# Mathematik 2 für ChemikerInnen

Verfasst von Jan Pöschko auf Grundlage der Vorlesung von Ao.Univ.-Prof. Dr. Clemens Heuberger

einige Korrekturen eingefügt und gehalten im  $\,$ Sommersemester 2020 von Christian Elsholtz

Stand: 28. Februar 2020

The essence of mathematics is not to make simple things complicated, but to make complicated things simple.

Stanley Gudder

# Inhaltsverzeichnis

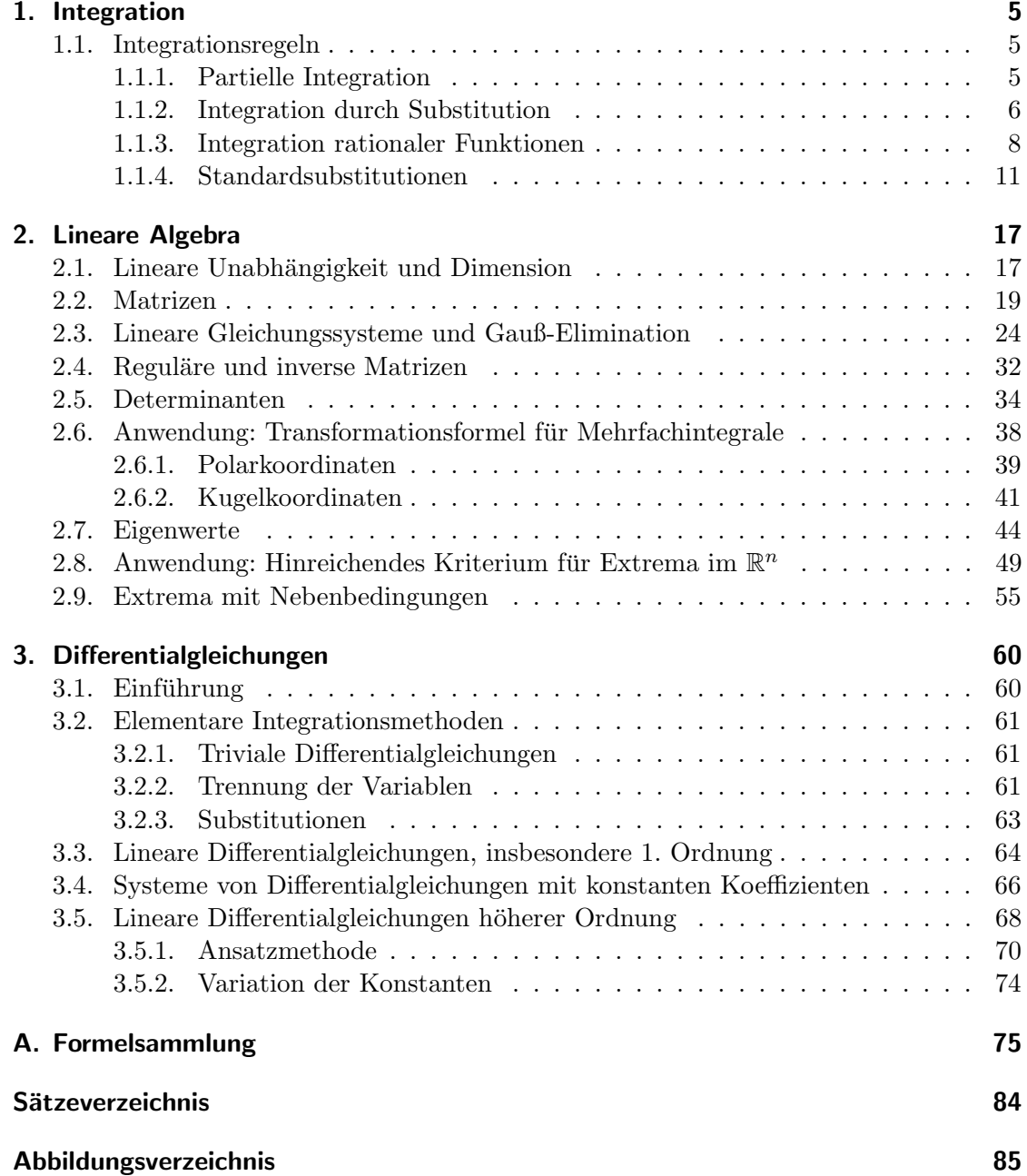

**[Index](#page-85-0)** 86

# <span id="page-4-0"></span>1. Integration

# <span id="page-4-1"></span>1.1. Integrationsregeln

### <span id="page-4-2"></span>1.1.1. Partielle Integration

Satz 1.1 (Partielle Integration). Seien  $f$  und  $g$  zwei differenzierbare Funtionen in einer Veränderlichen  $x$ . Dann gilt

$$
\int f' \cdot g \, dx = f \cdot g - \int f \cdot g' \, dx.
$$

Beweis. Nach der Produktregel aus der Differentialrechnung gilt

$$
(f \cdot g)' = f' \cdot g + f \cdot g'
$$

$$
\Leftrightarrow f' \cdot g = (f \cdot g)' - f \cdot g'.
$$

Integriert man beide Seiten dieser Gleichung, erhält man

$$
\int f' \cdot g \, dx = \int (f \cdot g)' \, dx - \int f \cdot g' \, dx = f \cdot g - \int f \cdot g' \, dx.
$$

Beispiel 1.1.1. Berechne das unbestimmte Integral

$$
\int e^x \cdot x \, dx.
$$

Setze  $f'(x) = e^x$  und  $g(x) = x$ , also  $f(x) = e^x$  und  $g'(x) = 1$ . Mittels partieller Integration folgt

$$
\int e^x \cdot x \, dx = \int f'(x) \cdot g(x) \, dx \stackrel{\text{p.I.}}{=} f(x) \cdot g(x) - \int f(x) \cdot g'(x) \, dx
$$

$$
= e^x \cdot x - \int e^x \cdot 1 \, dx = e^x \cdot x - e^x + C.
$$

Bemerkung 1.1.2. Partielle Integration bietet sich naturgemäß immer an, wenn ein Produkt zu integrieren ist. Welcher Faktor als  $f'$  und welcher als  $g$  gewählt werden sollte, lässt sich im Allgemeinen nicht sagen. Manchmal führen sogar beide Wege zum Ziel, machmal aber auch keiner. Es seien jedoch zwei Faustregeln erwähnt:

 $\bullet\,$  Setze $f'$ als den Faktor, der leichter zu integrieren ist.

• Setze g als den Faktor, der beim Differenzieren eher "verschwindet" (wie etwa $P_{\text{st}}$ Potenzen von x, die beim Differenzieren um eins verringert werden).

Manchmal kann es auch sinnvoll sein, "künstlich" ein Produkt zu konstruieren, um vielle Internation enworden zu können wie in felsenden. partielle Integration anwenden zu können, wie in folgendem

Beispiel 1.1.3. Bestimme das unbestimmte Integral

$$
\int \ln x \, dx.
$$

(Das Ergebnis steht bereits in der Tabelle der Stammfunktionen in der Formelsammlung; es soll hier hergeleitet werden.)

Denke statt ln x das Produkt  $1 \cdot \ln x$  und wende partielle Integration mit  $f'(x) = 1$ und  $g(x) = \ln x$  an (also  $f(x) = x$  und  $g'(x) = \frac{1}{x}$ ):

$$
\int 1 \cdot \ln x \, dx = x \cdot \ln x - \int x \cdot \frac{1}{x} \, dx = x \cdot \ln x - x + C.
$$

### <span id="page-5-0"></span>1.1.2. Integration durch Substitution

So wie partielle Integration das Gegenstück zur Produktregel ist, lässt sich auch ein Gegenstück zur Kettenregel finden:

Satz 1.2 (Integration durch Substitution). Sei  $f: U \subseteq \mathbb{R} \to \mathbb{R}$  eine stetige Funktion und  $q: V \subseteq \mathbb{R} \to U$  eine stetig differenzierbare Funktion, deren Wertebereich im Definitionsbereich von f liegt. Dann gilt

$$
\int f(x) dx = \int f(g(t)) \cdot g'(t) dt
$$

 $($ "substituiere x mit  $g(t)$ ").

Bemerkung 1.1.4. Die Regel kann man sich leicht merken, wenn man sich vor Augen hält, dass die Substitution  $x = g(t)$  nach t differenziert

$$
\frac{dx}{dt} = g'(t)
$$

bedeutet, also formal

$$
dx = g'(t) dt.
$$

Das ist genau die Art, wie dx im Integral bei Substitution von  $x$  mit  $g(t)$  ersetzt werden muss.

Umgekehrt kann auch eine neue Integrationsvariable als Funktion von  $x$  eingeführt werden, also  $t = h(x)$ . Dies führt auf

$$
\frac{dt}{dx} = h'(x)
$$

und somit

$$
dx = \frac{dt}{h'(x)}.
$$

Beispiel 1.1.5. Berechne das unbestimmte Integral

$$
\int x\sin(x^2+3)\,dx.
$$

Substituiere  $t = h(x) = x^2 + 3$ , also  $\frac{dt}{dx} = 2x$ , somit  $dx = \frac{dt}{2x}$  $\frac{dt}{2x}$ . Das gesuchte Integral ist also

$$
\int x \sin t \frac{dt}{2x} = \frac{1}{2} \int \sin t \, dt = -\frac{1}{2} \cos t + C = -\frac{1}{2} \cos(x^2 + 3) + C.
$$

Bemerkung 1.1.6. Will man ein bestimmtes Integral durch Substitution berechnen, müssen die Integrationsgrenzen "umgekehrt" substituiert werden, d.h. für  $x = g(t)$ 

$$
\int_{a}^{b} f(x) dx = \int_{x=a}^{x=b} f(x) dx = \int_{t=g^{-1}(a)}^{t=g^{-1}(b)} f(g(t)) \cdot g'(t) dt
$$

bzw. für  $t = h(x)$ 

$$
\int_{x=a}^{x=b} f(h(x)) dx = \int_{t=h(a)}^{t=h(b)} f(t) \frac{dt}{h'(x)}.
$$

Alternativ dazu kann man naturlich zuerst das unbestimmte Integral berechnen und ¨ nach Rücksubstitution die ursprünglichen Grenzen einsetzen.

Beispiel 1.1.7. Bestimme das unbestimmte Integral

$$
\int \sin^2 x \, dx.
$$

Es seien hier zwei Lösungsmethoden angeführt:

1. Mittels partieller Integration:

Im Produkt  $\sin x \cdot \sin x$  sei  $f'(x) = \sin x$  und ebenso  $g(x) = \sin x$ , also  $f(x) =$  $-\cos x$  und  $g'(x) = \cos x$ . Mittels partieller Integration folgt also

$$
\underbrace{\int \sin^2 x \, dx}_{=:I} = -\sin x \cos x + \int \cos^2 x \, dx
$$

und wegen  $\cos^2 x = 1 - \sin^2 x$ 

$$
= -\sin x \cos x + x - \underbrace{\int \sin^2 x \, dx}_{=I}.
$$

Nun steht also sowohl links als auch rechts das gesuchte Integral I. Bringt man I auf die linke Seite und dividiert durch 2, folgt

$$
I = \int \sin^2 x \, dx = \frac{x - \sin x \cos x}{2}.
$$

2. Mittels trigonometrischer Formeln (siehe Formelsammlung) und Substitution: Wegen  $\sin^2 x = \frac{1}{2}$  $\frac{1}{2}(1-\cos 2x)$  gilt

$$
\int \sin^2 x \, dx = \frac{1}{2} \int (1 - \cos 2x) \, dx = \frac{x}{2} - \frac{1}{2} \int \cos 2x \, dx
$$

und mit der Substitution  $t = 2x$ , also  $dx = \frac{dt}{2}$  $\frac{dt}{2}$ ,

$$
= \frac{x}{2} - \frac{1}{2} \int \cos t \, \frac{dt}{2} = \frac{x}{2} - \frac{\sin 2x}{4}
$$

und somit wegen  $\sin 2x = 2 \sin x \cos x$ 

$$
=\frac{x-\sin x\cos x}{2}.
$$

### <span id="page-7-0"></span>1.1.3. Integration rationaler Funktionen

Definition 1.1.8 (Rationale Funktion). Seien P, Q Polynome. Dann heißt

$$
R(x) = \frac{P(x)}{Q(x)}
$$

rationale Funktion in x.

#### Verfahren zur Integration rationaler Funktion

- 1. Falls der Grad von P nicht kleiner als der von Q ist (deg  $P \ge \deg Q$ ), führe zuerst eine *Polynomdivision* durch. Der "ganze Teil" des Quotienten ist ein Polynom und lässt sich einfach integrieren. Der "Rest" ist eine rationale Funktion  $\frac{\tilde{P}(x)}{Q(x)}$  mit  $\deg \tilde{P} < \deg Q$ .
- 2. Bestimme die Partialbruchzerlegung der rationalen Funktion:
	- a) Faktorisiere den Nenner durch Suchen der Nullstellen. Fasse dabei komplexe Nullstellen zu quadratischen Polynomen zusammen. Erhalte so also

$$
Q(x) = (x - a_1)^{e_1} \cdots (x - a_m)^{e_m} \cdot (x^2 + b_1 x + c_1)^{f_1} \cdots (x^2 + b_n x + c_n)^{f_n}.
$$

b) Bestimme die Unbekannten  $C_{jk}$ ,  $D_{jk}$ ,  $E_{jk}$  im Ansatz

$$
\frac{\tilde{P}(x)}{Q(x)} = \sum_{j=1}^{m} \sum_{k=1}^{e_j} \frac{C_{jk}}{(x - a_j)^k} + \sum_{j=1}^{n} \sum_{k=1}^{f_j} \frac{D_{jk} + E_{jk}x}{(x^2 + b_j x + c_j)^k}
$$

durch

• Koeffizientenvergleich oder

• Einsetzen (insbesondere sinnvoll, wenn alle  $e_j$  und  $f_j$  1 sind).

3. Integriere jeden Summanden gemäß entsprechenden Integrationsregeln.

Beispiel 1.1.9. Bestimme die Partialbruchzerlegung der rationalen Funktion

$$
\frac{x^3 - 4x^2 - x + 7}{x^2 - 5x + 6}.
$$

Da der Grad des Zählers nicht kleiner als der des Nenners ist, führe zuerst eine Polynomdivision durch:

$$
\begin{aligned}\n&\left(-\frac{x^3 - 4x^2 - x + 7\right) \div \left(x^2 - 5x + 6\right) = x + 1 + \frac{-2x + 1}{x^2 - 5x + 6}, \\
&\frac{-x^3 + 5x^2 - 6x}{x^2 - 7x + 7} \\
&\frac{-x^2 + 5x - 6}{-2x + 1}\n\end{aligned}
$$

d.h.

$$
\frac{x^3 - 4x^2 - x + 7}{x^2 - 5x + 6} = x + 1 + \frac{1 - 2x}{x^2 - 5x + 6}.
$$

Die Nullstellen des Nenners sind 2 und 3, daher kann dieser als  $x^2 - 5x + 6 = (x-2)(x-3)$ zerlegt werden. Der Ansatz für die Partialbruchzerlegung lautet daher

<span id="page-8-0"></span>
$$
\frac{1-2x}{x^2-5x+6} = \frac{A}{x-2} + \frac{B}{x-3}.
$$
\n(1.1)

Hier seien beide Möglichkeiten zur Berechnung von  $A$  und  $B$  angeführt:

• Koeffizientenvergleich: Multiplizieren der Gleichung [\(1.1\)](#page-8-0) mit dem Nenner  $x^2$  –  $5x + 6$  liefert

$$
1 - 2x = A \cdot (x - 3) + B \cdot (x - 2)
$$
  

$$
\iff -2 \cdot x + 1 = (A + B) \cdot x + (-3A - 2B).
$$

Der Koeffizientenvergleich fuhrt auf das Gleichungssystem ¨

\n 4. 
$$
x^1
$$
:  
\n -2 = A + B  
\n 5.  $y^1$ :  
\n -2 = A + B  
\n -2B  
\n -2B\n

mit der Lösung  $A = 3, B = -5.$ 

• Einsetzen: Multiplizieren der Gleichung [\(1.1\)](#page-8-0) wie oben liefert

$$
1 - 2x = A \cdot (x - 3) + B \cdot (x - 2).
$$

Setzt man hier  $x = 3$  ein, bedeutet das

$$
-5=B.
$$

Weiters liefert Einsetzen von  $x = 2$ 

$$
-3 = -A, \quad \text{also} \quad A = 3.
$$

Die Partialbruchzerlegung lautet somit

$$
\frac{x^3 - 4x^2 - x + 7}{x^2 - 5x + 6} = x + 1 + \frac{3}{x - 2} - \frac{5}{x - 3}.
$$

Es ist daher

$$
\int \frac{x^3 - 4x^2 - x + 7}{x^2 - 5x + 6} dx = \frac{x^2}{2} + x + 3\ln|x - 2| - \ln|x - 3| + C.
$$

Beispiel 1.1.10. Bestimme die Partialbruchzerlegung von

$$
\frac{2x^3 + 3x^2 - 2x + 1}{x^4 - 1}.
$$

Die Nullstellen des Nenners sind  $\pm 1$  und  $\pm i$ , er kann daher als

$$
x^4 - 1 = (x - 1)(x + 1)(x^2 + 1)
$$

zerlegt werden. Der Ansatz für die Partialbruchzerlegung ist somit

$$
\frac{2x^3 + 3x^2 - 2x + 1}{x^4 - 1} = \frac{A}{x - 1} + \frac{B}{x + 1} + \frac{C + Dx}{x^2 + 1}.
$$

Multiplizieren mit dem gemeinsamen Nenner  $x^4 - 1$  liefert

$$
2x^3 + 3x^2 - 2x + 1 = A \cdot (x+1)(x^2+1) + B \cdot (x-1)(x^2+1) + (C+Dx) \cdot (x-1)(x+1).
$$

Wieder seien hier beide Methoden zur Bestimmung von A, B, C durchgerechnet:

• Koeffizientenvergleich: Ausmultiplizieren der rechten Seite ergibt

$$
2x3 + 3x2 - 2x + 1 = (A + B + D)x3 + (A - B + C)x2 + (A + B - D)x + A - B - C,
$$
  
s

somit

$$
2 = A + B + D
$$
  
\n
$$
3 = A - B + C
$$
  
\n
$$
-2 = A + B - D
$$
  
\n
$$
1 = A - B - C
$$

mit der Lösung  $A = 1, B = -1, C = 1, D = 2.$ 

• Einsetzen: Setzt man die Nullstellen 1, −1, i, −i des Nenners in die Gleichung ein, ergeben sich die Bedingungen

$$
4 = A \cdot 4
$$
  
\n
$$
4 = B \cdot (-4)
$$
  
\n
$$
-2 - 4i = (C + Di) \cdot (-2)
$$
  
\n
$$
-2 + 4i = (C - Di) \cdot (-2)
$$

mit der Lösung  $A = 1, B = -1, C = 1, D = 2.$ 

Die Partialbruchzerlegung ist also

$$
\frac{2x^3 + 3x^2 - 2x + 1}{x^4 - 1} = \frac{1}{x - 1} - \frac{1}{x + 1} + \frac{1 + 2x}{x^2 + 1}.
$$

Es ist daher

$$
\int \frac{2x^3 + 3x^2 - 2x + 1}{x^4 - 1} dx = \ln|x - 1| - \ln|x + 1| + \ln(x^2 + 1) + \arctan x + C.
$$

Beispiel 1.1.11. Bestimme die Partialbruchzerlegung von

$$
\frac{2x^6 + 11x^5 + 20x^4 + 26x^3 + 26x^2 + 19x + 4}{(x - 1)(x + 1)^2 (x^2 + x + 1)^2}.
$$

Der Ansatz lautet hier

$$
\frac{A}{x-1} + \frac{B}{x+1} + \frac{C}{(x+1)^2} + \frac{D + Ex}{x^2 + x + 1} + \frac{F + Gx}{(x^2 + x + 1)^2}
$$

und führt auf die Lösung  $A = 3$ ,  $B = 1$ ,  $C = 2$ ,  $D = -1$ ,  $E = -2$ ,  $F = -3$ ,  $G = -4$ .

Bemerkung 1.1.12. Integrale der Form

$$
\int \frac{dx}{x^2 + \beta x + \gamma}
$$

können durch Ergänzen des Nenners auf ein vollständiges Quadrat und entsprechende Substitution gelöst werden.

Bemerkung 1.1.13. Integrale der Form

$$
\int \frac{dx}{(x^2 + \beta x + \gamma)^k}
$$

können durch geschickte partielle Integration gelöst werden.

#### <span id="page-10-0"></span>1.1.4. Standardsubstitutionen

Neben rationalen Funktionen "rein in  $x^{\alpha}$  kann man auch solche betrachten, in denen andere Ausdrücke auftreten. Es gibt einige Standardmethoden, um diese zu integrieren.

$$
1. \int R(e^x) \, dx
$$

Substituiere

$$
e^x = z
$$
, somit  $dx = \frac{dz}{z}$ .

Beispiel 1.1.14. Berechne das Integral

$$
\int \frac{e^x}{e^{2x} + e^x + 1} \, dx.
$$

Substituiere wie angegeben  $e^x = z$  und erhalte

$$
\int \frac{z}{z^2 + z + 1} \frac{dz}{z} = \int \frac{dz}{z^2 + z + 1}.
$$

Ergänze auf ein vollständiges Quadrat und bringe den Bruch auf die Form  $\frac{1}{u^2+1}$ , also

$$
\int \frac{dz}{z^2 + z + 1} = \int \frac{dz}{(z + \frac{1}{2})^2 + \frac{3}{4}} = \frac{4}{3} \int \frac{dz}{\frac{4}{3}(z + \frac{1}{2})^2 + 1}
$$

.

Substituiere nun  $u^2 = \frac{4}{3}$  $\frac{4}{3}(z+\frac{1}{2})$  $(\frac{1}{2})^2$ , d.h.  $u = \frac{2}{\sqrt{2}}$  $\frac{1}{3}(z+\frac{1}{2})$  $(\frac{1}{2})$  — somit  $du = \frac{2}{\sqrt{2}}$  $\frac{2}{3}$ dz — und erhalte √

$$
\frac{4}{3} \int \frac{du}{u^2 + 1} \cdot \frac{\sqrt{3}}{2} = \frac{2}{\sqrt{3}} \arctan u + C.
$$

Rucksubstituieren liefert schließlich ¨

$$
\int \frac{e^x}{e^{2x} + e^x + 1} dx = \frac{2}{\sqrt{3}} \arctan \frac{2e^x + 1}{\sqrt{3}} + C.
$$

2.  $\int R(\cosh x, \sinh x, \tanh x, \coth x) dx$ :

Hyperbolische Funktionen durch entsprechende Ausdrücke in  $e^x$  ersetzen, also

$$
\cosh x = \frac{e^x + e^{-x}}{2},
$$

$$
\sinh x = \frac{e^x - e^{-x}}{2},
$$

$$
\tanh x = \frac{e^x - e^{-x}}{e^x + e^{-x}},
$$

$$
\coth x = \frac{e^x + e^{-x}}{e^x - e^{-x}}.
$$

<span id="page-11-0"></span>Beispiel 1.1.15. Berechne das Integral

$$
\int \frac{\cosh x}{\sinh x + \cosh x} \, dx.
$$

Ersetzen der hyperbolischen Funktionen durch entsprechende Ausdrücke liefert

$$
\int \frac{e^x + e^{-x}}{2e^x} dx = \frac{1}{2} \int (1 + e^{-2x}) dx = \frac{1}{2} \cdot (x - \frac{1}{2}e^{-2x}) + C.
$$

3.  $\int R(\cos x, \sin x) dx$ : Substituiere

$$
\tan\frac{x}{2} = t, \qquad \text{also } \frac{dt}{dx}\frac{t^2 + 1}{2}
$$

d.h.

$$
\sin x = \frac{2t}{1+t^2},
$$

$$
\cos x = \frac{1-t^2}{1+t^2},
$$

$$
dx = \frac{2dt}{1+t^2}.
$$

Beispiel 1.1.16. Berechne das Integral

$$
\int \frac{dx}{1 + \sin x + \cos x}.
$$

Substituiere wie angegeben tan $\frac{x}{2} = t$  und erhalte

$$
\int \frac{dx}{1 + \sin x + \cos x} = \int \frac{\frac{2dt}{t^2 + 1}}{1 + \frac{2t}{t^2 + 1} + \frac{1 - t^2}{t^2 + 1}} = \int \frac{2dt}{t^2 + 1 + 2t - 1 - t^2}
$$

$$
= \int \frac{dt}{1 + t} = \ln|1 + t| + C = \ln|1 + \tan\frac{x}{2}| + C.
$$

4. 
$$
\int R(x, \sqrt{1-x^2}) dx:
$$
  
Substitute

 $x = \cos t$ , somit  $dx = -\sin t dt$ .

Beispiel 1.1.17. Berechne das Integral

$$
\int \frac{dx}{x + \sqrt{1 - x^2}}.
$$

Substituiere  $x = \cos t$  und erhalte wegen  $\sqrt{1 - \cos^2 t} = \sin t$ 

$$
\int \frac{dx}{x + \sqrt{1 - x^2}} = -\int \frac{\sin t \, dt}{\cos t + \sin t}.
$$

Nun wird wie vorher  $\tan \frac{t}{2} = u$  substituiert, was

$$
4 \cdot \int \frac{u \, du}{u^4 - 2u^3 - 2u - 1}
$$

ergibt. Die Partialbruchzerlegung dieses Bruchs ist

$$
\frac{u\,du}{u^4 - 2u^3 - 2u - 1} = \frac{1 - u}{1 + u^2} + \frac{u - 1}{u^2 - 2u - 1},
$$

somit erhalten wir

$$
4 \cdot \int \frac{u \, du}{u^4 - 2u^3 - 2u - 1} = -\arctan u - \frac{1}{2} \ln|1 + u^2| + \frac{1}{2} \ln|u^2 - 2u - 1| + C
$$

und nach Rücksubstitution  $u = \tan \frac{t}{2} = \tan \frac{\arccos x}{2}$  das gesuchte Integral.

5.  $\int R(x, \sqrt{x^2 - 1}) dx$ : Substituiere

 $x = \cosh t$ , somit  $dx = \sinh t dt$ .

Beispiel 1.1.18. Berechne das Integral

$$
\int \frac{x \, dx}{x + \sqrt{x^2 - 1}}.
$$

Substituiere  $x = \cosh t$  und erhalte

$$
\int \frac{x \, dx}{x + \sqrt{x^2 - 1}} = \int \frac{\cosh t \sinh t \, dt}{\cosh t + \sinh t}.
$$

Ersetzen mit entsprechenden Ausdrücken in $\boldsymbol{e}^t$  liefert

$$
\int \frac{\frac{1}{4}(e^t + e^{-t})(e^t - e^{-t}) dt}{\frac{1}{2} \cdot 2 \cdot e^t} = \frac{1}{4} \int (e^{2t} - e^{-2t}) e^{-t} dt = \frac{1}{4} \int (e^t - e^{-3t}) dt
$$

$$
= \frac{1}{4} \left( e^t + \frac{e^{-3t}}{3} \right) + C.
$$

Rücksubstituieren von  $t = \operatorname{arcosh} x$  ergibt schließlich das gesuchte Integral

$$
\int \frac{x \, dx}{x + \sqrt{x^2 - 1}} = \frac{1}{4} \left( e^{\arccos x} + \frac{e^{-3 \arccos x}}{3} \right) + C.
$$

6.  $\int R(x, \sqrt{x^2+1}) dx$ : Substituiere

$$
x = \sinh t, \quad \text{somit} \quad dx = \cosh t \, dt.
$$

Beispiel 1.1.19. Berechne das Integral

$$
\int \frac{dx}{x+1+\sqrt{x^2+2x+5}}.
$$

Substituiere zuerst  $x + 1 = 2y$  (d.h.  $dx = 2dy$ ) und erhalte so

$$
\int \frac{dx}{x+1+\sqrt{x^2+2x+5}} = \int \frac{2dy}{2y+\sqrt{4y^2+4}} = \int \frac{dy}{y+\sqrt{1+y^2}}.
$$

Substituiere nun  $y = \sinh t$ , was

$$
\int \frac{dy}{y + \sqrt{1 + y^2}} = \int \frac{\cosh t \, dt}{\sinh t + \cosh t}
$$

ergibt. Das ist das bekannte Integral aus Beispiel [1.1.15,](#page-11-0) also

$$
\int \frac{\cosh t \, dt}{\sinh t + \cosh t} = \frac{1}{2} \cdot \left( t - \frac{1}{2} e^{-2t} \right) + C.
$$

Rücksubstitution  $t = \operatorname{arsinh} y = \operatorname{arsinh} \frac{x+1}{2}$  liefert das gesuchte Integral.

Bemerkung 1.1.20. Wir können jedes Integral

$$
\int R(x, \sqrt{ax^2 + bx + c}) \, dx
$$

durch quadratisches Ergänzen auf eine der Formen  $\int R(x, \sqrt{x^2 + 1}) dx$ ,  $\int R(x, \sqrt{x^2 - 1}) dx$ ,  $\int R(x, \sqrt{1 - x^2}) dx$  oder  $\int R(x, \sqrt{-x^2 - 1}) dx$  bringen. Die letzte Form ist nicht reell.

7.  $\int R(x,\sqrt{x+a},\sqrt{x+b}) dx$ : Substituiere

$$
x + a = u^2, \quad \text{somit} \quad dx = 2u \, du.
$$

Beispiel 1.1.21. Berechne das Integral

$$
\int \frac{x \, dx}{1 + \sqrt{x + 2} + \sqrt{x - 2}}.
$$

Substituiere  $x + 2 = u^2$  und erhalte so

$$
\int \frac{x \, dx}{1 + \sqrt{x + 2} + \sqrt{x - 2}} = \int \frac{(u^2 - 2) \cdot 2u \, du}{1 + u + \sqrt{u^2 - 4}}.
$$

Die Substitution  $u = 2v$  liefert

$$
16\int \frac{(2v^2-1)v\,dv}{1+2v+2\sqrt{v^2-1}}.
$$

Substituiere nun  $v = \cosh t$ , was

$$
16\int \frac{(2\cosh^2 t - 1)\cosh t \sinh t \,dt}{1 + 2\cosh t + 2\sinh t}
$$

ergibt. Umschreiben auf die Exponentialfunktion liefert

$$
16\int -\frac{1}{8} \cdot \frac{(e^{2t} + 2e^t e^{-t} + e^{-2t} - 2)(e^t + e^{-t})(e^{-t} - e^t) dt}{1 + 2e^t}
$$

und durch Substitution  $z = e^t$ 

$$
2\int \frac{(z^4+1)(z^4-1) dz}{z^5(1+2z)}.
$$

Partialbruchzerlegung und gliedweise Integration liefert schließlich

$$
\frac{1}{3}z^3 - \frac{1}{4}z^2 + \frac{1}{4}z - 32\ln|z| + \frac{255}{8}\ln|1 + 2z| - \frac{16}{z} + \frac{4}{z^2} - \frac{4}{3z^3} + \frac{1}{2z^4},
$$

was nach Rücksubstititution  $z = e^t = e^{\arccosh v} = e^{\arcosh 2u} = e^{\arcosh 2\sqrt{x+2}}$  das gesuchte Integral ergibt.

# <span id="page-16-0"></span>2. Lineare Algebra

Die lineare Algebra beschäftigt sich mit Vektorräumen und linearen Abbildungen. Wir beschränken uns hier auf den Vektorraum  $\mathbb{R}^n$ , also den *n*-dimensionalen Raum. Seine Elemente nennt man Vektoren, schreibe

$$
\vec{v} = \begin{pmatrix} v_1 \\ v_2 \\ \vdots \\ v_n \end{pmatrix} \in \mathbb{R}^n.
$$

Die Zahlen in R werden in diesem Zusammenhang oft als Skalare bezeichnet.

# <span id="page-16-1"></span>2.1. Lineare Unabhängigkeit und Dimension

**Definition 2.1.1.** Eine nicht-leere Menge  $W \subseteq \mathbb{R}^n$  heißt Untervektorraum, wenn für alle  $\alpha, \beta \in \mathbb{R}$  und  $\vec{v}, \vec{w} \in W$  gilt, dass

<span id="page-16-2"></span>
$$
\alpha \vec{v} + \beta \vec{w} \in W,\tag{2.1}
$$

d.h. jede Linearkombination von zwei Vektoren in W liegt wieder in W.

**Beispiel 2.1.2.** Jede Gerade  $g : y = kx$  durch den Ursprung  $\vec{0} = \begin{pmatrix} 0 & 0 \\ 0 & 0 \end{pmatrix}$  $\theta$  $\lambda$ ist ein Untervektorraum des  $\mathbb{R}^2$ : Aus  $\alpha, \beta \in \mathbb{R}$  und  $\vec{v} =$  $\int x_v$  $y_{v}$  $\setminus$  $\in g, \, \vec{w} =$  $\int x_w$  $y_w$  $\setminus$  $\in$  g folgt, dass

$$
\alpha \vec{v} + \beta \vec{w} = \alpha \begin{pmatrix} x_v \\ y_v \end{pmatrix} + \beta \begin{pmatrix} x_w \\ y_w \end{pmatrix} = \begin{pmatrix} \alpha x_v + \beta x_w \\ \alpha k x_v + \beta k x_w \end{pmatrix} = \begin{pmatrix} \alpha x_v + \beta x_w \\ k(\alpha x_v + \beta x_w) \end{pmatrix} \in g,
$$

da die y-Koordinate wieder das k-fache der x-Koordinate ist.

Ebenso ist jede Ebene durch den Ursprung ein Untervektorraum des  $\mathbb{R}^3$ .

**Bemerkung 2.1.3.** Für jeden Untervektorraum W gilt  $\vec{0} \in W$ . (Setze in [\(2.1\)](#page-16-2)  $\alpha =$  $\beta = 0.$ ) Geraden bzw. Ebenen, die *nicht* durch den Ursprung gehen, sind also keine Untervektorräume.

**Definition 2.1.4 (Erzeugendensystem).** Sei  $\{\vec{v}_1, \ldots, \vec{v}_k\} \subseteq \mathbb{R}^n$  eine Menge von k Vektoren. Dann ist der von ihnen aufgespannte Unterraum definiert als

$$
\mathrm{span}\{\vec{v}_1,\ldots,\vec{v}_k\} := \{\alpha_1\vec{v}_1 + \cdots + \alpha_k\vec{v}_k \mid \alpha_1,\ldots,\alpha_k \in \mathbb{R}\},\
$$

also als die Menge aller Linearkombinationen der k Vektoren.

Eine Menge  $X = \{\vec{v}_1, \ldots, \vec{v}_k\} \subseteq \mathbb{R}^n$  heißt *Erzeugendensystem* eines Untervektorraums  $W \subseteq \mathbb{R}^n$ , wenn

$$
W = \operatorname{span} X.
$$

("Die Vektoren in  $X$  spannen den Raum  $W$  auf, d.h. sie erzeugen  $W$ .")

Beispiel 2.1.5. Der von den Vektoren  $\sqrt{ }$  $\overline{ }$ 1 2 3  $\setminus$  $\vert$ ,  $\sqrt{ }$  $\overline{ }$ 4 5 6  $\lambda$ aufgespannte Unterraum des $\mathbb{R}^3$ ist

die Menge

$$
\text{span}\left\{ \begin{pmatrix} 1 \\ 2 \\ 3 \end{pmatrix}, \begin{pmatrix} 4 \\ 5 \\ 6 \end{pmatrix} \right\} = \left\{ \alpha \begin{pmatrix} 1 \\ 2 \\ 3 \end{pmatrix} + \beta \begin{pmatrix} 4 \\ 5 \\ 6 \end{pmatrix} \mid \alpha, \beta \in \mathbb{R} \right\},\
$$

also eine Ebene durch den Ursprung. Umgekehrt sind die beiden Vektoren ein Erzeugendensystem dieser Ebene.

Seien $\vec{v}_1,\ldots,\vec{v}_k\in\mathbb{R}^n,$ und sei z.B.  $\vec{v}_1$ eine Linearkombination der restlichen Vektoren, also

<span id="page-17-0"></span>
$$
\vec{v}_1 = \alpha_2 \vec{v}_2 + \cdots \alpha_k \vec{v}_k. \tag{2.2}
$$

Dann spannen  $\vec{v}_1, \ldots, \vec{v}_k$  und  $\vec{v}_2, \ldots, \vec{v}_k$  denselben Raum auf. Der Vektor  $\vec{v}_1$  ist also " kann auch als überflüssig", es bestehen "Abhängigkeiten" zwischen den Vektoren. Gleichung [\(2.2\)](#page-17-0)

$$
\alpha_1 \vec{v}_1 + \dots + \alpha_k \vec{v}_k = 0
$$

mit  $\alpha_1, \ldots, \alpha_k$ nicht alle 0 geschrieben werden. Das führt auf folgende

**Definition 2.1.6 (Lineare Unabhängigkeit).** Vektoren  $\vec{v}_1, \dots, \vec{v}_k \in \mathbb{R}^n$  heißen linear abhängig, wenn es  $\alpha_1, \ldots, \alpha_k \in \mathbb{R}$  mit

$$
\alpha_1\vec{v}_1 + \dots + \alpha_k\vec{v}_k = 0
$$

und

$$
\begin{pmatrix} \alpha_1 \\ \vdots \\ \alpha_k \end{pmatrix} \neq \vec{0}.
$$

gibt. Andernfalls heißen die Vektoren linear unabhängig.

Beispiel 2.1.7. Die Vektoren  $\begin{pmatrix} 1 & 1 \\ 1 & 1 \end{pmatrix}$ 4  $\setminus$ ,  $\sqrt{2}$ 5  $\lambda$ ,  $\sqrt{3}$ 6  $\setminus$ sind linear abhängig, da  $\sqrt{1}$ 4  $\setminus$  $-2$  $\sqrt{2}$ 5  $\lambda$  $^{+}$  $\sqrt{3}$ 6  $\lambda$ =  $\sqrt{0}$ 0  $\lambda$ .

(Hier ist also  $\alpha_1 = 1, \alpha_2 = -2, \alpha_3 = 1.$ ) !  $\setminus$ 

Die Vektoren  $\begin{pmatrix} 1 \\ 1 \end{pmatrix}$ 4 ,  $\sqrt{2}$ 5 sind hingegen linear unabhängig, da die Gleichung  $\alpha_1$  $\sqrt{1}$ 4  $\setminus$  $+ \alpha_2$  $\sqrt{2}$ 5  $\lambda$ =  $\sqrt{0}$ 0  $\lambda$ 

nur die Lösung  $\alpha_1 = \alpha_2 = 0$  hat.

**Definition 2.1.8 (Basis).** Eine Menge  $\{\vec{v}_1, \ldots, \vec{v}_k\} \subseteq \mathbb{R}^n$  heißt Basis eines Untervektorraums  $W \subseteq \mathbb{R}^n$ , wenn die Vektoren  $\vec{v}_1, \ldots, \vec{v}_k \in \mathbb{R}^n$  linear unabhängig sind und ein Erzeugendensystem von W bilden.

<span id="page-18-1"></span>Satz 2.1 (Eindeutigkeit der Kardinalität einer Basis). Je zwei Basen  $B_1, B_2$  eines Untervektorraums W haben dieselbe Anzahl von Elementen, d.h.

$$
|B_1|=|B_2|.
$$

**Definition 2.1.9 (Dimension).** Sei  $W \subseteq \mathbb{R}^n$  ein Untervektorraum und sei B eine Basis von W. Dann ist die Dimension von W definiert als die Anzahl der Elemente von  $B,$ 

$$
\dim W = |B|.
$$

Bemerkung [2.1](#page-18-1).10. Aufgrund von Satz 2.1 spielt es keine Rolle, welche Basis B gewählt wird, da ohnehin alle Basen von  $W$  die gleiche Größe haben.

Proposition 2.1.11. Die Dimension eines Untervektorraums W ist die maximale Anzahl an Vektoren in  $W$ , die linear unabhängig sind.

### <span id="page-18-0"></span>2.2. Matrizen

Eine Matrix  $A \in \mathbb{R}^{m \times n}$  ist ein "rechteckiges Zahlenschema" mit m<br/> Zeilen und n Spalten der Erme der Form

$$
A = \begin{pmatrix} a_{11} & \cdots & a_{1n} \\ \vdots & \ddots & \vdots \\ a_{m1} & \cdots & a_{mn} \end{pmatrix}.
$$

Vektoren können als Spezialfall von Matrizen mit einer Spalte gesehen werden.

**Definition 2.2.1.** Die Hauptdiagonale einer Matrix  $A \in \mathbb{R}^{n \times n}$  sind die Einträge in der Diagonalen von  $a_{11}$  bis  $a_{nn}$ . Die Einträge von  $a_{n1}$  bis  $a_{1n}$  werden als Nebendiagonale bezeichnet.

Eine Matrix, deren einzige Nicht-Null-Einträge auf der Hauptdiagonale sind, heißt  $Diagonal matrix.$ 

**Definition 2.2.2.** Die *n*-dimensionale *Einheitsmatrix*  $I \in \mathbb{R}^{n \times n}$  ist definiert als

$$
I = \begin{pmatrix} 1 & 0 & 0 & \dots & 0 \\ 0 & 1 & 0 & \dots & 0 \\ 0 & 0 & \ddots & \ddots & 0 \\ \vdots & \vdots & \ddots & \ddots & \vdots \\ 0 & 0 & \dots & \dots & 1 \end{pmatrix},
$$

also als die Diagonalmatrix, die in der Hauptdiagonale 1 er und überall sonst 0 er enthält.

Bemerkung 2.2.3. Die Größe der Einheitsmatrix I hängt klarerweise von der Dimension  $n$  ab. Diese ergibt sich allerdings aus dem Zusammenhang, daher wird meist nur  $I$ und nicht etwa  $I_n$  geschrieben.

Mit Matrizen kann gemäß folgender Rechenregeln gerechnet werden:

**Addition** Zwei Matrizen  $A, B \in \mathbb{R}^{m \times n}$  werden komponentenweise addiert, d.h.

$$
A+B = \begin{pmatrix} a_{11} & \dots & a_{1n} \\ \vdots & \ddots & \vdots \\ a_{m1} & \dots & a_{mn} \end{pmatrix} + \begin{pmatrix} b_{11} & \dots & b_{1n} \\ \vdots & \ddots & \vdots \\ b_{m1} & \dots & b_{mn} \end{pmatrix} = \begin{pmatrix} a_{11} + b_{11} & \dots & a_{1n} + b_{1n} \\ \vdots & \ddots & \vdots \\ a_{m1} + b_{m1} & \dots & a_{mn} + b_{mn} \end{pmatrix}
$$

Dabei müssen  $A$  und  $B$  natürlich die selbe Größe haben.

**Multiplikation** Zwei Matrizen  $A \in \mathbb{R}^{m \times n}$ ,  $B \in \mathbb{R}^{n \times l}$  werden folgendermaßen multipliziert:

$$
A \cdot B = \begin{pmatrix} a_{11} & \dots & a_{1n} \\ \vdots & \ddots & \vdots \\ a_{m1} & \dots & a_{mn} \end{pmatrix} \cdot \begin{pmatrix} b_{11} & \dots & b_{1l} \\ \vdots & \ddots & \vdots \\ b_{n1} & \dots & b_{nl} \end{pmatrix} = \begin{pmatrix} c_{11} & \dots & c_{1l} \\ \vdots & \ddots & \vdots \\ c_{m1} & \dots & c_{ml} \end{pmatrix}
$$

mit

$$
c_{ij} = \sum_{k=1}^{n} a_{ik} \cdot b_{kj}.
$$

Es folgt unmittelbar, dass die Anzahl der Spalten von A gleich der Anzahl der Zeilen von  $B$  sein muss. Siehe Abbildung 2.1 für eine Illustration der Matrixmultiplikation.

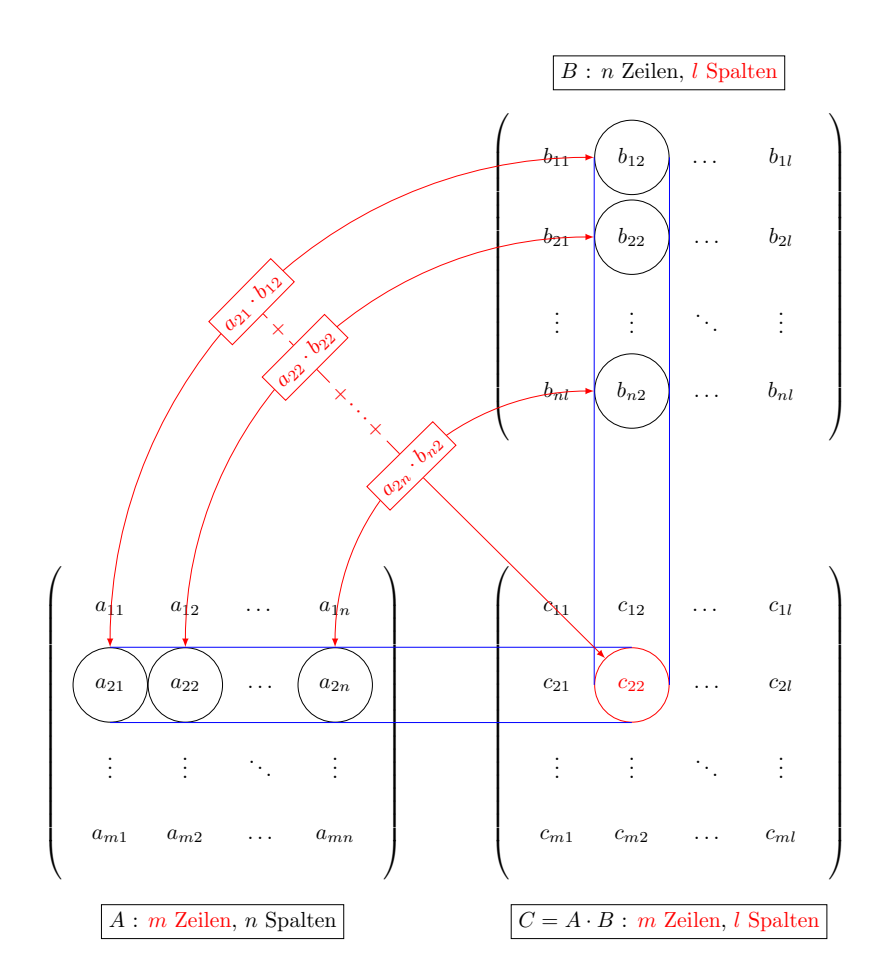

<span id="page-20-0"></span>Abbildung 2.1.: Matrixmultiplikation.

Beispiel 2.2.4 (Matrixmultiplikation).

$$
\begin{pmatrix} 1 & 2 \ 3 & 4 \end{pmatrix} \cdot \begin{pmatrix} 5 & 6 & 7 \ 8 & 9 & 10 \end{pmatrix} = \begin{pmatrix} 1 \cdot 5 + 2 \cdot 8 & 1 \cdot 6 + 2 \cdot 9 & 1 \cdot 7 + 2 \cdot 10 \\ 3 \cdot 5 + 4 \cdot 8 & 3 \cdot 6 + 4 \cdot 9 & 3 \cdot 7 + 4 \cdot 10 \end{pmatrix}
$$

$$
= \begin{pmatrix} 21 & 24 & 27 \\ 47 & 54 & 61 \end{pmatrix}.
$$

Als Spezialfall der Matrixmultiplikation ergeben sich die Matrix-Vektor-Multiplikation und das Skalarprodukt in $\mathbb{R}^n$ : Seien $A\in\mathbb{R}^{m\times n}$ und  $\vec{v},\,\vec{w}\in\mathbb{R}^n.$  Dann gilt

$$
A \cdot \vec{v} = \begin{pmatrix} a_{11} & \dots & a_{1n} \\ \vdots & \ddots & \vdots \\ a_{m1} & \dots & a_{mn} \end{pmatrix} \cdot \begin{pmatrix} v_1 \\ \vdots \\ v_n \end{pmatrix} = \begin{pmatrix} a_{11}v_1 + \dots + a_{1n}v_n \\ \vdots \\ a_{m1}v_1 + \dots + a_{mn}v_n \end{pmatrix}
$$

bzw.

$$
\langle \vec{v}, \vec{w} \rangle := \begin{pmatrix} v_1 & \dots & v_n \end{pmatrix} \cdot \begin{pmatrix} w_1 \\ \vdots \\ w_n \end{pmatrix} = v_1 w_1 + \dots + v_n w_n.
$$

(Hier wird  $\vec{v}$  als Zeilenvektor geschrieben, damit die Dimensionen bei der Matrixmultiplikation zusammenpassen.)

Beispiel 2.2.5 (Matrix-Vektor-Multiplikation).

$$
\begin{pmatrix} 1 & 2 \ 3 & 4 \end{pmatrix} \cdot \begin{pmatrix} 5 \ 6 \end{pmatrix} = \begin{pmatrix} 1 \cdot 5 + 2 \cdot 6 \ 3 \cdot 5 + 4 \cdot 6 \end{pmatrix} = \begin{pmatrix} 17 \ 39 \end{pmatrix}.
$$

Beispiel 2.2.6 (Skalarprodukt).

$$
\left\langle \begin{pmatrix} 1 \\ 2 \\ 3 \end{pmatrix}, \begin{pmatrix} 4 \\ 5 \\ 6 \end{pmatrix} \right\rangle := \begin{pmatrix} 1 & 2 & 3 \end{pmatrix} \cdot \begin{pmatrix} 4 \\ 5 \\ 6 \end{pmatrix} = 1 \cdot 4 + 2 \cdot 5 + 3 \cdot 6 = 32.
$$

Proposition 2.2.7 (Rechenregeln für Matrizen). Seien A, B, C Matrizen jeweils passender Dimensionen. Dann gilt

- 1.  $A \cdot I = I \cdot A = A$  (die Einheitsmatrix I ist neutrales Element bezüglich Multiplikation),
- 2.  $(A \cdot B) \cdot C = A \cdot (B \cdot C)$  (Associativg esetz),
- 3.  $(A + B) \cdot C = A \cdot C + B \cdot C$ ,
- 4.  $A \cdot (B + C) = A \cdot B + A \cdot C$  (Distributivg esetze).

Bemerkung 2.2.8. Die Matrixmultiplikation ist nicht kommutativ, d.h. im Allgemeinen ist

$$
A \cdot B \neq B \cdot A
$$

So ist z.B.

$$
\begin{pmatrix} 1 & 2 \ 3 & 4 \end{pmatrix} \cdot \begin{pmatrix} 5 & 6 \ 7 & 8 \end{pmatrix} = \begin{pmatrix} 19 & 22 \ 43 & 50 \end{pmatrix},
$$

$$
\begin{pmatrix} 5 & 6 \ 7 & 8 \end{pmatrix} \cdot \begin{pmatrix} 1 & 2 \ 3 & 4 \end{pmatrix} = \begin{pmatrix} 23 & 34 \ 31 & 46 \end{pmatrix}.
$$

aber

(Abgesehen davon kann sich die eine Multiplikation dimensionsmäßig ausgehen, die andere aber nicht!)

Definition 2.2.9 (Transposition). Sei

$$
A = \begin{pmatrix} a_{11} & \dots & a_{1n} \\ \vdots & \ddots & \vdots \\ a_{m1} & \dots & a_{mn} \end{pmatrix} \in \mathbb{R}^{m \times n}
$$

eine Matrix. Ihre *transponierte Matrix A<sup>t</sup>* ist definiert als

$$
A^{t} = \begin{pmatrix} a_{11} & \dots & a_{m1} \\ \vdots & \ddots & \vdots \\ a_{1n} & \dots & a_{mn} \end{pmatrix} \in \mathbb{R}^{n \times m},
$$

also als die Matrix, die durch Vertauschung der Rolle von Zeilen und Spalten in A entsteht.

### Beispiel 2.2.10.

$$
\begin{pmatrix} 1 & 2 \ 3 & 4 \ 5 & 6 \end{pmatrix}^t = \begin{pmatrix} 1 & 3 & 5 \ 2 & 4 & 6 \end{pmatrix}.
$$

Proposition 2.2.11. Es gilt

1.  $(A + B)^t = A^t + B^t$ , 2.  $(A \cdot B)^t = B^t \cdot A^t$ ,

$$
3. (A^t)^t = A
$$

**Definition 2.2.12.** Eine Matrix A heißt symmetrisch, wenn  $A^t = A$  gilt, wenn sie also symmetrisch bezüglich ihrer Hauptdiagonale ist.

Definition 2.2.13 (Spaltenraum, Zeilenraum). Der Spaltenraum ist der von ihren Spalten (als Vektoren) aufgespannte Unterraum. Der Zeilenraum einer Matrix ist der von ihren Zeilen aufgespannte Unterraum.

Definition 2.2.14 (Spaltenrang, Zeilenrang). Der Spaltenrang einer Matrix A ist die Dimension des Spaltenraums, der Zeilenrang ist die Dimension des Zeilenraums. Anders ausgedrückt: Der Spaltenrang ist die maximale Anzahl linear unabhängiger Spalten von A, der Zeilenrang die maximale Anzahl linear unabhängiger Zeilen.

Beispiel 2.2.15. Sei

$$
A = \begin{pmatrix} 1 & 2 & 3 \\ 4 & 5 & 6 \end{pmatrix}.
$$

Der Spaltenraum von A ist

$$
\text{span}\left\{ \begin{pmatrix} 1 \\ 4 \end{pmatrix}, \begin{pmatrix} 2 \\ 5 \end{pmatrix}, \begin{pmatrix} 3 \\ 6 \end{pmatrix} \right\}.
$$

Es gilt  $\begin{pmatrix} 1 \\ 1 \end{pmatrix}$ 4  $\setminus$  $-2$  $\sqrt{2}$ 5  $\setminus$  $^{+}$  $\sqrt{3}$ 6  $\setminus$  $= \vec{0}$ , die drei Vektoren sind also linear abhängig. Die Vektoren  $\left(1\right)$   $\left(2\right)$ 

4  $\frac{1}{\tan \theta}$  $\begin{bmatrix} 5 \end{bmatrix}$  sind allerdings linear unabhängig, der Spaltenrang von A ist somit 2. Der Zeilenraum von  $A$  ist

$$
\text{span}\left\{ \begin{pmatrix} 1 \\ 2 \\ 3 \end{pmatrix}, \begin{pmatrix} 4 \\ 5 \\ 6 \end{pmatrix} \right\}.
$$

Diese zwei Vektoren sind linear unabhängig, daher ist der Zeilenrang von A gleich 2.

Satz 2.2 (Rang einer Matrix). Sei  $A \in \mathbb{R}^{m \times n}$  eine Matrix. Dann ist ihr Spaltenrang gleich ihrem Zeilenrang. Man spricht daher zusammenfassend vom Rang einer Matrix, schreibe rank A.

# <span id="page-23-0"></span>2.3. Lineare Gleichungssysteme und Gauß-Elimination

Definition 2.3.1. Ein lineares Gleichungssystem ist ein Gleichungssystem der Form

$$
a_{11}x_1 + \dots + a_{1n}x_n = b_1,
$$
  
\n
$$
\vdots
$$
  
\n
$$
a_{m1}x_1 + \dots + a_{mn}x_n = b_m
$$

mit Konstanten  $a_{11}, \ldots, a_{mn}, b_1, \ldots, b_m \in \mathbb{R}$  und Unbekannten  $x_1, \ldots, x_n \in \mathbb{R}$ .

Durch Zusammenfassen dieser Werte in eine Matrix

$$
A = \begin{pmatrix} a_{11} & \cdots & a_{1n} \\ \vdots & \ddots & \vdots \\ a_{m1} & \cdots & a_{mn} \end{pmatrix} \in \mathbb{R}^{m \times n}
$$

und Vektoren

$$
\vec{b} = \begin{pmatrix} b_1 \\ \vdots \\ b_m \end{pmatrix} \in \mathbb{R}^m \quad \text{bzw.} \quad \vec{x} = \begin{pmatrix} x_1 \\ \vdots \\ x_n \end{pmatrix} \in \mathbb{R}^n
$$

lässt sich ein lineares Gleichungssystem kompakt schreiben als

 $A \cdot \vec{x} = \vec{b}$ .

Die Matrix A wird Koeffizientenmatrix genannt,  $\vec{b}$  die Inhomogenität oder Störvektor.

Es ist klar, dass das Vertauschen der Reihenfolge der Gleichungen, die Multiplikation einer Gleichung mit einer Konstanten  $\neq 0$  und das Addieren von Gleichungen die Lösungsmenge des Gleichungssystems nicht ändern. Bezogen auf die Matrix A spricht man von elementaren Zeilenumformungen; konkret sind das also

- das Vertauschen von zwei Zeilen,
- die Multiplikation einer Zeile mit einer Konstanten  $\neq 0$ ,
- die Addition eines Vielfachen einer Zeile zu einer anderen Zeile.

Satz 2.3 (Elementare Zeilenumformungen). Die elementaren Zeilenumformungen ändern nicht

- 1. die Lösungsmenge des Gleichungssystems  $A\vec{x} = \vec{b}$  (bei beidseitiger Anwendung auf A und  $\ddot{b}$ ,
- 2. den Zeilenraum von A,
- 3. den (Zeilen-)Rang von A.

Daraus lässt sich nun ein Algorithmus zur Lösung von linearen Gleichungssystemen ableiten. Da die Zeilenumformungen jeweils auf  $A$  und  $\vec{b}$  "simultan" durchgeführt werden,  $\alpha$  and  $\alpha$  and  $\alpha$  is the metallical state of  $\alpha$  and  $\alpha$  is  $\beta$  and  $\alpha$  and  $\alpha$  and  $\alpha$  and  $\alpha$  and  $\alpha$  and  $\alpha$  and  $\alpha$  and  $\alpha$  and  $\alpha$  and  $\alpha$  and  $\alpha$  and  $\alpha$  and  $\alpha$  and  $\alpha$  and  $\alpha$  and  $\alpha$  and erweiterten Koeffizientenmatrix  $\begin{pmatrix} A & \vec{b} \end{pmatrix}$  zusammen.

<span id="page-24-0"></span>Beispiel 2.3.2. Löse das Gleichungssystem

$$
x_1 + x_2 + x_3 = 1,
$$
  
\n
$$
2x_1 + 4x_2 + 3x_3 = 3,
$$
  
\n
$$
3x_1 + 5x_2 + 5x_3 = 7.
$$

Die erweiterte Koeffizientenmatrix ist

$$
\begin{pmatrix} 1 & 1 & 1 & 1 \ 2 & 4 & 3 & 3 \ 3 & 5 & 5 & 7 \end{pmatrix}.
$$

Der erste Schritt zum Lösen des Gleichungssystems ist das Eliminieren von Variablen, also dem "Erzeugen" von 0-Einträgen in der Matrix: Dazu addieren wir das  $(-2)$ -fache der ersten Zeile zur zweiten Zeile (anders ausgedrückt: wir subtrahieren das 2fache der ersten von der zweiten Zeile) und das (−3)-fache der ersten Zeile zur dritten Zeile und erhalten die Matrix

$$
\begin{pmatrix} 1 & 1 & 1 & 1 \ 0 & 2 & 1 & 1 \ 0 & 2 & 2 & 4 \end{pmatrix}.
$$

Schließlich ziehen wir noch die zweite Zeile von der dritten Zeile ab und erhalten

 $\overline{ }$ 

$$
\begin{pmatrix} 1 & 1 & 1 & 1 \\ 0 & 2 & 1 & 1 \\ 0 & 0 & 1 & 3 \end{pmatrix}.
$$

Denkt man sich diese Matrix wieder als Gleichungssystem, steht in der letzten Zeile eine Gleichung mit einer Unbekannten. Das Variablen-Eliminieren ist damit abgeschlossen. Man sagt recht bildlich, die Matrix ist in Zeilenstufenform.

Definition 2.3.3 (Zeilenstufenform). Eine Matrix A ist in Zeilenstufenform, wenn

- alle Nicht-0-Zeilen über allen 0-Zeilen stehen,
- der Leitkoeffizient (die erste Zahl  $\neq 0$  von links) einer Nicht-0-Zeile rechts vom Leitkoeffizient der darüber liegenden Zeile steht.

Beispiele 2.3.4. Die folgenden Matrizen sind in Zeilenstufenform:

$$
\begin{pmatrix} 1 & 2 & 3 \ 0 & 4 & 5 \ 0 & 0 & 6 \end{pmatrix}, \begin{pmatrix} 1 & 2 & 3 \ 0 & 4 & 5 \ 0 & 0 & 0 \end{pmatrix}.
$$

Folgende Matrizen sind nicht in Zeilenstufenform:

$$
\begin{pmatrix} 0 & 1 \\ 1 & 0 \end{pmatrix}, \begin{pmatrix} 1 & 1 & 1 \\ 0 & 0 & 1 \\ 0 & 0 & 1 \end{pmatrix}.
$$

Im Allgemeinen liefert folgender Algorithmus eine Matrix in Zeilenstufenform, die aus einer gegebenen Matrix $A \in \mathbb{R}^{m \times n}$ durch elementare Zeilenumformungen entsteht:

### Algorithmus 2.1 Gauß-Elimination

 $r \leftarrow 0$ for  $j \leftarrow 1, \ldots, n$  do if es gibt ein  $s \in \{r+1,\ldots,m\}$  mit  $a_{sj} \neq 0$  then  $r \leftarrow r + 1$ Vertausche Zeilen r und s von A, sodass  $a_{ri} \neq 0$ . for  $i \leftarrow r+1, \ldots, n$  do  $l_{ij} \leftarrow \frac{a_{ij}}{a_{rj}}$  $a_{rj}$ Addiere das  $l_{ij}$ -fache der r-ten Zeile zur *i*-ten Zeile, sodass

$$
a_{ij}^{\text{neu}} = a_{ij}^{\text{alt}} - l_{ij} a_{rj} = 0.
$$

end for end if end for

Hat man eine Matrix einmal in Zeilenstufenform gebracht, ergibt sich die Lösung des entsprechenden linearen Gleichungssystem durch Rückwärtseinsetzen. Auf die erweiterte Koeffizientenmatrix umgelegt bedeutet das, dass wir durch elementare Zeilenumformungen auch oberhalb der "Stufen" 0er erzeugen wollen, und direkt auf den Stufen sollen 1er stehen. Man spricht von der reduzierten Zeilenstufenform. Die entsprechenden Gleichungen sind dann von der Form  $x_i = c_i$ , der Lösungsvektor  $\vec{x}$  kann also auf der rechten Seite abgelesen werden.

Ist das Gleichungssystem über- bzw. unterbestimmt, gibt es keine bzw. unendlich viele Lösungen. Siehe Beispiele 2.3.6 bzw. 2.3.7 und Satz 2.4.

ad Beispiel 2.3.2. Die letzte Zeile ist bereits von der gewünschten Form, die entsprechende Gleichung lautet  $x_3 = 3$ . Subtrahiert man die dritte Zeile von der zweiten Zeile, erhält man

$$
\begin{pmatrix} 1 & 1 & 1 & 1 \ 0 & 2 & 0 & -2 \ 0 & 0 & 1 & 3 \end{pmatrix}.
$$

Multiplikation der zweiten Zeile mit  $\frac{1}{2}$  liefert schließlich

$$
\begin{pmatrix} 1 & 1 & 1 & 1 \ 0 & 1 & 0 & -1 \ 0 & 0 & 1 & 3 \end{pmatrix},
$$

also  $x_2 = -1$ . Zieht man die zweite und die dritte Zeile von der ersten Zeile ab, ergibt sich  $\begin{pmatrix} 1 & 0 & 0 & 1 \end{pmatrix}$ 

$$
\begin{pmatrix} 1 & 0 & 0 & -1 \\ 0 & 1 & 0 & -1 \\ 0 & 0 & 1 & 3 \end{pmatrix},
$$

also  $x_1 = -1$  und damit der Lösungsvektor  $\vec{x} = \begin{pmatrix} x_1 \\ x_2 \\ x_3 \end{pmatrix} = \begin{pmatrix} -1 \\ -1 \\ 3 \end{pmatrix}$ . Man kann nachprüfen,

dass tatsächlich

$$
\begin{pmatrix} 1 & 1 & 1 \ 2 & 4 & 3 \ 3 & 5 & 5 \end{pmatrix} \cdot \begin{pmatrix} -1 \ -1 \ 3 \end{pmatrix} = \begin{pmatrix} 1 \ 3 \ 7 \end{pmatrix}
$$

<span id="page-26-0"></span>gilt.

Beispiel 2.3.5. Löse das Gleichungssystem

$$
\begin{pmatrix} 1 & 1 & 4 \ -2 & 2 & 5 \ 1 & -1 & 2 \end{pmatrix} \cdot \vec{x} = \begin{pmatrix} 10 \ 2 \ 8 \end{pmatrix}.
$$

Wir bringen die erweiterte Koeffizientenmatrix auf reduzierte Zeilenstufenform:

$$
\begin{pmatrix}\n1 & 1 & 4 & 10 \\
-2 & 2 & 5 & 2 \\
1 & -1 & 2 & 8\n\end{pmatrix} \xleftarrow{+}^{-1} \sim\n\begin{pmatrix}\n1 & 1 & 4 & 10 \\
0 & 4 & 13 & 22 \\
0 & -2 & -2 & -2\n\end{pmatrix} \xrightarrow{+2}
$$
\n
$$
\sim\n\begin{pmatrix}\n1 & 1 & 4 & 10 \\
0 & 4 & 13 & 22 \\
0 & 0 & 9 & 18\n\end{pmatrix} \xrightarrow{+3}
$$
\n
$$
\sim\n\begin{pmatrix}\n1 & 1 & 4 & 10 \\
0 & 4 & 13 & 22 \\
0 & 0 & 1 & 2\n\end{pmatrix} \xrightarrow{+4}
$$
\n
$$
\sim\n\begin{pmatrix}\n1 & 1 & 4 & 10 \\
0 & 4 & 0 & -4 \\
0 & 0 & 1 & 2\n\end{pmatrix} \xrightarrow{+4}
$$
\n
$$
\sim\n\begin{pmatrix}\n1 & 1 & 4 & 10 \\
0 & 1 & 0 & -1 \\
0 & 0 & 1 & 2\n\end{pmatrix} \xrightarrow{+4}
$$
\n
$$
\sim\n\begin{pmatrix}\n1 & 0 & 0 & 3 \\
0 & 1 & 0 & -1 \\
0 & 0 & 1 & 2\n\end{pmatrix} \xrightarrow{+4}
$$

Der Lösungsvektor kann nun aus der rechten Spalte dieser Matrix abgelesen werden, ist also  $\vec{x} =$  $\tilde{ }$  $\overline{ }$ 3 −1 2  $\overline{ }$  $\vert \cdot$ 

<span id="page-27-0"></span>Beispiel 2.3.6. Löse das Gleichungssystem

$$
\begin{pmatrix} 1 & 2 & 1 \\ -4 & 1 & -1 \\ 2 & 1 & 1 \end{pmatrix} \cdot \vec{x} = \begin{pmatrix} 1 \\ 1 \\ 1 \end{pmatrix}.
$$

Die Zeilenstufenform der erweiterten Koeffizientenmatrix ist

$$
\begin{pmatrix} 1 & 2 & 1 & 1 \ -4 & 1 & -1 & 1 \ 2 & 1 & 1 & 1 \ \end{pmatrix} \xleftarrow{1}^{-4} \begin{pmatrix} 1 & 2 & 1 & 1 \ -4 & 1 & -1 & 1 \ \end{pmatrix} \xleftarrow{1} \begin{pmatrix} 1 & 2 & 1 & 1 \ 0 & 9 & 3 & 5 \ 0 & -3 & -1 & -1 \ \end{pmatrix} \xleftarrow{1} \begin{pmatrix} 1 & 2 & 1 & 1 \ 0 & 9 & 3 & 5 \ 0 & 9 & 3 & 5 \ 0 & 0 & 0 & \frac{2}{3} \ \end{pmatrix}.
$$

Die letzte Zeile dieser Matrix entspricht der Gleichung  $0 = \frac{2}{3}$ , die keine Lösung hat. Somit besitzt das Gleichungssystem keine Lösung. Es handelt sich um ein überbestimmtes Gleichungssystem.

<span id="page-28-0"></span>Beispiel 2.3.7. Löse das Gleichungssystem

$$
\begin{pmatrix} 1 & 2 & 1 \\ -4 & 1 & -1 \\ 2 & 1 & 1 \end{pmatrix} \cdot \vec{x} = \begin{pmatrix} 1 \\ 1 \\ \frac{1}{3} \end{pmatrix}.
$$

 $\overline{a}$ 

Die Zeilenstufenform der erweiterten Koeffizientenmatrix ist

$$
\begin{pmatrix} 1 & 2 & 1 & 1 \ -4 & 1 & -1 & 1 \ 2 & 1 & 1 & \frac{1}{3} \end{pmatrix} \xleftarrow{1} \begin{pmatrix} 1 & 2 & 1 & 1 \ -4 & 1 & -1 & 1 \ 1 & 1 & \frac{1}{3} \end{pmatrix} \xleftarrow{1} \begin{pmatrix} 1 & 2 & 1 & 1 \ 0 & 9 & 3 & 5 \ 0 & -3 & -1 & -\frac{5}{3} \end{pmatrix} \xleftarrow{1}{\begin{pmatrix} \frac{1}{3} \\ \frac{1}{3} \\ \frac{1}{3} \\ \frac{1}{3} \end{pmatrix}} \xrightarrow{\sim} \begin{pmatrix} 1 & 2 & 1 & 1 \ 0 & 9 & 3 & 5 \ 0 & 0 & 0 & 0 \end{pmatrix}.
$$

Hier entspricht die letzte Matrixzeile der Gleichung 0 = 0, also einer wahren Aussage, die keine Einschränkung an die Lösung liefert. Es handelt sich um ein unterbestimmtes Gleichungssystem. Wir können eine Variable frei wählen; setze  $x_3 = t \in \mathbb{R}$ .

Durch Rückwärtseinsetzen können wir nun  $x_1$  und  $x_2$  in Abhängigkeit von  $x_3 = t$ bestimmen: Die zweite Gleichung liefert

$$
9x_2 + 3x_3 = 5,
$$

also

$$
x_2 = \frac{5 - 3t}{9} = -\frac{1}{3}t + \frac{5}{9}.
$$

Schließlich ergibt die erste Gleichung

$$
x_1 + 2x_2 + x_3 = 1,
$$

somit

$$
x_1 = 1 - t - \frac{10 - 6t}{9} = -\frac{1}{3}t - \frac{1}{9}.
$$

Die allgemeine Lösung des Gleichungssystem lautet also

$$
\vec{x} = \begin{pmatrix} x_1 \\ x_2 \\ x_3 \end{pmatrix} = \begin{pmatrix} -\frac{1}{3} \\ -\frac{1}{3} \\ 1 \end{pmatrix} t + \begin{pmatrix} -\frac{1}{9} \\ \frac{1}{9} \\ 0 \end{pmatrix} \quad \text{mit } t \in \mathbb{R}.
$$

Nachdem der Parameter  $t$  beliebig ist, kann der Faktor 3 "in ihn hineingezogen" werden werden auch eine schaften die kenne kann Danztellung und wir erhalten die kompaktere Darstellung

$$
\vec{x} = \begin{pmatrix} -1 \\ -1 \\ 3 \end{pmatrix} t + \frac{1}{9} \begin{pmatrix} -1 \\ 1 \\ 0 \end{pmatrix}.
$$

In den Beispielen wurde bereits ersichtlich, dass die Lösbarkeit eines linearen Gleichungssystems von den Nullzeilen in der resultierenden Zeilenstufenform der erweiterten Koeffizientenmatrix abhängt.

**Proposition 2.3.8.** Sei  $A \in \mathbb{R}^{m \times n}$  eine Matrix und  $A' \in \mathbb{R}^{m \times n}$  eine Matrix in Zeilenstufenform, die aus A durch elementare Zeilenumformungen entsteht. Dann ist die Anzahl der Nicht-Nullzeilen von  $A'$  der Rang von  $A$ .

Damit lässt sich nun die Lösbarkeit eines linearen Gleichungssystems mittels des Rangs der (erweiterten) Koeffizientenmatrix beschreiben.

<span id="page-29-0"></span>Satz 2.4 (Lösbarkeit von linearen Gleichungssystemen). Sei  $A \in \mathbb{R}^{m \times n}$  eine Matrix und  $\vec{b} \in \mathbb{R}^m$  ein Vektor. Betrachte das Gleichungssystem  $A\vec{x} = \vec{b}$ . Sei r der Rang von  $A$  (= Anzahl der Nicht-Nullzeilen in einer Zeilenstufenform von  $A$ ) und  $r'$  der Rang der erweiterten Koeffizientenmatrix  $\begin{pmatrix} A & b \end{pmatrix}$ .

- 1. Ist  $r = r' = n$ , besitzt das Gleichungssystem eine eindeutige Lösung.
- 2. Ist $r = r' < n$ , besitzt das Gleichungssystem unendlich viele Lösungen mit  $n r$ freien Parametern.
- 3. Ist $r < r'$ , besitzt das Gleichungssystem keine Lösung.

Beispiel 2.3.9 (Lineares Gleichungssystem mit Parametern). Löse das Gleichungssystem

$$
\begin{pmatrix} 1 & a & 2 \\ 2 & 0 & 4 \\ a & a^2 - 1 & 2 \end{pmatrix} \vec{x} = \begin{pmatrix} 0 \\ 0 \\ 0 \end{pmatrix}
$$

in Abhängigkeit des Parameters  $a \in \mathbb{R}$ .

Bringe zuerst wie gewohnt die erweiterte Koeffizientenmatrix auf Zeilenstufenform. Dabei sollten Divisionen durch nicht-konstante Ausdrücke (wie z.B.  $a$ ) – wenn möglich – vermieden werden, da diese eine Fallunterscheidung (ob = 0 oder  $\neq$  0) nötig machen würden! Oft kann dies durch geschicktes Vertauschen der Zeilen erreicht werden.

$$
\begin{pmatrix}\n1 & a & 2 & 0 \\
2 & 0 & 4 & 0 \\
a & a^2 - 1 & 2 & 0\n\end{pmatrix}\n\xleftarrow{1}^{-2} \begin{pmatrix}\n1 & a & 2 & 0 \\
0 & -2a & 0 & 0 \\
0 & -1 & 2 - 2a & 0\n\end{pmatrix}\n\xleftarrow{1}
$$
\n
$$
\rightarrow\n\begin{pmatrix}\n1 & a & 2 & 0 \\
0 & -1 & 2 - 2a & 0 \\
0 & -2a & 0 & 0\n\end{pmatrix}\n\xrightarrow{1}^{-2a}
$$
\n
$$
\rightarrow\n\begin{pmatrix}\n1 & a & 2 & 0 \\
0 & -1 & 2 - 2a & 0 \\
0 & 0 & 4a^2 - 4a & 0\n\end{pmatrix}\n\xrightarrow{1}^{-2a}
$$

Gemäß Satz 2.4 hängt die Anzahl der Lösungen des Gleichungssystems von der Anzahl der Nullzeilen in dieser Matrix ab: Ist die letzte Zeile eine Nullzeile, haben A und  $\begin{pmatrix} A & b \end{pmatrix}$ Rang 2 und das Gleichungssystem unendlich viele Lösungen. Das ist genau dann der Fall, wenn  $4a^2 - 4a = 0$  gilt. Das ist äquivalent zu  $4a(a - 1) = 0$ , also  $a = 0$  oder  $a = 1$ . Ansonsten gibt es eine eindeutige Lösung.

1.  $a = 0$ : Wir wählen einen freien Parameter  $x_3 = t \in \mathbb{R}$ . Rückeinsetzen liefert

$$
x_2 = -\frac{2x_3}{-1} = 2t
$$

und

$$
x_1 = -2x_3 - ax_2 = -2t,
$$

also

$$
\vec{x} = \begin{pmatrix} -2 \\ 2 \\ 1 \end{pmatrix} t.
$$

2.  $a=1$ : Wieder können wir $x_3=t\in\mathbb{R}$  wählen und erhalten durch Rückeinsetzen

$$
\quad\text{und}\quad
$$

$$
x_1 = -2x_3 - ax_2 = -2t,
$$

 $x_2=0$ 

also

$$
\vec{x} = \begin{pmatrix} -2 \\ 0 \\ 1 \end{pmatrix} t.
$$

3.  $a \notin \{0,1\}$ : Aus der dritten Gleichung folgt unmittelbar  $x_3 = 0$ , durch Rückeinsetzen ebenso  $x_2 = 0$  und  $x_1 = 0$ . Die eindeutige Lösung ist also in diesem Fall

$$
\vec{x} = \begin{pmatrix} 0 \\ 0 \\ 0 \end{pmatrix}.
$$

## <span id="page-31-0"></span>2.4. Reguläre und inverse Matrizen

Sei  $A \in \mathbb{R}^{n \times n}$  eine quadratische Matrix mit Rang n. Dann ist die Gleichung gemäß Satz 2.4  $A\vec{x} = \vec{b}$  für jedes  $b \in \mathbb{R}^n$  eindeutig lösbar, insbesondere die Gleichungen

<span id="page-31-1"></span>
$$
A\vec{x}_1 = \begin{pmatrix} 1 \\ 0 \\ 0 \\ \vdots \\ 0 \end{pmatrix}, A\vec{x}_2 = \begin{pmatrix} 0 \\ 1 \\ 0 \\ \vdots \\ 0 \end{pmatrix}, \dots, A\vec{x}_n = \begin{pmatrix} 0 \\ 0 \\ \vdots \\ 0 \\ 1 \end{pmatrix}.
$$
 (2.3)

Schreibt man die Lösungsvektoren in eine Matrix  $B$ , erhält man

$$
A \cdot B = A \cdot \begin{pmatrix} \vec{x}_1 & \vec{x}_2 & \dots & \vec{x}_n \end{pmatrix} = \begin{pmatrix} 1 & 0 & \dots & 0 \\ 0 & 1 & \dots & 0 \\ \vdots & \vdots & \ddots & \vdots \\ 0 & 0 & \dots & 1 \end{pmatrix} = I,
$$

also die  $n$ -dimensionale Einheitsmatrix.

**Definition 2.4.1.** Eine quadratische Matrix  $A \in \mathbb{R}^{n \times n}$  mit Rang *n* nennt man *reguläre* Matrix.

**Satz 2.5 (Inverse einer Matrix).** Seien A,  $B \in \mathbb{R}^{n \times n}$ . Wenn  $AB = I$  gilt, dann gilt auch  $BA = I$ .

Dieser Satz zusammen mit obigen Beobachtungen erlaubt also folgende

**Definition 2.4.2.** Sei  $A \in \mathbb{R}^{n \times n}$  eine reguläre Matrix. Dann nennt man die eindeutig bestimmte Matrix  $A^{-1}$  mit

$$
A \cdot A^{-1} = A^{-1} \cdot A = I
$$

die Inverse von A.

Aus diesem Grund nennt man reguläre Matrizen auch oft invertierbar.

Proposition 2.4.3. Es gilt

$$
(AB)^{-1} = B^{-1}A^{-1}.
$$

Die Inverse einer Matrix kann mit den gleichen Methoden berechnet werden, wie wir lineare Gleichungssysteme gelöst haben: Man löst einfach "simultan" die Gleichungssysteme aus  $(2.3)$ .

<span id="page-32-0"></span>Beispiel 2.4.4. Berechne die Inverse der Matrix

$$
A = \begin{pmatrix} 1 & 1 & 4 \\ -2 & 2 & 5 \\ 1 & -1 & 2 \end{pmatrix}.
$$

Wir schreiben alle Rechte-Seite-Vektoren aus [\(2.3\)](#page-31-1), also die Einheitsmatrix, auf die rechte Seite der erweiterten Koeffizientenmatrix und lösen die Gleichungssysteme durch Überführen auf reduzierte Zeilenstufenform:

$$
\begin{pmatrix}\n1 & 1 & 4 & 1 & 0 & 0 \\
-2 & 2 & 5 & 0 & 1 & 0 \\
1 & -1 & 2 & 0 & 0 & 1\n\end{pmatrix} \xrightarrow{\leftarrow} \begin{pmatrix}\n1 & 1 & 4 & 1 & 0 & 0 \\
0 & 4 & 13 & 2 & 1 & 0 \\
0 & -2 & -2 & -1 & 0 & 1\n\end{pmatrix} \xrightarrow{\leftarrow} \begin{pmatrix}\n1 & 1 & 4 & 1 & 0 & 0 \\
0 & 4 & 13 & 2 & 1 & 0 \\
0 & 0 & \frac{9}{2} & 0 & \frac{1}{2} & 1\n\end{pmatrix} \bigg| \xrightarrow{\leftarrow} \begin{pmatrix}\n2 \\
\frac{1}{9} \\
\frac{1}{9} \\
\frac{1}{1} \\
\frac{1}{9} \\
\frac{1}{1} \\
\frac{1}{9} \\
\frac{1}{1} \\
\frac{1}{9} \\
\frac{1}{1} \\
\frac{1}{9} \\
\frac{1}{1} \\
\frac{1}{9} \\
\frac{1}{1} \\
\frac{1}{1} \\
\frac{1}{1} \\
\frac{1}{2} \\
\frac{1}{3} \\
\frac{1}{2} \\
\frac{1}{3} \\
\frac{1}{4} \\
\frac{1}{5} \\
\frac{1}{6} \\
\frac{1}{7} \\
\frac{1}{8} \\
\frac{1}{9} \\
\frac{1}{1} \\
\frac{1}{1} \\
\frac{1}{2} \\
\frac{1}{3} \\
\frac{1}{4} \\
\frac{1}{1} \\
\frac{1}{2} \\
\frac{1}{3} \\
\frac{1}{4} \\
\frac{1}{5} \\
\frac{1}{6} \\
\frac{1}{7} \\
\frac{1}{8} \\
\frac{1}{9} \\
\frac{1}{1} \\
\frac{1}{1} \\
\frac{1}{1} \\
\frac{1}{1} \\
\frac{1}{2} \\
\frac{1}{3} \\
\frac{1}{4} \\
\frac{1}{1} \\
\frac{1}{2} \\
\frac{1}{3} \\
\frac{1}{4} \\
\frac{1}{1} \\
\frac{1}{2} \\
\frac{1}{3} \\
\frac{1}{4} \\
\frac{1}{1} \\
\frac{1}{2} \\
\frac{1}{3} \\
\frac{1}{4} \\
\frac{1}{1} \\
\frac{1}{2} \\
\frac{1}{3} \\
\frac{1}{4} \\
\frac{1}{1} \\
\frac{1}{2} \\
\frac{1}{3} \\
\
$$

Die Inverse von A ist somit

$$
A^{-1} = \begin{pmatrix} \frac{1}{2} & -\frac{1}{3} & -\frac{1}{6} \\ \frac{1}{2} & -\frac{1}{9} & -\frac{13}{18} \\ 0 & \frac{1}{9} & \frac{2}{9} \end{pmatrix}.
$$

Bemerkung 2.4.5. Der hier verwendete Algorithmus wird Gauß-Jordan-Algorithmus genannt.

**Bemerkung 2.4.6.** Man könnte Gleichungssysteme der Form  $A\vec{x} = \vec{b}$  für reguläre Matrizen A lösen, indem man zuerst die Inverse  $A^{-1}$  berechnet, das Gleichungssystem auf der linken und rechten Seite mit  $A^{-1}$  (von links) erweitert und so

$$
A\vec{x} = \vec{b} \qquad |A^{-1}
$$
\n
$$
\Leftrightarrow \qquad \underbrace{A^{-1}A}_{I}\vec{x} = A^{-1}\vec{b}
$$
\n
$$
\Leftrightarrow \qquad \vec{x} = A^{-1}\vec{b}
$$

erhält. Das ist aber natürlich erheblich mehr Aufwand, als das Gleichungssystem $A\vec{x}=\vec{b}$ direkt zu lösen.

ad Beispiel 2.3.5. Die Inverse der Koeffizientenmatrix A aus

$$
\begin{pmatrix} 1 & 1 & 4 \ -2 & 2 & 5 \ 1 & -1 & 2 \end{pmatrix} \cdot \vec{x} = \begin{pmatrix} 10 \ 2 \ 8 \end{pmatrix}
$$

ist gemäß Beispiel 2.4.4

$$
A^{-1} = \begin{pmatrix} \frac{1}{2} & -\frac{1}{3} & -\frac{1}{6} \\ \frac{1}{2} & -\frac{1}{9} & -\frac{13}{18} \\ 0 & \frac{1}{9} & \frac{2}{9} \end{pmatrix}.
$$

Es folgt also

$$
\vec{x} = A^{-1} \begin{pmatrix} 10 \\ 2 \\ 8 \end{pmatrix} = \begin{pmatrix} 3 \\ -1 \\ 2 \end{pmatrix}.
$$

## <span id="page-33-0"></span>2.5. Determinanten

Wir beobachten in diesem Abschnitt einen engen Zusammenhang zwischen Eigenschaften von Matrizen und dem "orientierten" Volumen<sup>1</sup> von Parallelepipeden, den Verallgemeinerungen von Parallelogrammen im  $\mathbb{R}^n$ .

Schreibe

$$
\mathrm{vol}\begin{pmatrix} \vec{v}_1 \\ \vdots \\ \vec{v}_n \end{pmatrix}
$$

für das orientierte Volumen des von den Vektoren  $\vec{v}_1, \ldots, \vec{v}_n$  aufgespannten Parallelepipeds im  $\mathbb{R}^n$ . Dieses orientierte Volumen hat folgende Eigenschaften:

<span id="page-33-1"></span> $1$ Das heißt, das Volumen kann je nach Reihenfolge der aufspannenden Vektoren auch negativ werden.

<span id="page-34-0"></span>1. Skaliert man eine Seite $\vec{v}_k$ um ein Vielfaches  $\alpha,$ ändert sich auch das Volumen entsprechend:

$$
\text{vol}\begin{pmatrix} \vdots \\ \vec{v}_{k-1} \\ \alpha \cdot \vec{v}_k \\ \vec{v}_{k+1} \\ \vdots \end{pmatrix} = \alpha \cdot \text{vol}\begin{pmatrix} \vdots \\ \vec{v}_{k-1} \\ \vec{v}_k \\ \vec{v}_{k+1} \\ \vdots \end{pmatrix}.
$$

<span id="page-34-1"></span>2. Verlängert man eine Seite  $\vec{v}_k$  um einen Vektor  $\vec{w}_k$ , ist das neue Volumen die Summe der Volumen der entsprechenden Parallelepipede mit den Seiten $\vec{v}_k$ bzw. $\vec{w}_k$ :

$$
\mathrm{vol}\begin{pmatrix}\vdots\\ \vec{v}_{k-1}\\ \vec{v}_{k}+\vec{w}_{k}\\ \vec{v}_{k+1}\\ \vdots\end{pmatrix}=\mathrm{vol}\begin{pmatrix}\vdots\\ \vec{v}_{k-1}\\ \vec{v}_{k}\\ \vec{v}_{k+1}\\ \vdots\end{pmatrix}+\mathrm{vol}\begin{pmatrix}\vdots\\ \vec{v}_{k-1}\\ \vec{w}_{k}\\ \vec{w}_{k+1}\\ \vdots\end{pmatrix}.
$$

<span id="page-34-3"></span>3. Sind zwei aufspannende Vektoren gleich, degeneriert das Parallelepiped in eine darunterliegende Dimension (z.B. zu einem Parallelogramm im  $\mathbb{R}^3$ ) und hat daher Volumen 0:

$$
\text{vol}\begin{pmatrix} \vec{v}_1 \\ \vdots \\ \vec{v}_n \end{pmatrix} = 0, \quad \text{falls } \vec{v}_j = \vec{v}_k \text{ für } j \neq k.
$$

<span id="page-34-2"></span>4. Daraus folgt: Vertauscht man zwei Vektoren, dreht sich das Vorzeichen des Volumens um:  $\sqrt{2}$  $\sqrt{2}$ 

$$
\operatorname{vol}\begin{pmatrix}\vdots\\ \vec{v}_j\\ \vdots\\ \vec{v}_k\\ \vdots\end{pmatrix} = -\operatorname{vol}\begin{pmatrix}\vdots\\ \vec{v}_k\\ \vdots\\ \vec{v}_j\\ \vdots\end{pmatrix}.
$$

5. Das Volumen des Einheitswürfels ist 1:

$$
\text{vol}\begin{pmatrix} 1 & 0 & 0 & \dots & 0 \\ 0 & 1 & 0 & \dots & 0 \\ 0 & 0 & \ddots & \ddots & 0 \\ \vdots & \vdots & \ddots & \ddots & \vdots \\ 0 & 0 & \dots & \dots & 1 \end{pmatrix} = \text{vol}(I) = 1.
$$

Wie im Fall des Einheitswurfels bereits ersichtlich, kann man die aufspannenden Vek- ¨ toren zu einer  $n \times n$ -Matrix A zusammenfassen. Man spricht in diesem Zusammenhang dann nicht mehr vom Volumen des entsprechenden Parallelepipeds, sondern von der Determinante der Matrix A. Schreibe dafür det A oder manchmal nur |A|.

Die Eigenschaften [1,](#page-34-0) [2](#page-34-1) und [4](#page-34-2) des Volumens bzw. der Determinante entsprechen nun genau den elementaren Zeilenumformungen: Zeilenmultiplikationen, -additionen und vertauschungen ändern die Determinante also entsprechend. Insbesondere ändert sich die Determinante nicht, wenn man ein Vielfaches einer Zeile zu einer anderen addiert, denn es gilt

$$
\det\begin{pmatrix}\n\vdots \\
\vec{a}_{j-1} \\
\vec{a}_{j} + \alpha \vec{a}_{k} \\
\vec{a}_{j+1} \\
\vdots\n\end{pmatrix}\n\stackrel{2,1}{=} \det\begin{pmatrix}\n\vdots \\
\vec{a}_{j-1} \\
\vec{a}_{j} \\
\vec{a}_{j+1} \\
\vdots\n\end{pmatrix} + \alpha \det\begin{pmatrix}\n\vdots \\
\vec{a}_{j-1} \\
\vec{a}_{k} \\
\vec{a}_{j+1} \\
\vdots\n\end{pmatrix} = \det\begin{pmatrix}\n\vdots \\
\vec{a}_{j-1} \\
\vec{a}_{j} \\
\vec{a}_{j+1} \\
\vdots\n\end{pmatrix}.
$$

Daraus folgt wiederum, dass die Determinante einer Dreiecksmatrix (eine Matrix, deren Einträge ober- oder unterhalb der Diagonale 0 sind) das Produkt ihrer Diagonaleinträge ist, also

$$
\det \begin{pmatrix} a_1 & * & * & \cdots & * \\ 0 & a_2 & * & \cdots & \vdots \\ 0 & 0 & \ddots & \ddots & \vdots \\ \vdots & \vdots & \ddots & \ddots & * \\ 0 & 0 & \cdots & 0 & a_n \end{pmatrix} = a_1 \cdot a_2 \cdots a_n.
$$

(Eine Dreiecksmatrix kann man, wie wir beim Rückwärtseinsetzen bei linearen Gleichungssystemen gesehen haben, durch Addieren von Vielfachen von Zeilen zu anderen auf eine Diagonalmatrix überführen. Durch sukzessives Anwenden der Eigenschaft [1](#page-34-0) erhält man schließlich deren Determinante als Produkt ihrer Diagonaleinträge.)

Man kann also die Determinante einer quadratischen Matrix berechnen, indem man die Matrix mittels Gauß-Algorithmus auf Zeilenstufenform bringt und dann das Produkt ihrer Diagonaleinträge bildet. Dabei ist auf das Multiplizieren von Zeilen mit Skalaren zu verzichten, und Zeilenvertauschungen sind gegebenenfalls mit zu protokollieren und das Vorzeichen des Ergebnisses entsprechend umzudrehen.

Beispiel 2.5.1. Die Matrix

$$
\begin{pmatrix} 1 & 1 & 4 \\ -2 & 2 & 5 \\ 1 & -1 & 2 \end{pmatrix}
$$
kann wie in Beispiel [2.3.5](#page-26-0) auf die Zeilenstufenform

$$
\begin{pmatrix}\n1 & 1 & 4 \\
0 & 4 & 13 \\
0 & 0 & \frac{9}{2}\n\end{pmatrix}
$$

gebracht werden. Ihre Determinante ist daher  $1 \cdot 4 \cdot \frac{9}{2} = 18$ .

Beispiel 2.5.2. Eine Zeilenstufenform der Matrix

$$
\begin{pmatrix} 1 & a & 2 \ 2 & 0 & 4 \ a & a^2 - 1 & 2 \end{pmatrix}
$$

aus Beispiel [2.3.9](#page-29-0) ist

$$
\begin{pmatrix} 1 & a & 2 \ 0 & -1 & 2-2a \ 0 & 0 & 4a^2 - 4a \end{pmatrix},
$$

wobei wir bei deren Berechnung einmal eine Zeilenvertauschung vorgenommen haben. Die Determinante der Matrix ist also  $-(1 \cdot (-1) \cdot (4a^2 - 4a)) = 4a^2 - 4a$ .

Es gibt eine weitere Möglichkeit, die Determinante einer Matrix zu berechnen, ohne den Gauß-Algorithmus anwenden zu müssen.

Satz 2.6 (Laplacescher Entwicklungssatz). Die Determinante einer Matrix  $A =$  $(a_{ij}) \in \mathbb{R}^{n \times n}$  ist

$$
\det A = \sum_{i=1}^{n} (-1)^{i+j} \cdot a_{ij} \cdot \det A_{ij}
$$
 ("Entwicklung nach der *j*-ten Spalte")  
= 
$$
\sum_{j=1}^{n} (-1)^{i+j} \cdot a_{ij} \cdot \det A_{ij},
$$
 ("Entwicklung nach der *i*-ten Zeile")

wobei  $A_{ij}$  die  $(n-1) \times (n-1)$ -Untermatrix von  $A$ ist, die durch Streichen der  $i$ -ten Zeile und j-ten Spalte entsteht.

**Bemerkung 2.5.3.** Die Determinante einer  $2 \times 2$ -Matrix ist

$$
\det \begin{pmatrix} a & b \\ c & d \end{pmatrix} = ad - bc.
$$

Beispiel 2.5.4. Durch Entwicklung nach der ersten Zeile erhält man

$$
\begin{vmatrix} 1 & 1 & 4 \ -2 & 2 & 5 \ 1 & -1 & 2 \ \end{vmatrix} = 1 \cdot \begin{vmatrix} 2 & 5 \ -1 & 2 \ \end{vmatrix} - 1 \cdot \begin{vmatrix} -2 & 5 \ 1 & 2 \ \end{vmatrix} + 4 \cdot \begin{vmatrix} -2 & 2 \ 1 & -1 \ \end{vmatrix}
$$
  
= 2 \cdot 2 - (-1) \cdot 5 - ((-2) \cdot 2 - 1 \cdot 5) + 4 \cdot ((-2) \cdot (-1) - 1 \cdot 2) = 18.

Bemerkung 2.5.5. Die Entwicklung nach einer Zeile bzw. Spalte zur Determinantenberechnung ist vor allem dann sinnvoll, wenn diese viele 0-Einträge enthält. Man erspart sich dann das Berechnen der Unter-Determinanten.

**Proposition 2.5.6 (Regel von Sarrus).** Die Determinante einer  $3 \times 3$ -Matrix ist

$$
\det \begin{pmatrix} a & b & c \\ d & e & f \\ g & h & j \end{pmatrix} = aej + bfg + cdh - ceg - bdj - afh.
$$

Beispiel 2.5.7. Gemäß der Regel von Sarrus gilt

$$
\begin{vmatrix} 1 & 1 & 4 \ -2 & 2 & 5 \ 1 & -1 & 2 \ \end{vmatrix} = 1 \cdot 2 \cdot 2 + 1 \cdot 5 \cdot 1 + 4 \cdot (-2) \cdot (-1) - 4 \cdot 2 \cdot 1 - 1 \cdot (-2) \cdot 2 - 1 \cdot 5 \cdot (-1)
$$

$$
= 4 + 5 + 8 - 8 + 4 + 5 = 18.
$$

**Satz 2.7 (Determinantenprodukt).** Für Matrizen  $A, B \in \mathbb{R}^{n \times n}$  gilt

$$
\det(A \cdot B) = \det A \cdot \det B.
$$

Korollar 2.5.8. Setzt man  $B = A^{-1}$ , folgt

$$
\det A \cdot \det A^{-1} = \det I = 1.
$$

Daraus folgt wiederum, dass det  $A = 0$  genau dann gilt, wenn A nicht invertierbar ist, wenn also rank  $A < n$  gilt. Das kann auch geometrisch interpretiert werden: Der Rang von A ist die Dimension des aufgespannten Zeilenraums. Ist diese kleiner als n, ist das entsprechende Parallelepiped degeneriert und hat daher Volumen (= Determinante) 0. Die Umkehrung gilt ebenso.

Bemerkung 2.5.9. Gemäß Satz [2.4](#page-29-1) hängt die Lösbarkeit eines Gleichungssystems vom Rang der Koeffizientenmatrix ab, und dieser steht wiederum in engem Zusammenhang zur Determinante: Ein Gleichungssystem  $A\vec{x} = \vec{b}$  ist genau dann eindeutig lösbar, wenn det  $A \neq 0$  gilt. Die Lösbarkeit wird also von der Determinante *determiniert*, daher kommt ihr Name.

## 2.6. Anwendung: Transformationsformel für Mehrfachintegrale

Determinanten finden eine weitere wichtige Anwendung in der Verallgeminerung der Integration durch Substitution (vgl. Abschnitt [1.1.2\)](#page-5-0).

**Definition 2.6.1 (Jacobi-Matrix).** Sei  $f: U \subseteq \mathbb{R}^n \to \mathbb{R}^m$  eine differenzierbare vektorwertige Funktion in  $n$  Veränderlichen mit  $m$  Werten der Form

$$
f(x_1,\ldots,x_n) = \begin{pmatrix} f_1(x_1,\ldots,x_n) \\ \vdots \\ f_m(x_1,\ldots,x_n) \end{pmatrix}.
$$

Dann ist die Jacobi-Matrix von f definiert als

$$
J_f = \frac{\partial f}{\partial \vec{x}} = \begin{pmatrix} \frac{\partial f_1}{\partial x_1} & \frac{\partial f_1}{\partial x_2} & \cdots & \frac{\partial f_1}{\partial x_n} \\ \vdots & \vdots & \ddots & \vdots \\ \frac{\partial f_m}{\partial x_1} & \frac{\partial f_m}{\partial x_2} & \cdots & \frac{\partial f_m}{\partial x_n} \end{pmatrix}.
$$

Satz 2.8 (Transformationsformel). Seien  $U \subset \mathbb{R}^d$  offen,  $f : U \to \mathbb{R}$  eine auf U integrierbare Funktion und  $T: U \to \mathbb{R}^d$  eine bijektive, stetig differenzierbare Funktion, deren Umkehrabbildung auch stetig differenzierbar ist. Sei weiters  $J_T(\vec{x})$  die Jacobi-Matrix von  $T$  an der Stelle  $\vec{x}$ . Dann gilt

$$
\int_{T(U)} f(\vec{y}) \, d\vec{y} = \int_U f(T(\vec{x})) \, |\text{det } J_T(\vec{x})| \, d\vec{x},
$$

wobei mit  $d\vec{x}$  das Volumenselement in U und mit  $d\vec{y}$  das Volumselement in  $T(U)$  gemeint ist.

BEWEISIDEE. Die Transformation T kann durch ihre Ableitung  $J_T(\vec{x})$  lokal linearisiert werden. Der Betrag  $|\det J_T(\vec{x})|$  der Jacobi-Determinante ist dann das Volumen des zugehörigen Parallelepipeds, also der "Verzerrungsfaktor", mit dem das Volumselement  $d\vec{x}$ <br>cladient wird. Samit gilt anviserum for skaliert wird. Somit gilt gewissermaßen

$$
d\vec{y} = |\det J_T(\vec{x})| \, d\vec{x}.
$$

**Bemerkung 2.6.2.** Die Variablen im Vektor  $\vec{y}$  werden also durch  $T(\vec{x})$  substituiert. Umgekehrt muss natürlich der neue Integrationsbereich  $U$  durch die Transformation  $T(U)$  dem ursprünglichen Integrationsbereich entsprechen.

#### <span id="page-38-0"></span>2.6.1. Polarkoordinaten

Beispiel 2.6.3 (Polarkoordinaten). Betrachte die Transformation

$$
T: \mathbb{R}^+ \times [0, 2\pi) \to \mathbb{R}^2; \quad (r, \varphi) \mapsto (x, y) = (r \cos \varphi, r \sin \varphi)
$$

von den Polar- zu den kartesischen Koordinaten. Ihre Jacobi-Matrix ist

$$
J_T = \begin{pmatrix} \frac{\partial x}{\partial r} & \frac{\partial x}{\partial \varphi} \\ \frac{\partial y}{\partial r} & \frac{\partial y}{\partial \varphi} \end{pmatrix} = \begin{pmatrix} \cos \varphi & -r \sin \varphi \\ \sin \varphi & r \cos \varphi \end{pmatrix}
$$

und deren Determinante

$$
\det J_T = r \cos^2 \varphi + r \sin^2 \varphi = r \cdot \underbrace{(\cos^2 \varphi + \sin^2 \varphi)}_{=1} = r.
$$

Es gilt also  $dxdy = rdrd\varphi$ , vergleiche auch Abbildung [2.2.](#page-39-0)

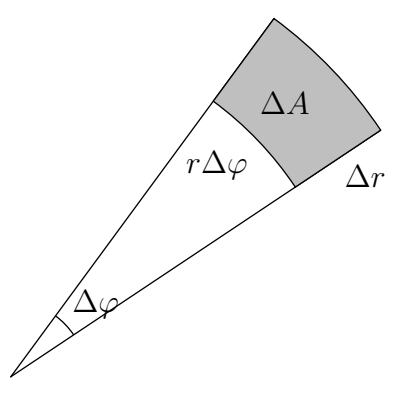

Abbildung 2.2.: Flächenelement in Polarkoordinaten

Polarkoordinaten sind z.B. dann geeignet, wenn der Integrationsbereich ein Kreis ist, etwa im Integral

<span id="page-39-0"></span>
$$
\iint_B 1 \ dx \ dy
$$

mit  $B = \{(x, y) \in \mathbb{R}^2 \mid x^2 + y^2 \leq 1\}$  zur Flächenbestimmung des Einheitskreises. Hier wollen wir gemäß der Transformationsformel die Substitution  $\vec{y} = (x, y) = T(r, \varphi)$  $T(\vec{x})$  durchführen. Es gilt weiters  $B = T(U)$  und damit  $U = \{(r, \varphi) \in \mathbb{R}^+ \times [0, 2\pi) \mid r \leq 1\}$ 1}, da der Einheitskreis allen Punkten mit Radius ≤ 1 in Polarkoordinaten entspricht. Eingesetzt in das Integral erhalten wir so

$$
\iint_B 1 \, dx \, dy = \int_{T(U)} 1 \, d\vec{y} = \int_U 1 \cdot |\det J_T(\vec{x})| \, d\vec{x} = \int_{r=0}^1 \int_{\varphi=0}^{2\pi} r \, d\varphi \, dr
$$

$$
= \int_{r=0}^1 2\pi r \, dr = 2\pi \frac{r^2}{2} \Big|_{r=0}^1 = \pi.
$$

Beispiel 2.6.4. Zur Flächenberechnung einer Ellipse  $E = \{(x, y) \mid \frac{x^2}{a^2}\}$  $rac{x^2}{a^2} + \frac{y^2}{b^2}$  $\frac{y}{b^2} \leq 1$  mit festen  $a, b > 0$  führen wir elliptische Koordinaten ein, also

$$
x = ar\cos\varphi, \quad y = br\sin\varphi.
$$

Dann ist  $\frac{x^2}{a^2}$  $rac{x^2}{a^2} + \frac{y^2}{b^2}$  $\frac{y^2}{b^2} \leq 1$  äquivalent zu  $r^2 \leq 1$ , also lässt sich E schreiben als

$$
E = \{ (ar\cos\varphi, br\sin\varphi \mid 0 \le r \le 1, 0 \le \varphi \le 2\pi \}.
$$

Die Transformation

$$
T: \mathbb{R}^+ \times [0, 2\pi) \to \mathbb{R}^2; \quad (r, \varphi) \mapsto (x, y) = (ar \cos \varphi, br \sin \varphi)
$$

hat ähnlich wie die Polarkoordinatentransformation die Jacobi-Determinante

 $\overline{1}$ 

$$
\det J_T = \begin{vmatrix} a\cos\varphi & -ar\sin\varphi \\ b\sin\varphi & br\cos\varphi \end{vmatrix} = abr,
$$

 $\overline{1}$ 

somit ist das Integral

$$
\iint_E 1 \, dx \, dy = \int_{r=0}^1 \int_{\varphi=0}^{2\pi} abr \, d\varphi \, dr = ab\pi.
$$

Beispiel 2.6.5 (Schwerpunkt des Viertelkreises). Berechne den Schwerpunkt des Vierteleinheitskreises mit Hilfe von Polarkoordinaten.

Der Vierteleinheitskreis ist in Polarkoordinaten recht einfach gegeben als

$$
0 \le r \le 1,
$$
  

$$
0 \le \varphi \le \frac{\pi}{2}.
$$

Die zu berechnenden Integrale sind nun mittels Transformation in Polarkoordinaten

$$
\iint_B dA = \int_0^1 \int_0^{\frac{\pi}{2}} r \, d\varphi \, dr = \int_0^1 r \frac{\pi}{2} \, dr = \frac{r^2 \pi}{4} \Big|_0^1 = \frac{\pi}{4},
$$
  

$$
\iint_B x \, dA = \int_0^1 \int_0^{\frac{\pi}{2}} \frac{r \cos \varphi \cdot r \, d\varphi \, dr}{x} \cdot r \, d\varphi \, dr = \int_0^1 r^2 \sin \varphi \Big|_0^{\frac{\pi}{2}} \, dr = \int_0^1 r^2 \, dr = \frac{r^3}{3} \Big|_0^1 = \frac{1}{3},
$$
  

$$
\iint_B y \, dA = \int_0^1 \int_0^{\frac{\pi}{2}} \frac{r \sin \varphi}{y} \cdot r \, d\varphi \, dr = -\int_0^1 r^2 \cos \varphi \Big|_0^{\frac{\pi}{2}} \, dr = \int_0^1 r^2 \, dr = \frac{r^3}{3} \Big|_0^1 = \frac{1}{3}.
$$

Die Koordinaten des Schwerpunkts sind also wie bereits berechnet

$$
S = \left(\frac{\iint_B x \, dA}{\iint_B dA}, \frac{\iint_B y \, dA}{\iint_B dA}\right) = \left(\frac{\frac{1}{3}}{\frac{\pi}{4}}, \frac{\frac{1}{3}}{\frac{\pi}{4}}\right) = \left(\frac{4}{3\pi}, \frac{4}{3\pi}\right).
$$

#### 2.6.2. Kugelkoordinaten

Ein Punkt im Raum wird durch den Abstand vom Ursprung und zwei Winkel identifiziert:

$$
r = \sqrt{x^2 + y^2 + z^2}
$$
  
\n
$$
\varphi = \arctan \frac{y}{x}
$$
  
\n
$$
\vartheta = \arccot \frac{z}{\sqrt{x^2 + y^2}}
$$
  
\n(0 \le \varphi < 2\pi) \t\t\t
$$
y = r \sin \vartheta \sin \varphi
$$
  
\n
$$
z = r \cos \vartheta
$$

Kugelkoordinaten kann man sich ähnlich wie Positionsangaben auf der Erde mittels geographischer Länge und Breite vorstellen: Der Winkel  $\varphi$  entspricht der geographischen

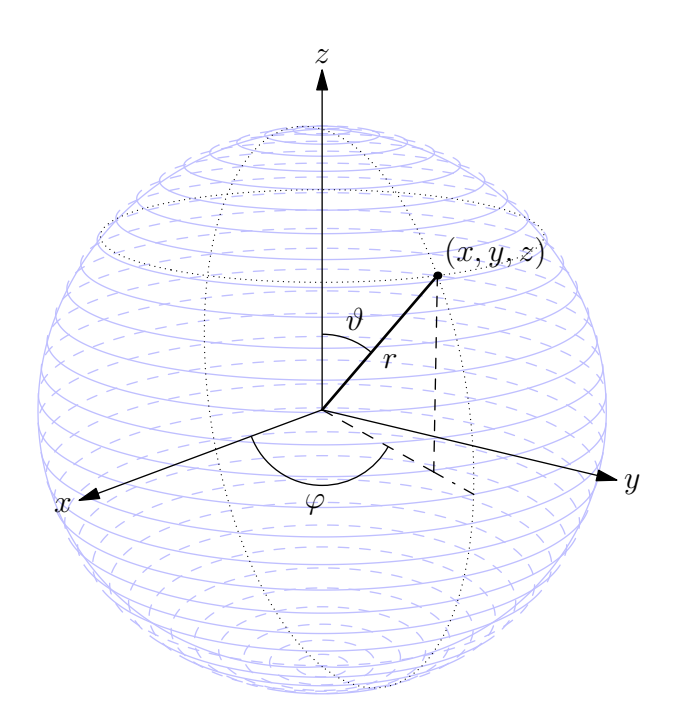

Abbildung 2.3.: Kugelkoordinaten

Länge, wobei der Nullmeridian durch Greenwich dem Großkreis durch den Punkt  $(1, 0, 0)$ entspricht;  $\vartheta$  gibt gewissermaßen die geographische Breite an, wobei nicht vom Äquator ausgehend in beide Richtungen bis  $90^{\circ}$  gezählt wird, sondern vom Nordpol bis  $180^{\circ}$  in Richtung Südpol.

Die Transformation von kartesischen Koordinaten in obige Koordinaten ist eindeutig. Die Umkehrung ist jedoch für den Fall  $r = 0$  nicht eindeutig. Außerdem können zu  $\varphi$ beliebige ganzzahlige Vielfache von  $2\pi$  addiert werden, weshalb man sich auf das Intervall  $[0; 2\pi)$  festlegt.

Wir bestimmen nun die Jacobi-Matrix und ihre Determinante:

$$
\begin{pmatrix} x \\ y \\ z \end{pmatrix} = \begin{pmatrix} r \sin \vartheta \cos \varphi \\ r \sin \vartheta \sin \varphi \\ r \cos \vartheta \end{pmatrix} = T(r, \varphi, \vartheta)
$$

mit der Jacobi-Matrix

$$
J_T = \begin{pmatrix} \cos\varphi\sin\vartheta & -r\sin\vartheta\sin\varphi & r\cos\vartheta\cos\varphi \\ \sin\vartheta\sin\varphi & r\cos\varphi\sin\vartheta & r\cos\vartheta\sin\varphi \\ \cos\vartheta & 0 & -r\sin\vartheta \end{pmatrix}
$$

und

 $|\det J_T| = r^2 \sin \vartheta.$ 

Das Volumselement in Kugelkoordinaten ist also

$$
dV = dx dy dz = r^2 \sin \vartheta dr d\varphi d\vartheta.
$$

Beispiel 2.6.6 (Volumen einer Kugel). Berechne das Volumen einer Kugel S mit Radius R mittels Integralrechnung.

Die Kugel S ist in Kugelkoordinaten gegeben als

$$
0 \le r \le R, \qquad 0 \le \varphi \le 2\pi, \qquad 0 \le \vartheta \le \pi.
$$

Das Volumen ist also

$$
V = \iiint_S 1 dV = \int_{r=0}^R \int_{\varphi=0}^{2\pi} \int_{\varphi=0}^{\pi} 1 \cdot r^2 \sin \vartheta \, d\vartheta \, d\varphi \, dr
$$
  
=  $-\int_0^R \int_0^{2\pi} r^2 \cos \vartheta \Big|_0^{\pi} d\varphi \, dr = 2 \int_0^R \int_0^{2\vartheta} r^2 \, d\varphi \, dr = 2 \int_0^R 2\pi r^2 \, dr = 4\pi \frac{r^3}{3} \Big|_0^R$   
=  $\frac{4\pi R^3}{3}.$ 

Beispiel 2.6.7. Berechne das Volumen des durch

$$
4 \cdot (x+y)^2 + 9 \cdot (y+z)^2 + 16 \cdot (z+x)^2 \le 4
$$

gegebenen Bereichs B.

So, wie er dasteht, ist dieser Bereich äußerst "unhandlich". Durch die Substitution

$$
2 \cdot (x + y) = u
$$

$$
3 \cdot (y + z) = v
$$

$$
4 \cdot (z + x) = w
$$

wird er allerdings zu  $u^2+v^2+w^2 \leq 4$ , also einer Kugel mit Radius 2. Diese hat gemäß obigen Beispiels das Volumen  $\frac{4\pi 2^3}{3} = \frac{32\pi}{3}$  $\frac{2\pi}{3}$ . Einziges "Manko": Die Substitution steht in der  $\frac{2\pi}{3}$ . Einziges einzeltischer Seman bei der ausgesetztische  $i, v, w$  benötigen und nicht umgekehrt. Um aus "verkehrten" Richtung da, da wir für die Transformationsformel ja  $x, y, z$  ausgedrückt

$$
\begin{pmatrix} u \\ v \\ w \end{pmatrix} = \begin{pmatrix} 2x + 2y \\ 3y + 3z \\ 4z + 4x \end{pmatrix} = \underbrace{\begin{pmatrix} 2 & 2 & 0 \\ 0 & 3 & 3 \\ 4 & 0 & 4 \end{pmatrix}}_{=:M} \begin{pmatrix} x \\ y \\ z \end{pmatrix}
$$

den Vektor $\left(\begin{smallmatrix} x\\ y\\ z \end{smallmatrix}\right)$ ) zu erhalten, müssen wir die Matrix  $M$  invertieren. Es gilt

$$
T = M^{-1} = \begin{pmatrix} \frac{1}{4} & -\frac{1}{6} & \frac{1}{8} \\ \frac{1}{4} & \frac{1}{6} & -\frac{1}{8} \\ -\frac{1}{4} & \frac{1}{6} & \frac{1}{8} \end{pmatrix}
$$

und damit  $\begin{pmatrix} x \\ y \\ z \end{pmatrix}$  $\Big) = T\left(\begin{smallmatrix} u \\ v \\ w \end{smallmatrix}\right)$ ). Nachdem es sich um eine Linearkombination von  $u, v, w$ handelt, ist T gleichzeitig die Jacobi-Matrix  $J_T$  der Transformation. Sie hat die Determinante det  $J_T = \frac{1}{48}$ .

Somit gilt nun insgesamt

$$
V = \iiint_B 1 dx dy dz = \frac{1}{48} \iiint_B 1 du dv dz = \frac{1}{48} \cdot \frac{32\pi}{3} = \frac{2\pi}{9}.
$$

Bemerkung 2.6.8. Man kann sich das Invertieren der Matrix ersparen, wenn man die Transformation zuerst "in die andere Richtung" betrachtet: Aus

 $\mathbb{R}^2$ 

$$
\begin{pmatrix} u \\ v \\ w \end{pmatrix} = \begin{pmatrix} 2 & 2 & 0 \\ 0 & 3 & 3 \\ 4 & 0 & 4 \end{pmatrix} \begin{pmatrix} x \\ y \\ z \end{pmatrix}
$$

folgt ja nach der Transformationsformel bereits

$$
du dv dw = \begin{vmatrix} 2 & 2 & 0 \\ 0 & 3 & 3 \\ 4 & 0 & 4 \end{vmatrix} dx dy dz = 48 dx dy dz
$$

und somit  $dx dy dz = \frac{1}{48} du dv dw$ .

## 2.7. Eigenwerte

Hat man eine quadratische Matrix  $A \in \mathbb{R}^{n \times n}$  gegeben, kann man sich die Frage stellen, welche Vektoren  $\vec{x} \in \mathbb{C}^n$  von ihr vermittels  $A\vec{x}$  auf ein Vielfaches von sich selbst abgebildet werden, d.h. wir suchen Lösungen $\vec{x} \in \mathbb{C}^n$ und $\lambda \in \mathbb{C}$ der Gleichung

<span id="page-43-0"></span>
$$
A\vec{x} = \lambda \vec{x}.\tag{2.4}
$$

Definition 2.7.1 (Eigenwert, Eigenvektor, Eigenraum). Ein Wert  $\lambda \in \mathbb{C}$ , für den es Vektoren  $\vec{x} \neq \vec{0}$  gibt, sodass [\(2.4\)](#page-43-0) gilt, heißt Eigenwert von A. Ein solcher Vektor  $\vec{x}$ heißt dann Eigenvektor von A zum Eigenwert  $\lambda$ .

Der Vektorraum, der von allen Eigenvektoren zu einem Eigenwert  $\lambda$  aufgespannt wird, heißt Eigenraum von  $\lambda$ . Seine Dimension nennt man geometrische Vielfachheit des Eigenwerts.

**Bemerkung 2.7.2.** Ist  $\vec{v}$  ein Eigenvektor von A, so ist natürlich auch jedes Vielfache  $\alpha\vec{v}$  mit  $\alpha \neq 0$  ein Eigenvektor von A, da die Gleichung [\(2.4\)](#page-43-0) auch nach Multiplikation mit  $\alpha$  erhalten bleibt. Zu jedem Eigenwert gibt es also unendlich viele Eigenvektoren.

Wie berechnet man nun die Eigenwerte bzw. Eigenvektoren einer Matrix A? Dazu formen wir die Gleichung [\(2.4\)](#page-43-0) ein wenig um:

$$
A\vec{x} = \lambda \vec{x}
$$
  

$$
(\vec{A} - \lambda \vec{I})\vec{x} = 0.
$$

Wir suchen also diejenigen Werte  $\lambda$ , sodass dieses homogene Gleichungssystem nichttriviale Lösungen  $\vec{x} \neq 0$  besitzt. Das ist aber genau dann der Fall, wenn das Gleichungssystem keine eindeutige Lösung besitzt, wenn es also unterbestimmt ist. Dies ist wiederum äquivalent dazu, dass der Rang der Koeffizientenmatrix  $A - \lambda I$  kleiner als n ist bzw. dass ihre Determinante 0 ist. Daher sind die gesuchten Werte  $\lambda$  genau die Nullstellen der Determinante von  $A - \lambda I$ .

**Definition 2.7.3.** Sei  $A \in \mathbb{R}^{n \times n}$  eine Matrix. Dann ist  $p_A(\lambda) = \det(A - \lambda I)$  ein Polynom in  $\lambda$ , das *charakteristisches Polynom* genannt wird.

Die *algebraische Vielfachheit* eines Eigenwerts  $\lambda$  von A ist die Vielfachheit der Nullstelle  $\lambda$  des charakteristischen Polynoms  $p_A$ .

Die Eigenwerte sind also die Nullstellen des charakteristischen Polynoms. Die Eigenvektoren zu einem Eigenwert  $\lambda$  ergeben sich dann unmittelbar aus dem Gleichungssystem  $(A - \lambda I)\vec{x} = 0.$ 

Beispiel 2.7.4. Berechne die Eigenwerte und die jeweiligen Eigenräume der Matrix

$$
A = \begin{pmatrix} 3 & 1 \\ -2 & 0 \end{pmatrix}.
$$

Das charakteristische Polynom von A ist

$$
p_A(\lambda) = \det \begin{pmatrix} 3 - \lambda & 1 \\ -2 & -\lambda \end{pmatrix} = \lambda^2 - 3\lambda + 2
$$

mit den einfachen Nullstellen  $\lambda_1 = 1$  und  $\lambda_2 = 2$ . Dies sind also Eigenwerte mit algebraischer Vielfachheit 1.

Die Eigenvektoren zu $\lambda_1=1$ ergeben sich aus dem Gleichungssystem

$$
\begin{pmatrix} 2 & 1 \ -2 & -1 \end{pmatrix} \vec{x} = \vec{0},
$$

also  $\vec{x} =$  $\begin{pmatrix} -1 \end{pmatrix}$ 2  $\setminus$ t mit einem freien Parameter $t \in \mathbb{R}.$  Der Eigenraum von  $A$  zu $\lambda_1$ ist also

$$
\left\{ \begin{pmatrix} -1 \\ 2 \end{pmatrix} t : t \in \mathbb{R} \right\} = \text{span}\left\{ \begin{pmatrix} -1 \\ 2 \end{pmatrix} \right\}.
$$

Ebenso erhält man die Eigenvektoren zu $\lambda_2=2$ aus

$$
\begin{pmatrix} 1 & 1 \ -2 & -2 \end{pmatrix} \vec{x} = \vec{0},
$$
 somit  $\vec{x} = \begin{pmatrix} -1 \ 1 \end{pmatrix} t$ . Der zugehörige Eigenraum ist also span $\left\{ \begin{pmatrix} -1 \ 1 \end{pmatrix} \right\}.$ 

Die Eigenwerte reeller Matrizen können komplex sein, wie in folgendem

Beispiel 2.7.5. Die Eigenwerte der Matrix

$$
A = \begin{pmatrix} 3 & -2 \\ 4 & -1 \end{pmatrix}
$$

sind die Nullstellen des charakteristischen Polynoms

$$
p_A(\lambda) = \det \begin{pmatrix} 3 - \lambda & -2 \\ 4 & -1 - \lambda \end{pmatrix} = \lambda^2 - 2\lambda + 5 = 0,
$$

also  $\lambda_1 = 1 + 2i$  und  $\lambda_2 = 1 - 2i$ . Die zugehörigen Eigenvektoren zu  $\lambda_1$  ergeben sich aus

$$
\begin{pmatrix} 2 - 2i & -2 \\ -4 & -2 - 2i \end{pmatrix} \vec{x} = \vec{0}
$$

$$
\Leftrightarrow \qquad (1 - i)x_1 - x_2 = 0
$$

also

$$
\vec{x} = \begin{pmatrix} 1 \\ 1 - i \end{pmatrix} t.
$$

Entsprechend ergeben sich die Eigenvektoren zu $\lambda_2$ aus

$$
\begin{pmatrix} 2+2i & -2 \ -4 & -2+2i \end{pmatrix} \vec{x} = \vec{0},
$$

also

$$
\vec{x} = \begin{pmatrix} 1 \\ 1 + i \end{pmatrix} t.
$$

Bemerkung 2.7.6. Ist  $\lambda$  ein Eigenwert einer reellen Matrix A, so ist auch der konjugierte Wert  $\bar{\lambda}$  ein Eigenwert von A. Die zugehörigen Eigenvektoren von  $\bar{\lambda}$  ergeben sich dann durch Konjugation der einzelnen Komponenten der Eigenvektoren zu λ.

<span id="page-45-0"></span>Beispiel 2.7.7. Die Eigenwerte der Matrix

$$
A = \begin{pmatrix} 0 & 2 & -1 \\ 2 & -1 & 1 \\ 2 & -1 & 3 \end{pmatrix}
$$

sind die Nullstellen des charakteristischen Polynoms

$$
p_A(\lambda) = \det(A - \lambda I) = -\lambda^3 + 2\lambda^2 + 4\lambda - 8.
$$

Eine Nullstelle  $\lambda_1 = 2$  kann erraten werden, die anderen ergeben sich als Nullstellen des " Rests"

$$
p_A(\lambda): (\lambda - 2) = 4 - \lambda^2,
$$

also  $\lambda_2 = -2$  und  $\lambda_3 = 2$ . Die Matrix A hat also einen Eigenwert  $\lambda_1 = 2$  mit algebraischer Vielfachheit 2 und einen Eigenwert  $\lambda_2 = -2$  mit algebraischer Vielfachheit 1. Die Eigenräume ergeben sich wie gehabt durch Lösen der entsprechenden linearen Gleichungssysteme und sind

$$
\text{span}\left\{ \begin{pmatrix} -1 \\ 0 \\ 2 \end{pmatrix} \right\}
$$

$$
\text{span}\left\{ \begin{pmatrix} -3 \\ 4 \\ 2 \end{pmatrix} \right\}
$$

für  $\lambda_1 = 2$  und

für  $\lambda_2 = -2$ . Damit haben beide Eigenwerte die geometrische Vielfachheit 1.

**Proposition 2.7.8.** Die geometrische Vielfachheit eines Eigenwerts  $\lambda$  ist immer kleiner oder gleich der algebraischen Vielfachheit von λ.

**Proposition 2.7.9.** Sei A eine Matrix mit den Eigenwerten  $\lambda_1, \ldots, \lambda_r$ , wobei Eigenwerte gemäß ihrer algebraischen Vielfachheit mehrfach in der Liste vertreten sein sollen. Dann gilt

$$
\det A = \lambda_1 \cdots \lambda_r.
$$

ad Beispiel [2.7.7.](#page-45-0) Die Determinante von A ist

$$
\det A = 2 \cdot 2 \cdot (-2) = -8.
$$

Im "günstigen" Fall, wo eine Matrix  $A \in \mathbb{R}^{n \times n}$  die n Eigenwerte  $\lambda_1, \ldots, \lambda_n$  und n zugehörige linear unabhängige Eigenvektoren  $\vec{x}_1, \ldots, \vec{x}_n$  hat, gilt gemäß [\(2.4\)](#page-43-0)

$$
A\vec{x}_1 = \lambda_1 \vec{x}_1, \qquad \qquad \ldots, \qquad \qquad A\vec{x}_n = \lambda_n \vec{x}_n.
$$

Mit einer Matrix  $T = \begin{pmatrix} \vec{x}_1 & \dots & \vec{x}_n \end{pmatrix}$  zusammengefasst bedeutet das

$$
A\underbrace{\left(\vec{x}_1 \quad \ldots \quad \vec{x}_n\right)}_{=T} = \underbrace{\left(\vec{x}_1 \quad \ldots \quad \vec{x}_n\right)}_{=T} \begin{pmatrix} \lambda_1 & 0 & \ldots & 0 \\ 0 & \lambda_2 & \ddots & \vdots \\ \vdots & \ddots & \ddots & 0 \\ 0 & \ldots & 0 & \lambda_n \end{pmatrix}
$$

und somit

$$
T^{-1}AT = \begin{pmatrix} \lambda_1 & 0 & \dots & 0 \\ 0 & \lambda_2 & \ddots & \vdots \\ \vdots & \ddots & \ddots & 0 \\ 0 & \dots & 0 & \lambda_n \end{pmatrix},
$$

also eine Diagonalmatrix.

**Definition 2.7.10.** Sei  $A \in \mathbb{R}^{n \times n}$  eine Matrix. A heißt *diagonalisierbar*, wenn es eine reguläre Matrix  $T \in \mathbb{R}^{n \times n}$  gibt, sodass  $T^{-1}AT$  eine Diagonalmatrix D ist.

Satz 2.9 (Diagonalisierbarkeit). Eine Matrix A ist genau dann diagonalisierbar, wenn für alle Eigenwerte  $\lambda$  von A gilt, dass die geometrische Vielfachheit von  $\lambda$  gleich der algebraischen Vielfachheit von  $\lambda$  ist.

Die Diagonalisierung von Matrizen stellt sich insbesondere bei der Berechnung von Matrixpotenzen als sehr nützlich heraus:

**Definition 2.7.11.** Sei  $A \in \mathbb{R}^{n \times n}$  eine Matrix. Dann ist ihre k-te *Matrixpotenz* definiert als das Ergebnis der k-fachen Matrixmultiplikation

$$
A^k = \underbrace{A \cdot A \cdots A}_{k \text{ Faktoren}}.
$$

Ist eine Matrix A diagonalisierbar mit  $T^{-1}AT = D$ , also  $A = TDT^{-1}$ , ist ihre k-te Potenz

$$
A^k = (TDT^{-1}) (TDT^{-1}) \cdots (TDT^{-1}).
$$

Durch "Umklammern" und dem daraus resultierenden Wegfallen der Produkte  $T^{-1}T = I$ ergibt sich

$$
A^k = T D^k T^{-1}.
$$

Die k-te Potenz  $D^k$  der Diagonalmatrix D kann einfach durch Potenzieren ihrer Diagonaleinträge berechnet werden. Damit ist die Matrixpotenz einer diagonalisierbaren Matrix effizient berechenbar.

Beispiel 2.7.12. Die Matrix

$$
A = \begin{pmatrix} 1 & 4 & -2 \\ 0 & 1 & 1 \\ 0 & -2 & 4 \end{pmatrix}
$$

hat die Eigenwerte  $\lambda_1 = 1, \lambda_2 = 2, \lambda_3 = 3$  mit den zugehörigen Eigenvektoren

$$
\vec{x}_1 = \begin{pmatrix} 1 \\ 0 \\ 0 \end{pmatrix}, \quad \vec{x}_2 = \begin{pmatrix} 2 \\ 1 \\ 1 \end{pmatrix}, \quad \vec{x}_3 = \begin{pmatrix} 0 \\ 1 \\ 2 \end{pmatrix}.
$$

Sie lässt sich also in der Form

$$
A = \begin{pmatrix} 1 & 2 & 0 \\ 0 & 1 & 1 \\ 0 & 1 & 2 \end{pmatrix} \begin{pmatrix} 1 & 0 & 0 \\ 0 & 2 & 0 \\ 0 & 0 & 3 \end{pmatrix} \begin{pmatrix} 1 & 2 & 0 \\ 0 & 1 & 1 \\ 0 & 1 & 2 \end{pmatrix}^{-1} = TDT^{-1}
$$

diagonalisieren. Damit ist zum Beispiel ihre funfte Potenz ¨

$$
A^{5} = \begin{pmatrix} 1 & 2 & 0 \\ 0 & 1 & 1 \\ 0 & 1 & 2 \end{pmatrix} \begin{pmatrix} 1 & 0 & 0 \\ 0 & 2 & 0 \\ 0 & 0 & 3 \end{pmatrix}^{5} \begin{pmatrix} 1 & 2 & 0 \\ 0 & 1 & 1 \\ 0 & 1 & 2 \end{pmatrix}^{-1}
$$
  
= 
$$
\begin{pmatrix} 1 & 2 & 0 \\ 0 & 1 & 1 \\ 0 & 1 & 2 \end{pmatrix} \cdot \begin{pmatrix} 1 & 0 & 0 \\ 0 & 2^{5} & 0 \\ 0 & 0 & 3^{5} \end{pmatrix} \cdot \begin{pmatrix} 1 & -4 & 2 \\ 0 & 2 & -1 \\ 0 & -1 & 1 \end{pmatrix}
$$
  
= 
$$
\begin{pmatrix} 1 & 124 & -62 \\ 0 & -179 & 211 \\ 0 & -422 & 454 \end{pmatrix}.
$$

## <span id="page-48-0"></span>2.8. Anwendung: Hinreichendes Kriterium für Extrema im  $\mathbb{R}^n$

Ähnlich wie im eindimensionalen Fall kann auch für mehrdimensionale Funktionen ein hinreichendes Kriterium für Extrema aufgestellt werden, indem man die (mehrdimensionale) Taylorentwicklung betrachtet. Der Einfachheit halber beschränken wir uns dabei vorerst auf Funktionen in zwei Variablen.

Satz 2.10 (Mehrdimensionale Taylorreihe). Sei  $f: U \subseteq \mathbb{R}^2 \to \mathbb{R}$  eine  $(N + 1)$ -mal differenzierbare Funktion. Dann gibt es eine Funktion R, sodass

$$
f(x,y) = f(x_0, y_0) + \sum_{n=1}^{N} \frac{1}{n!} \cdot \left( \sum_{k=0}^{n} {n \choose k} \cdot \frac{\partial^n f}{\partial x^k \partial y^{n-k}} \cdot (x - x_0)^k (y - y_0)^{n-k} \right) + R
$$
  
\n
$$
= f(x_0, y_0) +
$$
  
\n
$$
+ \frac{\partial f}{\partial x}(x_0, y_0) \cdot (x - x_0) + \frac{\partial f}{\partial y}(x_0, y_0) \cdot (y - y_0)
$$
  
\n
$$
+ \frac{1}{2} \left( \frac{\partial^2 f}{\partial x^2}(x_0, y_0) \cdot (x - x_0)^2 + 2 \cdot \frac{\partial^2 f}{\partial x \partial y}(x_0, y_0) \cdot (x - x_0)(y - y_0)
$$
  
\n
$$
+ \frac{\partial^2 f}{\partial y^2}(x_0, y_0) \cdot (y - y_0)^2 \right)
$$
  
\n
$$
+ \cdots + R(x, y)
$$

und

$$
\lim_{(x,y)\to(x_0,y_0)}\frac{|R(x,y)|}{\left\|\begin{pmatrix}x\\y\end{pmatrix}-\begin{pmatrix}x_0\\y_0\end{pmatrix}\right\|}^N}=0
$$

gilt.

Wieder kann mittels der zweiten Ableitungen eine Aussage über potenzielle Extreme getroffen werden. Allerdings reicht nicht ihr bloßes Vorzeichen wie im eindimensionalen Fall; stattdessen spielt die Definitheit eine Rolle.

**Definition 2.8.1 (Hesse-Matrix).** Sei  $f: U \subseteq \mathbb{R}^n \to \mathbb{R}$  eine zweimal differenzierbare Funktion in n Veränderlichen  $x_1, \ldots, x_n$ . Dann ist ihre *Hesse-Matrix* definiert als die Matrix der zweiten Ableitungen

$$
H_f := \begin{pmatrix} \frac{\partial^2 f}{\partial x_1^2} & \frac{\partial^2 f}{\partial x_1 \partial x_2} & \cdots & \frac{\partial^2 f}{\partial x_1 \partial x_n} \\ \frac{\partial^2 f}{\partial x_2 \partial x_1} & \frac{\partial^2 f}{\partial x_2^2} & \cdots & \frac{\partial^2 f}{\partial x_2 \partial x_n} \\ \vdots & \vdots & \ddots & \vdots \\ \frac{\partial^2 f}{\partial x_n \partial x_1} & \frac{\partial^2 f}{\partial x_n \partial x_2} & \cdots & \frac{\partial^2 f}{\partial x_n^2} \end{pmatrix}
$$

.

**Satz 2.11 (Schwarz).** Sei  $f: U \subseteq \mathbb{R}^n \to \mathbb{R}$  eine zweimal differenzierbare Funktion mit stetigen zweiten partiellen Ableitungen. Dann ist ihre Hesse-Matrix  $H_f$  symmetrisch, d.h., die Reihenfolge der Differentiation ist unerheblich.

**Definition 2.8.2.** Eine quadratische symmetrische Matrix  $A \in \mathbb{R}^{n \times n}$  heißt

- positiv definit, wenn alle ihre Eigenwerte positiv sind,
- negativ definit, wenn alle ihre Eigenwerte negativ sind,
- *indefinit*, wenn A positive und negative Eigenwerte hat.

Damit können wir nun das gewünschte hinreichende Kriterium formulieren.

<span id="page-49-0"></span>Satz 2.12 (Hinreichendes Kriterium für Extrema im  $\mathbb{R}^n$ ). Sei  $f: U \subseteq \mathbb{R}^n \to \mathbb{R}$ eine zweimal stetig differenzierbare Funktion und  $\vec{x} \in U$  ein stationärer Punkt mit  $grad f(\vec{x}) = \vec{0}$ . Ist die Hesse-Matrix  $H_f$  im Punkt  $\vec{x}$ 

- positiv definit, liegt in  $\vec{x}$  ein Minimum vor,
- negativ definit, liegt in  $\vec{x}$  ein Maximum vor,
- indefinit, liegt in  $\vec{x}$  ein Sattelpunkt vor.

Die Definitheit einer Matrix muss nicht unbedingt über ihre Eigenwerte festgestellt werden. Komfortabler ist oft folgender

Satz 2.13 (Hauptminorenkriterium). Sei  $A \in \mathbb{R}^{n \times n}$  eine quadratische symmetrische Matrix. Betrachte ihre Hauptminoren

$$
A_k = \det \begin{pmatrix} a_{11} & \dots & a_{1k} \\ \vdots & \ddots & \vdots \\ a_{k1} & \dots & a_{kk} \end{pmatrix},
$$

also die Determinante der linken oberen  $k \times k$ -Untermatrix.

- Sind alle Hauptminoren positiv, ist A positiv definit.
- Sind die Hauptminoren alternierend, also  $A_i < 0$  für  $i$  ungerade und  $A_i > 0$  für  $i$ gerade, ist A negativ definit.
- Gilt det  $A \neq 0$  und ist A weder positiv definit noch negativ definit, so ist A indefinit.

Beispiel 2.8.3 (Bestimmung der Definitheit von Matrizen). 1. Die Hauptminoren der Matrix  $\sqrt{4}$  $\setminus$ 

$$
A = \begin{pmatrix} 1 & 2 & 3 \\ 2 & 5 & 6 \\ 3 & 6 & 12 \end{pmatrix}
$$

sind

$$
A_1 = 1 > 0,
$$
  
\n
$$
A_2 = \begin{vmatrix} 1 & 2 \\ 2 & 5 \end{vmatrix} = 1 \cdot 5 - 2 \cdot 2 = 1 > 0,
$$
  
\n
$$
A_3 = \begin{vmatrix} 1 & 2 & 3 \\ 2 & 5 & 6 \\ 3 & 6 & 12 \end{vmatrix} = 1 \cdot 5 \cdot 12 + 2 \cdot 6 \cdot 3 + 3 \cdot 2 \cdot 6 - 3 \cdot 5 \cdot 3 - 6 \cdot 6 \cdot 1 - 12 \cdot 2 \cdot 2 = 3 > 0,
$$

daher ist A positiv definit.

2. Die Hauptminoren der Matrix

$$
B = \begin{pmatrix} -2 & -1 & 0 \\ -1 & -1 & 0 \\ 0 & 0 & -1 \end{pmatrix}
$$

sind

$$
B_1 = -2 < 0,
$$
\n
$$
B_2 = \begin{vmatrix} -2 & -1 \\ -1 & -1 \end{vmatrix} = 2 - 1 = 1 > 0,
$$
\n
$$
B_3 = \begin{vmatrix} -2 & -1 & 0 \\ -1 & -1 & 0 \\ -1 & 0 & -1 \end{vmatrix} = -2 + 0 + 0 + 1 = -1 < 0.
$$

Ihre Vorzeichen alternieren also, beginnend mit  $B_1 < 0$ negativ, daher ist  $B$ laut Hauptminorenkriterium negativ definit.

3. Die Hauptminoren der Matrix

$$
C = \begin{pmatrix} 1 & 0 & 0 \\ 0 & 1 & 0 \\ 0 & 0 & -1 \end{pmatrix}
$$

sind

$$
C_1 = 1 > 0,
$$
  
\n
$$
C_2 = \begin{vmatrix} 1 & 0 \\ 0 & 1 \end{vmatrix} = 1 > 0,
$$
  
\n
$$
C_3 = \begin{vmatrix} 1 & 0 & 0 \\ 0 & 1 & 0 \\ 0 & 0 & -1 \end{vmatrix} = -1 < 0,
$$

also ungleich 0, aber laut Hauptminorenkriterium ist C weder positiv noch negativ definit. Daher ist  $C$  indefinit. (Das könnte man auch aufgrund der Eigenwerte von C feststellen, die −1 und 1 sind.)

4. Die Hauptminoren der Matrix

$$
D = \begin{pmatrix} 2 & -2 & 0 \\ 1 & -1 & 0 \\ 0 & 0 & -1 \end{pmatrix}
$$

sind

$$
D_1 = 2,
$$
  
\n
$$
D_2 = \begin{vmatrix} 2 & -2 \\ 1 & -1 \end{vmatrix} = -2 + 2 = 0,
$$
  
\n
$$
D_3 = \begin{vmatrix} 2 & -2 & 0 \\ 1 & -1 & 0 \\ 0 & 0 & -1 \end{vmatrix} = 2 + 0 + 0 - 2 - 0 - 0 = 0,
$$

daher ist die Matrix weder positiv definit noch negativ definit. Tatsächlich ist  $A$ indefinit, wie man hier nur den Eigenwerten von D entnehmen kann: diese sind −1, 0 und 1.)

Beispiel 2.8.4. Berechne die Extremwerte der Funktion

$$
f(x, y) = 6 - 2x + x^2 + 2y + 2xy + 3y^2
$$

(siehe Abbildung [2.4\)](#page-52-0).

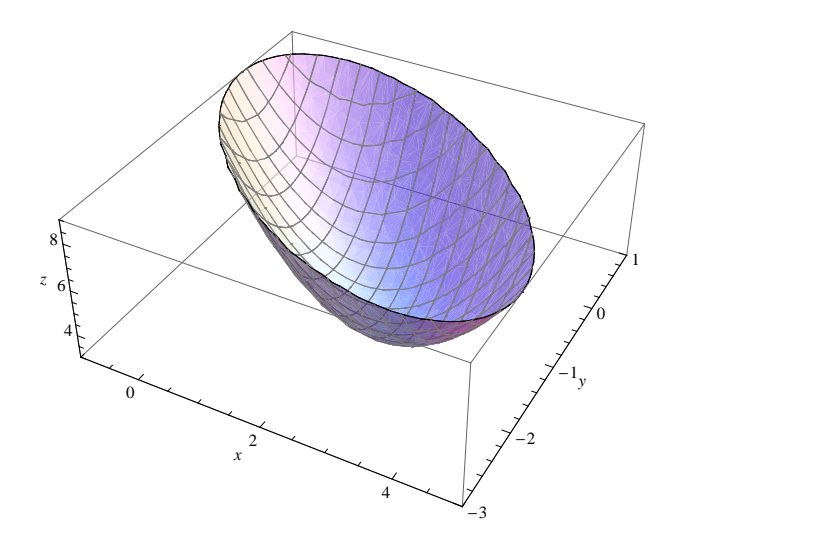

Abbildung 2.4.: Funktion  $6 - 2x + x^2 + 2y + 2xy + 3y^2$ .

Die partiellen Ableitungen von f sind

<span id="page-52-0"></span>
$$
\frac{\partial f}{\partial x}(x, y) = -2 + 2x + 2y, \n\frac{\partial f}{\partial y}(x, y) = 2 + 2x + 6y.
$$

Es kann nur dort ein Extremum vorliegen, wo der Gradient und somit beide partiellen Ableitungen 0 sind. Löse also das Gleichungssytem

$$
-2 + 2x + 2y = 0
$$
  

$$
2 + 2x + 6y = 0,
$$

was auf  $x = 2$ ,  $y = -1$  führt. Zur Überprüfung, ob es sich tatsächlich um ein Extremum handelt bzw. ob es ggf. ein Minimum oder ein Maximum ist, muss nun gemäß Satz [2.12](#page-49-0) in die Hesse-Matrix eingesetzt werden. Diese ist (in diesem Fall unabhängig von  $x$  und  $y$ )

$$
H_f = \begin{pmatrix} \frac{\partial^2 f}{\partial x^2} & \frac{\partial^2 f}{\partial x \partial y} \\ \frac{\partial^2 f}{\partial y \partial x} & \frac{\partial^2 f}{\partial y^2} \end{pmatrix} = \begin{pmatrix} 2 & 2 \\ 2 & 6 \end{pmatrix}.
$$

Nun wenden wir das Hauptminorenkriterium an:

$$
\det H_f = 2 \cdot 6 - 2 \cdot 2 = 8 > 0,
$$

außerdem  $(H_f)$ <sub>1</sub> = 2 > 0, daher ist  $H_f$  positiv definit. Somit liegt in  $(2, -1)$  ein *lokales* Minimum vor.

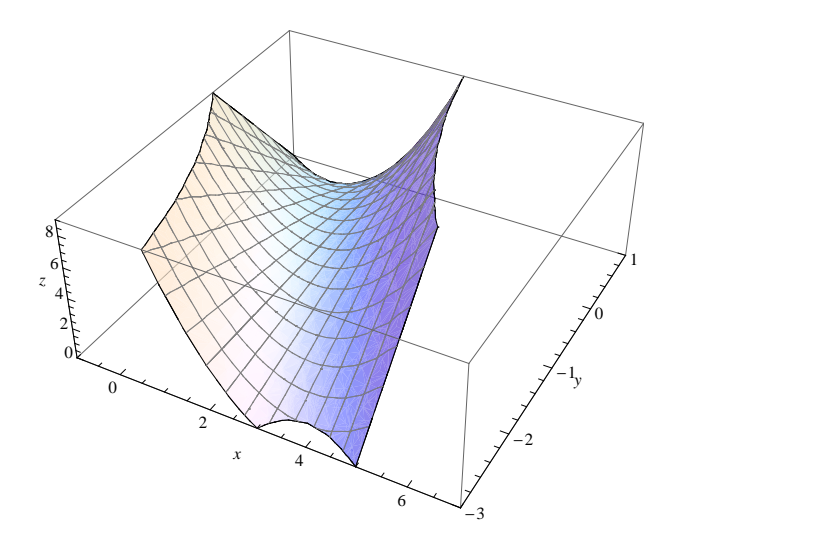

Abbildung 2.5.: Funktion  $3 - 2x + x^2 - 4y + 2xy$  mit Sattelpunkt

Beispiel 2.8.5. Berechne die Extremwerte der Funktion

<span id="page-53-0"></span>
$$
g(x, y) = 3 - 2x + x^2 - 4y + 2xy
$$

(siehe Abbildung [2.5\)](#page-53-0).

Die partiellen Ableitungen sind

$$
\frac{\partial g}{\partial x}(x, y) = -2 + 2x + 2y, \n\frac{\partial g}{\partial y}(x, y) = -4 + 2x.
$$

Das entsprechende Gleichungssystem

$$
-2 + 2x + 2y = 0
$$

$$
-4 + 2x = 0
$$

besitzt die Lösung  $x = 2$ ,  $y = -1$ . Die Hesse-Matrix von f ist

$$
H_f = \begin{pmatrix} 2 & 2 \\ 2 & 0 \end{pmatrix}.
$$

Ihre Determinante ist det  $H_f = -4 < 0$ , weiters ist  $(H_f)_1 = 2 > 0$ . Laut Hauptminorenkriterium ist die Matrix also weder positiv definit noch negativ definit (dafür müssten die Vorzeichen umgekehrt sein). Da beide Hauptminoren ungleich 0 sind, muss die Matrix daher indefinit sein. Somit liegt in (2, −1) ein Sattelpunkt vor.

## 2.9. Extrema mit Nebenbedingungen

Bei Extremwertaufgaben mit Nebenbedingungen geht es um die Extrema einer Funktion in mehreren Veränderlichen, für die gewisse Bedingungen gelten sollen.

<span id="page-54-0"></span>Beispiel 2.9.1. Man bestimme die Extrema der Funktion

$$
f(x,y) = x^2 - 2x + 1 + 2y^2
$$

unter der Nebenbedingung

 $x + y = 0.$ 

<span id="page-54-1"></span>Beispiel 2.9.2. Man bestimme die Extrema der Funktion

$$
f(x,y) = x - y
$$

unter der Nebenbedingung

$$
x^2 + y^2 = 1.
$$

Zur Lösung solcher Aufgaben gibt es mehrere Strategien:

Strategie 1: Einsetzen Löse die Nebenbedingung(en) nach je einer Variablen auf und setze das Ergebnis in die Funktion ein. So erhält man eine "neue" Funktion in ent-<br>neuestand musicipal Mağadaliskan und soufährt mis hat einen Fertreumentsufaska sprechend weniger Veränderlichen und verfährt wie bei einer Extremwertaufgabe ohne Nebenbedingungen.

ad Beispiel [2.9.1.](#page-54-0) Die Nebenbedingung kann zu  $y = -x$  umgeformt werden. In f eingesetzt bedeutet das

$$
f(x) = x^{2} - 2x + 1 + 2 \cdot (-x)^{2} = 3x^{2} - 2x + 1,
$$

also

$$
f'(x) = 6x - 2,
$$
  

$$
f''(x) = 6.
$$

Nullsetzen von  $f'$  liefert  $x_0 = \frac{1}{3}$  $\frac{1}{3}$ . Wegen  $f''(x_0) > 0$  liegt in  $x_0 = \frac{1}{3}$  $\frac{1}{3}$  ein Minimum vor.

Strategie 2: Parametrisieren der Nebenbedingung Parametrisiere die Nebenbedingung und setze das Ergebnis in die Funktion ein. Wie oben ergibt sich eine neue, einfachere Funktion ohne Nebenbedingungen.

ad Beispiel [2.9.2.](#page-54-1) Die Nebenbedingung  $x^2 + y^2 = 1$  kann als

$$
x = \cos \varphi,
$$
  

$$
y = \sin \varphi
$$

 $(0 \leq \varphi \leq 2\pi)$  parametrisiert werden (siehe *Polarkoordinaten*, Abschnitt [2.6.1\)](#page-38-0). So erhält man die Funktion

$$
f(\varphi) = \cos \varphi - \sin \varphi,
$$

von der es nun die Extrema zu berechnen gilt. Die Ableitung ist

$$
f'(\varphi) = -\sin\varphi - \cos\varphi.
$$

Nullsetzen liefert

$$
-\sin\varphi - \cos\varphi = 0
$$
  

$$
\Leftrightarrow \qquad \sin\varphi = -\cos\varphi.
$$

Da sin  $\varphi$  und cos  $\varphi$  keine gemeinsamen Nullstellen haben, kann durch cos  $\varphi$  dividiert werden, wodurch die Gleichung äquivalent ist zu

$$
\frac{\sin\varphi}{\cos\varphi} = \tan\varphi = -1
$$

mit den Lösungen  $\varphi \in \left\{-\frac{\pi}{4}, \frac{3\pi}{4}\right\}$  $\frac{3\pi}{4}$ , was  $(x, y) = (1/\sqrt{2}, -1/\sqrt{2})$  bzw.  $(-1/\sqrt{2}, 1/\sqrt{2})$ entspricht. In die zweite Ableitung

$$
f''(\varphi) = -\cos\varphi + \sin\varphi
$$

eingesetzt liefert die Werte  $f''(-\frac{\pi}{4})$  $\frac{\pi}{4}$ ) =  $-\sqrt{2}$  < 0 bzw  $f''(\frac{3\pi}{4})$  $\frac{3\pi}{4}$ ) =  $\sqrt{2}$  > 0. Somit liegt bei  $(x, y) = (1/\sqrt{2}, -1/\sqrt{2})$  ein Maximum (Funktionswert  $x - y = \frac{2}{\sqrt{2}}$  $\frac{2}{2} = \sqrt{2}$ ) bzw. bei  $(x, y) = (-1/\sqrt{2}, 1/\sqrt{2})$  ein Minimum (Funktionswert  $-\sqrt{2}$ ) vor.

Strategie 3: "Ad-Hoc-Überlegungen" Einige Extremwertaufgaben mit Nebenbedingungen können auch geometrisch interpretiert und entsprechend gelöst werden.

ad Beispiel [2.9.1.](#page-54-0) Da  $f(x, y) = (x - 1)^2 + 2y^2$  die Gleichung einer Ellipse ist, transformieren wir diese durch Stauchung  $y = \frac{1}{\sqrt{2}}$  $\frac{1}{2}z$  zu einem Kreis. Wir haben nun das Extremum von  $(x-1)^2 + z^2$  unter der Nebenbedingung  $x + \frac{1}{\sqrt{2}}$  $\overline{z}z=0$  zu bestimmen. Der Berührpunkt zwischen dem Kreis mit geeignetem Radius und der Geraden ist das gesuchte Minimum.

Die Nebenbedingung ist eine Gerade mit normiertem Normalvektor  $\frac{1}{\sqrt{2}}$ 3  $\sqrt{2}$ 1  $\Delta$ . Der Abstand des Kreismittelpunktes von der Gerade ist somit  $\langle \frac{1}{\sqrt{2}} \rangle$ 3  $\begin{pmatrix} \sqrt{2} \\ 1 \end{pmatrix}$  $\Big),(\frac{1}{0})\Big\rangle =$ √  $\frac{\sqrt{2}}{2}$  $\frac{2}{3}$ . Der gesuchte Berührpunkt ist dann

$$
\begin{pmatrix} x \\ z \end{pmatrix} = \begin{pmatrix} 1 \\ 0 \end{pmatrix} - \frac{\sqrt{2}}{\sqrt{3}} \cdot \frac{1}{\sqrt{3}} \begin{pmatrix} \sqrt{2} \\ 1 \end{pmatrix} = \begin{pmatrix} 1 - \frac{2}{3} \\ -\frac{\sqrt{2}}{3} \end{pmatrix},
$$

nach Rücktransformation auf y erhalten wir das Minimum bei  $(1/3, -1/3)$ .

ad Beispiel [2.9.2.](#page-54-1) Die Nebenbedingung  $x^2 + y^2 = 1$  stellt offensichtlich den Einheitskreis dar, und die Funktion in der Form

$$
f(x,y) = x - y = c
$$

kann als Gerade  $y = x - c$  mit "Offset" c aufgefasst werden, wobei c zu minimieren bzw. maximieren ist. Diese Extrema entsprechen genau den Beruhrpunkten der ¨ Gerade mit dem Einheitskreis. Das sind die Punkte ( $-\frac{1}{\sqrt{2}}$  $\frac{1}{2}, \frac{1}{\sqrt{2}}$  $\frac{1}{2}$ ) bzw.  $\left(\frac{1}{\sqrt{2}}\right)$  $\frac{1}{2}, -\frac{1}{\sqrt{2}}$  $\frac{1}{2}),$ wobei ersterer mit dem Funktionswert  $f(x, y) = -\sqrt{2}$  ein Minimum und zweiterer mit dem Funktionswert  $\sqrt{2}$  ein Maximum darstellt.

Strategie 4: Lagrange Folgender Satz bietet einen allgemeinen Zugang zu Extremwertaufgaben mit Nebenbedingungen.

**Satz 2.14 (Lagrange-Multiplikator).** Sei  $f: U \subseteq \mathbb{R}^n \to \mathbb{R}$  eine Funktion in n Veränderlichen  $(x_1, \ldots, x_n) = \vec{x}$ . Seien weiters m voneinander unabhängige Nebenbedingungen

$$
g_k(\vec{x}) = 0, \qquad k = 1, \ldots, m,
$$

gegeben. Wenn die Funktion f in einem Punkt  $\vec{x}_0$  ein Extremum unter den Nebenbedingungen besitzt, dann gibt es Skalare  $\lambda_1, \ldots, \lambda_m$ , sodass

$$
\operatorname{grad} f(\vec{x}_0) + \lambda_1 \cdot \operatorname{grad} g_1(\vec{x}_0) + \cdots + \lambda_m \cdot \operatorname{grad} g_m(\vec{x}_0) = 0
$$

gilt.

BEWEISSKIZZE. Wir betrachten nur den Fall mit einer Nebenbedingung, also  $m = 1$ . Die Bedingung

$$
grad f + \lambda grad g = 0
$$

bedeutet, dass grad f und grad g parallel zueinander sind. f ändert sich in  $\vec{x}_0$  also nur in Richtungen, in denen sich g ändert. Diese Richtungen sind aber "verboten", da g<br>konstant 0 sein sell und sich semit nicht ändem darf. Dehen ändert sich soch f. in 3 konstant 0 sein soll und sich somit nicht ändern darf. Daher ändert sich auch f in  $\vec{x}_0$ nicht;  $\vec{x}_0$  ist also ein stationärer Punkt, was eine notwendige Bedingung dafür darstellt, dass in  $\vec{x}_0$  ein Extremum vorliegt.

ad Beispiel [2.9.2.](#page-54-1) Hier ist

$$
f(x,y) = x - y
$$

mit der Nebenbedingung

$$
g(x, y) = x^2 + y^2 - 1 = 0.
$$

Betrachte also die Gleichung

$$
\operatorname{grad} f(x, y) + \lambda \cdot \operatorname{grad} g(x, y) = 0
$$

$$
\begin{pmatrix} 1 \\ -1 \end{pmatrix} + \lambda \begin{pmatrix} 2x \\ 2 \operatorname{diag} \end{pmatrix} = 0
$$

⇔

zusammen mit der Nebenbedingung selbst, was auf das Gleichungssystem

$$
1 + 2\lambda x = 0
$$

$$
-1 + 2\lambda y = 0
$$

$$
x2 + y2 - 1 = 0
$$

führt. Aus der 2. Gleichung folgt  $\lambda = \frac{1}{2i}$  $\frac{1}{2y}$ , was eingesetzt in die 1. Gleichung  $\frac{x}{y} = -1$ , also  $x = -y$  liefert. Eingesetzt in die 3. Gleichung bedeutet das  $2x^2 - 1 = 0$ , also  $x = \pm \frac{1}{\sqrt{2}}$  $\overline{2}$ und entsprechend  $y = \pm \frac{1}{\sqrt{2}}$  $\frac{1}{2}$ .

Die Funktionswerte von  $f$  an diesen Stellen sind

$$
f\left(\frac{1}{\sqrt{2}}, -\frac{1}{\sqrt{2}}\right) = \frac{2}{\sqrt{2}} = \sqrt{2} \quad \text{bzw.} \quad f\left(-\frac{1}{\sqrt{2}}, \frac{1}{\sqrt{2}}\right) = -\sqrt{2}.
$$

Die Funktion muss in dem durch die Nebenbedingung gegebenen Bereich ein Minimum und ein Maximum annehmen, da es sich um einen geschlossenen Kreis handelt. Somit befindet sich in  $(x, y) = \left(\frac{1}{\sqrt{2}}\right)$  $\frac{1}{2}, -\frac{1}{\sqrt{2}}$  $\frac{1}{2}$ ) ein Maximum und in ( $-\frac{1}{\sqrt{2}}$  $\frac{1}{2}, \frac{1}{\sqrt{}}$  $\frac{1}{2}$  ein Minimum.

Beispiel 2.9.3 (Extremwerte in beschränktem Bereich). Man bestimme die globalen Extrema der Funktion

$$
f(x,y) = x^2 - 2x + 1 + 2y^2
$$

innerhalb des Einheitskreises

$$
x^2 + y^2 \le 1
$$

(siehe Abbildung [2.6\)](#page-58-0).

Da die Extrema im gesamten Bereich gefragt sind, sind eventuelle lokale Extrema im Inneren und Extrema am Rand zu suchen.

Lokale Extrema können wie im vorherigen Abschnitt [2.8](#page-48-0) beschrieben durch Nullsetzen des Gradienten von f gefunden werden:

$$
\operatorname{grad} f = \begin{pmatrix} 2x - 2 \\ 4y \end{pmatrix} = 0
$$

liefert  $(x, y) = (1, 0)$  mit  $f(1, 0) = 0$ . Dieser Punkt liegt allerdings am Rand und fällt daher in die 2. Kategorie.

Die Suche nach den Extrema am Rand entspricht einer Extremwertaufgabe mit Nebenbedingung und kann mit einer der vier vorgestellten Strategien behandelt werden. Am einfachsten ist hier, die Nebenbedingung  $y^2 = 1 - x^2$  in f einzusetzen, was zur "Randfunktion"

$$
\overline{f}(x) = x^2 - 2x + 1 + 2 \cdot (1 - x^2) = -x^2 - 2x + 3
$$

führt. Nun sind die (globalen) Extrema dieser Funktion zu bestimmen ( $-1 \leq x \leq 1$ wegen Nebenbedingung). Nullsetzen der Ableitung

$$
\overline{f}'(x) = -2x - 2
$$

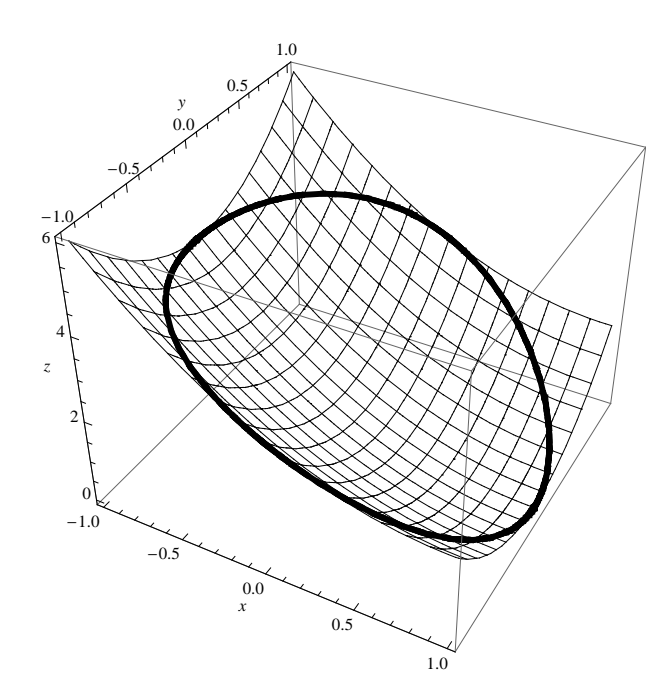

<span id="page-58-0"></span>Abbildung 2.6.: Funktion  $x^2 - 2x + 1 + 2y^2$  und Einheitskreis.

liefert  $x = -1$ .  $\overline{f}''(-1) = -2$ , daher handelt es sich um ein lokales (und gleichzeitig globales) Maximum der Randfunktion. Bei x = −1 gilt y = 0 mit Funktionswert  $f(-1, 0) = 4$ . Nun ist streng genommen wiederum der Rand der Randfunktion zu untersuchen, also noch der Punkt  $x = 1$ . Dieser wurde aber bereits zuvor "gefunden" und hat den Funktionswert 0 (kleiner als 4), muss also ein Mimimum sein.

Zusammenfassend gesagt liegt also in  $(x, y) = (-1, 0)$  ein Maximum mit Funktionswert 4 und in (1, 0) ein Mimimum mit Funktionswert 0 vor.

# 3. Differentialgleichungen

## 3.1. Einführung

Eine Gleichung zwischen einer unabhängigen Variablen x, einer Funktion  $y(x)$  und deren Ableitungen  $y'(x)$ ,  $y''(x)$ , ...,  $y^{(n)}(x)$ , also eine Gleichung der Form

$$
F(x, y, y', y'', \dots, y^{(n)}) = 0,
$$

heißt gewöhnliche Differentialgleichung n-ter Ordnung.

<span id="page-59-0"></span>Beispiel 3.1.1 (Radioaktiver Zerfall). Beim radioaktiven Zerfall zerfallen statistisch gesehen in jedem Zeitintervall proportional zur Gesamtanzahl viele Atomkerne. Sei  $N(t)$ die Anzahl der Atomkerne zum Zeitpunkt  $t$ . Dann bedeutet das für ein betrachtetes Intervall  $\Delta t$ 

$$
N(t + \Delta t) = N(t) - \lambda \cdot N(t) \cdot \Delta t.
$$

 $\lambda$  ist dabei die sogenannte Zerfallskonstante und hängt vom jeweiligen Stoff ab. Umgeformt ergibt sich die Gleichung

$$
-\lambda \cdot N(t) = \frac{N(t + \Delta t) - N(t)}{\Delta t}.
$$

Macht man nun den Grenzübergang  $\Delta t \rightarrow 0$ , steht auf der rechten Seite genau die Definition der 1. Ableitung der Funktion  $N$  nach  $t$ , somit

<span id="page-59-1"></span>
$$
-\lambda \cdot N(t) = N'(t),\tag{3.1}
$$

also eine Differentialgleichung. Wie wir später zeigen werden, hat diese die Lösung

$$
N(t) = \frac{N(0)}{e^{\lambda \cdot t}}.
$$

Für Francium <sup>223</sup>Fr gilt beispielsweise  $\lambda = 0.0005251/s$ , also

$$
N(t) = \frac{N(0)}{e^{t \cdot 0.0005251}}.
$$

Bei einer Differentialgleichung n-ter Ordnung werden n weitere Bedingungen (meist Rand- oder Anfangsbedingungen genannt) benötigt, um eine eindeutige Lösung zu erhalten. (Dies ist im Wesentlichen erforderlich, um die Integrationskonstanten zu bestimmen, die bei der Lösung von Differentialgleichungen auftreten.) Eine Differentialgleichung inklusive entsprechender Anfangsbedingungen heißt Anfangswertproblem.

ad Beispiel [3.1.1.](#page-59-0) Startet man mit einer Menge von 1000 <sup>223</sup>Fr-Atomkernen (also  $N(0) = 1000$ , verbleiben nach t Sekunden noch

$$
N(t) = \frac{1000}{e^{t \cdot 0.0005251}}.
$$

## 3.2. Elementare Integrationsmethoden

## 3.2.1. Triviale Differentialgleichungen

Differentialgleichungen der Form

$$
y'=f(x),
$$

wo also nur die 1. Ableitung  $y'$  und ein Ausdruck in  $x$  auftritt, können direkt durch Integration

$$
y(x) = \int f(x) \, dx
$$

gelöst werden.

Beispiel 3.2.1. Die Differentialgleichung

$$
y'(x) = 3x^2 + 2x + 1
$$

besitzt die Lösung

$$
y(x) = \int (3x^2 + 2x + 1) dx = x^3 + x^2 + x + C.
$$

Mit der Anfangsbedingung  $y(0) = 0$  ergibt sich  $C = 0$ , also

$$
y(x) = \int (3x^2 + 2x + 1) dx = x^3 + x^2 + x.
$$

#### 3.2.2. Trennung der Variablen

Differentialgleichungen der Form

$$
y' = \frac{f(x)}{g(y)}
$$

können wegen  $y' = \frac{dy}{dx}$  zu

$$
g(y) \cdot dy = f(x) \cdot dx
$$

umgeformt werden ("Trennung der Variablen"). Integriert man nun beide Seiten und fasst die zwei Integrationskonstanten zu einer zusammen, ergibt sich so

$$
\int g(y) \, dy = \int f(x) \, dx + C.
$$

ad Beispiel [3.1.1.](#page-59-0) Löse die Differentialgleichung [\(3.1\)](#page-59-1)

$$
N' = -\lambda \cdot N(t)
$$

mit der Anfangsbedingung  $N(0) = N_0$ .

Trennung der Variablen führt zu

$$
\int \frac{1}{N(t)} dt = -\int \lambda dt + C,
$$

somit

$$
\ln N(t) = -\lambda t + C,
$$

also

$$
N(t) = e^{-\lambda t + C} = e^C \cdot e^{-\lambda t}.
$$

Statt  $e^C$  kann eine neue Konstante  $\tilde{C}$  geschrieben werden, d.h.

$$
N(t) = \tilde{C} \cdot e^{-\lambda t}.
$$

Für  $t = 0$  ergibt sich

$$
N(0) = N_0 = \tilde{C} \cdot 1,
$$

also ist die Lösung

$$
N(t) = N_0 \cdot e^{-\lambda t}.
$$

Beispiel 3.2.2. Löse die Differentialgleichung

$$
y' + \cos x \cdot e^y = 0.
$$

Trennung der Variablen ergibt

$$
\int e^{-y} dy = -\int \cos x dx + C,
$$

somit

$$
e^{-y} = \sin x + C,
$$

also

$$
y = -\ln(C + \sin x).
$$

Beispiel 3.2.3. Löse die Differentialgleichung

$$
y' \sin x = y \ln y
$$

mit den Randbedingungen  $y(0) = y(\frac{\pi}{2})$  $\frac{\pi}{2}) = 1.$ 

Trennung der Variablen ergibt

<span id="page-61-0"></span>
$$
\int \frac{1}{y \ln y} dy = \int \frac{1}{\sin x} dx + C.
$$
\n(3.2)

Im ersten Integral substituiere ln  $y = z$ , also  $dy = y dz$  und somit

$$
\int \frac{1}{y \ln y} dy = \int \frac{1}{y} \cdot \frac{1}{z} \cdot y \, dz = \int \frac{1}{z} dz = \ln z + C_1 = \ln \ln y + C_1.
$$

Im zweiten Integral substituiere tan  $\frac{x}{2} = t$  (siehe Abschnitt [1.1.4\)](#page-10-0), also sin  $x = \frac{2t}{1+i}$  $rac{2t}{1+t^2}$  und  $dx = \frac{2dt}{1+t^2}$  $rac{2dt}{1+t^2}$  und somit

$$
\int \frac{1}{\sin x} \, dx = \int \frac{1}{t} \, dt = \ln t + C_2 = \ln \tan \frac{x}{2} + C_2.
$$

In [\(3.2\)](#page-61-0) eingesetzt bedeutet das

$$
\ln \ln y = \ln \tan \frac{x}{2} + C
$$
  

$$
\iff \ln y = \underbrace{e^C}_{=: \tilde{C}} \cdot \tan \frac{x}{2}
$$
  

$$
\iff y = e^{\tilde{C} \cdot \tan \frac{x}{2}}.
$$

Die Randbedingung  $y(\frac{\pi}{2})$  $(\frac{\pi}{2}) = 1$  liefert

$$
1 = e^{\tilde{C} \cdot 1},
$$

also  $\tilde{C} = 0$  und somit

$$
y = e^0 = 1
$$

konstant für alle  $x$ .

#### 3.2.3. Substitutionen

Durch eine geeignete Substitution wird die Differentialgleichung in eine übergeführt, in der sich die Variablen trennen lassen.

Beispiel 3.2.4. Löse die Differentialgleichung

$$
y = x \cdot y' - \sqrt{x^2 + y^2}.
$$

Wenn man durch x teilt, sieht man, dass y immer in der Form  $y/x$  auftaucht, dieser Typ heißt "ahnliche Differentialgleichung". Substituiere  $z = \frac{y}{r}$  $\frac{y}{x}$ , somit  $y = x \cdot z$  und  $y' = x \cdot z' + z$ , und erhalte

$$
x \cdot z = x^2 \cdot z' + xz - \sqrt{x^2 + x^2 z^2}.
$$

Für  $x \neq 0$  bedeutet das

$$
z = x \cdot z' + z - \sqrt{1 + z^2}
$$

$$
\iff \frac{1}{\sqrt{1 + z^2}} dz = \frac{1}{x} dx
$$

$$
\iff \operatorname{arcsinh} z = \ln x + C,
$$

also  $z = \sinh(\ln x + C)$  und somit

$$
y(x) = x \cdot \sinh(\ln x + C),
$$

daher wegen sinh  $t = \frac{e^t - e^{-t}}{2}$ 2

$$
y(x) = x \cdot \frac{x \cdot e^C - \frac{1}{x \cdot e^C}}{2} = \frac{\tilde{C} \cdot x^2 - \frac{1}{\tilde{C}}}{2}.
$$

### 3.3. Lineare Differentialgleichungen, insbesondere 1. Ordnung

Eine gewöhnliche Differentialgleichung  $F(x, y, y', \dots, y^{(n)}) = 0$  heißt lineare Differentialgleichung, wenn sie linear in y, y', ...,  $y^{(n)}$  ist, d.h., die Gestalt

$$
a_n(x)y^{(n)} + \dots + a_1y' + a_0y = b(x)
$$
\n(3.3)

hat. Ist  $b(x) = 0$ , so heißt die lineare Differentialgleichung homogen, sonst *inhomogen*. Man nennt  $b(x)$  die *Inhomogenität* oder den Störterm.

- <span id="page-63-0"></span>Satz 3.1 (Superpositionsprinzip). 1. Seien  $y_1, y_2$  Lösungen einer homogenen linearen Differentialgleichung und C eine Konstante. Dann sind auch  $y_1 + y_2$  sowie  $Cy<sub>1</sub>$  Lösungen der homogenen Differentialgleichung.
	- 2. Sei  $y_P$  eine Lösung einer inhomogenen linearen Differentialgleichung und  $y_H$  eine Lösung der zugehörigen homogenen linearen Differentialgleichung. Dann ist auch  $y_H + y_P$  eine Lösung der inhomogenen Differentialgleichung.
	- 3. Sei  $y_P$  eine ("partikuläre") Lösung einer inhomogenen Differentialgleichung. Dann sind alle Lösungen der inhomogenen Differentialgleichungen durch  $y = yp + yH$ gegeben, wobei  $y_H$  eine Lösung der zugehörigen homogenen Differentialgleichung ist.

BEWEIS. 1. Folgt aus der Linearität der Differentiation:

$$
a_n(x)(y_1 + y_2)^{(n)} + \dots + a_1(y_1 + y_2)' + a_0(y_1 + y_2)
$$
  
=  $a_n(x)y_1^{(n)} + \dots + a_1y_1' + a_0y_1 + a_n(x)y_2^{(n)} + \dots + a_1y_2' + a_0y_2 = 0 + 0 = 0$ 

sowie

$$
a_n(x)(Cy_1)^{(n)} + \cdots + a_1(Cy_1)' + a_0(Cy_1) = C(a_n(x)y_1^{(n)} + \cdots + a_1y_1' + a_0y_1) = C \cdot 0 = 0.
$$

2. Wiederum aufgrund der Linearität der Differentiation gilt

$$
a_n(x)(y_H + y_P)^{(n)} + \dots + a_1(y_H + y_P)' + a_0(y_H + y_P)
$$
  
=  $a_n(x)y_H^{(n)} + \dots + a_1y_H' + a_0y_H + a_n(x)y_P^{(n)} + \dots + a_1y_P' + a_0y_P = 0 + b(x) = b(x).$ 

3. Sei y eine beliebige Lösung der inhomogenen Differentialgleichung und setze  $y_H :=$  $y - y_P$ . Dann gilt

$$
a_n(x)y_H^{(n)} + \cdots + a_1y_H^{'} + a_0y_H = a_n(x)(y - yp)^{(n)} + \cdots + a_1(y - yp)^'} + a_0(y - yp) = b(x) - b(x) = 0,
$$

also ist  $y_H$  tatsächlich Lösung der homogenen Differentialgleichung.  $\Box$ 

Beispiel 3.3.1. Löse die Differentialgleichung

$$
y'=y-(x-1).
$$

Man sieht sofort eine partikuläre Lösung der Gleichung, nämlich

$$
y_P(x)=x.
$$

Zu lösen bleibt also die homogene Gleichung

$$
y'_H = y_H,
$$

was einfach mittels Trennung der Variablen funktioniert:

$$
\frac{dy_H}{dx} = y_H
$$
  

$$
\iff \int \frac{1}{y_H} dy_H = \int dx + C
$$
  

$$
\iff \ln y_H = x + C,
$$

somit

$$
y_H(x) = e^{x+C} = \tilde{C} \cdot e^x.
$$

Die allgemeine Lösung der gegebenen Differentialgleichung ist also

$$
y(x) = y_P(x) + y_H(x) = x + \tilde{C} \cdot e^x.
$$

Im allgemeinen Fall einer lineare Differentialgleichung 1. Ordnung

$$
y' = A(x) \cdot y + b(x)
$$

(hier wurde bereits durch den Koeffizienten von  $y'$  dividiert) geht man analog vor. Die homogene Gleichung ist durch Trennung der Variablen lösbar:

$$
\ln|y| = \int \frac{dy}{y} = \int A(x) \, dx + C.
$$

Die Lösung der inhomogenen Gleichung kann wie im Beispiel "erraten", durch einen Ansatz (siehe später) oder mittels der sogenannten Variation der Konstanten bestimmt werden. Bei dieser konstruiert man eine partikuläre Lösung, indem man die Integrationskonstante C in der homogenen Lösung durch  $C(x)$  ersetzt, sie also "variiert". Ist

$$
y_H(x) = C \cdot f(x)
$$

(wie in obigem Beispiel für  $f(x) = e^x$ ), setzt man

$$
y_P(x) = C(x) \cdot f(x)
$$

an. Dann folgt nach der Produktregel

$$
y'_{P} = C' \cdot f + \underbrace{C \cdot f'}_{=y'_{H} = A(x) \cdot y_{H}}.
$$

Es bleibt also noch

$$
C' \cdot f = b(x)
$$

zu erfüllen, woraus  $C$  durch Integration berechnet werden kann.

## 3.4. Systeme von Differentialgleichungen mit konstanten Koeffizienten

Fasst man mehrere Differentialgleichungen mit konstanten Koeffizienten zusammen, erhält man ein System von Differentialgleichungen. Wir betrachten hier Systeme der Form

$$
y'_1(x) = a_{11}y_1(x) + a_{12}y_2(x) + \cdots + a_{1n}y_n(x) + b_1(x),
$$
  
\n
$$
\vdots
$$
  
\n
$$
y'_n(x) = a_{n1}y_1(x) + a_{n2}y_2(x) + \cdots + a_{nn}y_n(x) + b_n(x).
$$

Die Koeffizienten  $a_{ij}$  kann man zu einer Koeffizientenmatrix A zusammenfassen, die Störfunktionen  $b_i$  zu einem Störfunktionsvektor  $\vec{b}$  und die Funktionen  $y_i$  zu einem Vektor  $\vec{y}$ , der komponentenweise differenziert wird. Dann schreibt sich das System als

<span id="page-65-0"></span>
$$
\vec{y}' = A\vec{y} + \vec{b}.\tag{3.4}
$$

So ein System kann mit Hilfe der Diagonalisierung von A "entkoppelt" werden: Ist T regulär,  $D = T^{-1}AT$  eine Diagonalmatrix und multipliziert man [\(3.4\)](#page-65-0) von links mit  $T^{-1}$ , ergibt sich

$$
\underbrace{T^{-1}\vec{y}}_{=\vec{z}'} = \underbrace{T^{-1}AT}_{=D}\underbrace{T^{-1}\vec{y}}_{=\vec{z}} + \underbrace{T^{-1}\vec{b}}_{=\vec{c}}.
$$

Mit  $\vec{z} := T^{-1}\vec{y}$  und  $\vec{c} := T^{-1}\vec{b}$  ergibt sich also ein neues Differentialgleichungssystem

$$
\vec{z}' = D\vec{z} + \vec{c}
$$

mit einer Diagonalmatrix als Koeffizientenmatrix. Die Differentialgleichungen

$$
z_i' = \lambda_i z_i + c_i
$$

im System sind also voneinander unabhängig, d.h. entkoppelt. Die einzelnen Lösungen können separat berechnet werden, und die allgemeine homogene Lösung  $\vec{z}_H$  folgt unmittelbar als beliebige Linearkombination der einzelnen homogenen Lösungen

$$
z_i(x) = e^{\lambda_i x}
$$

.

Die Lösung des ursprünglichen Systems ergibt sich durch Rücktransformation  $\vec{y} = T\vec{z}$ .

Bemerkung 3.4.1. Dieses Verfahren zur Lösung eines Differentialgleichungssystems wird Hauptachsentransformation genannt.

Beispiel 3.4.2. Löse das Differentialgleichungssystem

$$
y_1' = y_1 - 2y_2 + 2x,
$$
  

$$
y_2' = -2y_1 + y_2 + 1.
$$

Hier ist

$$
A = \begin{pmatrix} 1 & -2 \\ -2 & 1 \end{pmatrix} \quad \text{und} \quad \vec{b} = \begin{pmatrix} 2x \\ 1 \end{pmatrix}.
$$

Die Eigenwerte von A sind die Nullstellen des charakteristischen Polynoms

$$
p_A(\lambda) = \begin{vmatrix} 1 - \lambda & -2 \\ -2 & 1 - \lambda \end{vmatrix} = (1 - \lambda)^2 - 4,
$$

also  $\lambda_1 = -1$  und  $\lambda_2 = 3$ . Der Eigenvektor zu  $\lambda_1$  ist  $\vec{v}_1 =$  $\sqrt{1}$ 1  $\setminus$ , der zu  $\lambda_2$  ist  $\vec{v}_2 =$  $\begin{pmatrix} 1 \end{pmatrix}$ −1  $\setminus$ . Die Lösung des homogenen Systems ist damit

$$
\vec{y}_H = C_1 \begin{pmatrix} 1 \\ 1 \end{pmatrix} e^{-x} + C_2 \begin{pmatrix} 1 \\ -1 \end{pmatrix} e^{3x}.
$$

Die Hauptachsentransformation mit

$$
T = \begin{pmatrix} 1 & 1 \\ 1 & -1 \end{pmatrix} \quad \text{und dementsprechend} \quad T^{-1} = \frac{1}{2} \begin{pmatrix} 1 & 1 \\ 1 & -1 \end{pmatrix}
$$

liefert

$$
\vec{z}' = \begin{pmatrix} -1 & 0 \\ 0 & 3 \end{pmatrix} \begin{pmatrix} z_1 \\ z_2 \end{pmatrix} + \frac{1}{2} \begin{pmatrix} 1 & 1 \\ 1 & -1 \end{pmatrix} \begin{pmatrix} 2x \\ 1 \end{pmatrix}.
$$

Das bedeutet komponentenweise

$$
z'_{1} = -z_{1} - \frac{1}{2}(-2x - 1)
$$
  
\n
$$
z'_{2} = 3z_{2} - \frac{1}{2}(-2x + 1).
$$

Der Ansatz  $z_1 = cx + d$ , mit  $z'_1 = c = -cx - d + x + \frac{1}{2}$  $\frac{1}{2}$  ergibt  $c = 1, d = -\frac{1}{2}$  $\frac{1}{2}$ . Ebenso  $z_2 = ex + f, z_2' = e = 3ex + 3f + x - \frac{1}{2}$  $rac{1}{2}$  ergibt  $e = -\frac{1}{3}$  $\frac{1}{3}, f = \frac{1}{18}$ . Dies ergibt also die speziellen Lösungen

$$
z_{1,P}(x) = x - \frac{1}{2},
$$
  

$$
z_{2,P}(x) = -\frac{x}{3} + \frac{1}{18}
$$

.

Rucktransformation liefert schließlich ¨

$$
\vec{y}_P = \begin{pmatrix} y_{1,P} \\ y_{2,P} \end{pmatrix} = T\vec{z}_P = \begin{pmatrix} 1 & 1 \\ 1 & -1 \end{pmatrix} \begin{pmatrix} x - \frac{1}{2} \\ -\frac{x}{3} + \frac{1}{18} \end{pmatrix} = \begin{pmatrix} \frac{2x}{3} - \frac{4}{9} \\ \frac{4x}{3} - \frac{5}{9} \end{pmatrix}.
$$

## 3.5. Lineare Differentialgleichungen höherer Ordnung

Eine lineare Differentialgleichung n-ter Ordnung mit konstanten Koeffizienten der Form

$$
b(x) + a_0y(x) + a_1y'(x) + \dots + a_{n-1}y^{(n-1)}(x) = y^{(n)}(x)
$$

kann mittels neuer Funktionen  $y_i := y^{(i-1)}$ ,  $1 \le i \le n$ , folgendermaßen auf ein System von  $n$  linearen Differentialgleichungen 1. Ordnung zurückgeführt werden:

$$
y'_1 = y_2,
$$
  
\n
$$
y'_2 = y_3,
$$
  
\n
$$
\vdots
$$
  
\n
$$
y'_{n-1} = y_n,
$$
  
\n
$$
y'_n = a_0 y_1(x) + a_1 y_2(x) + \dots + a_{n-1} y_n(x) + b(x).
$$

In Vektorschreibweise bedeutet das

$$
\vec{y}' = \begin{pmatrix} 0 & 1 & 0 & 0 & \dots & 0 \\ 0 & 0 & 1 & 0 & \dots & 0 \\ \vdots & \vdots & \ddots & \ddots & \ddots & \vdots \\ 0 & 0 & 0 & \ddots & 1 & 0 \\ 0 & 0 & 0 & \dots & 0 & 1 \\ a_0 & a_1 & a_2 & \dots & a_{n-2} & a_{n-1} \end{pmatrix} \vec{y} + \begin{pmatrix} 0 \\ 0 \\ \vdots \\ 0 \\ b(x) \end{pmatrix}.
$$

Ein solches System kann wie im vorigen Abschnitt beschrieben gelöst werden.

Es gibt aber auch eine alternative, unmittelbare Herangehensweise an eine Differentialgleichung h¨oherer Ordnung: Betrachte dazu im Sinne der einfacheren Schreibweise die leicht veränderte Form

<span id="page-67-0"></span>
$$
y^{(n)}(x) + a_{n-1}y^{(n-1)}(x) + \dots + a_1y'(x) + a_0y(x) = b(x).
$$
 (3.5)

 $Gem\ddot{\mathbf{a}}\ddot{\mathbf{b}}$  dem Superpositionsprinzip (Satz [3.1\)](#page-63-0) ist die allgemeine Lösung einer solchen Differentialgleichung die Summe der allgemeinen Lösung der entsprechenden homogenen Differentialgleichung  $(b(x) = 0)$  und einer einzelnen ("partikulären") Lösung der inhomogenen Differentialgleichung.

Der Ansatz

$$
y = e^{\lambda x}
$$
 und damit  $y' = \lambda e^{\lambda x}, \dots, y^{(n)} = \lambda^n e^{\lambda x}$ 

führt eingesetzt in die homogene Differentialgleichung auf die Gleichung

$$
(\lambda^n + a_{n-1}\lambda^{n-1} + \dots + a_1\lambda + a_0) \underbrace{e^{\lambda x}}_{\neq 0} = 0
$$
  
\n
$$
\Leftrightarrow \lambda^n + a_{n-1}\lambda^{n-1} + \dots + a_1\lambda + a_0 = 0.
$$

Diese Gleichung wird charakteristische Gleichung der Differentialgleichung [\(3.5\)](#page-67-0) genannt.

Satz 3.2 (Lösung einer homogenen Differentialgleichung). Seien  $\lambda_i$ ,  $1 \leq i \leq k$ , die Lösungen der charakteristischen Gleichung mit jeweiligen Vielfachheiten  $\mu_i$ . Dann ist die allgemeine Lösung der homogenen Differentialgleichung

$$
y_H(x) = C_{11}e^{\lambda_1 x} + \dots + x^{\mu_1}C_{1\mu_1}e^{\lambda_1 x} + \dots + C_{k1}e^{\lambda_k x} + \dots + x^{\mu_k}C_{k\mu_k}e^{\lambda_k x}.
$$

Bemerkung 3.5.1. Ist eine Vielfachheit  $\mu_i > 1$ , spricht man von *innerer Resonanz*. Sind andererseits alle Vielfachheiten 1, d. h., hat die charakteristische Gleichung n verschiedene Lösungen, kann die homogene Lösung als

$$
y_H(x) = C_1 e^{\lambda_1 x} + \dots + C_n e^{\lambda_n x}
$$

geschrieben werden.

<span id="page-68-1"></span>Bemerkung 3.5.2. Hat die charakteristische Gleichung zwei konjugiert komplexe Lösungen  $\alpha \pm \beta i$ , kann die entsprechende Lösung der Differentialgleichung auch mittels Winkelfunktionen als

$$
C_1 e^{(\alpha+\beta i)x} + C_2 e^{(\alpha-\beta i)x} = C_1 e^{\alpha x} e^{\beta i x} + C_2 e^{\alpha x} e^{-\beta i x}
$$
  
=  $C_1 e^{\alpha x} (\cos \beta x + i \sin \beta x) + C_2 e^{\alpha x} (\cos(-\beta x) + i \sin(-\beta x))$   
=  $e^{\alpha x} ((C_1 + C_2) \cos \beta x + i(C_1 - C_2) \sin \beta x)$   
=  $\tilde{C}_1 e^{\alpha x} \cos \beta x + \tilde{C}_2 e^{\alpha x} \sin \beta x$ 

geschrieben werden.

<span id="page-68-0"></span>Beispiel 3.5.3. Bestimme die allgemeine Lösung der Differentialgleichung

$$
y'' - 5y' + 6y = 0.
$$

Die zugehörige charakteristische Gleichung lautet

$$
\lambda^2 - 5\lambda + 6 = 0
$$

mit den Lösungen  $\lambda_1 = 2$  und  $\lambda_2 = 3$ . Die Funktionen  $y_1(x) = e^{2x}$  und  $y_2(x) = e^{3x}$ bilden also ein Fundamentalsystem der Differentialgleichung. Somit ist die allgemeine Lösung

$$
y(x) = C_1 e^{2x} + C_2 e^{3x}.
$$

Beispiel 3.5.4. Bestimme die allgemeine Lösung der Differentialgleichung

$$
y'' - 2y' + y = 0.
$$

Die zugehörige charakteristische Gleichung lautet

$$
\lambda^2 - 2\lambda + 1 = 0
$$

mit der Doppellösung  $\lambda = 1$ . Es tritt also innere Resonanz auf und die allgemeine Lösung der Differentialgleichung ist demensprechend

$$
y(x) = C_1 e^x + C_2 x e^x.
$$

Beispiel 3.5.5 (Gedämpfte Schwingung). Betrachte die Schwingungsgleichung

$$
ms'' + \beta s' + ks = 0,
$$

wobei  $s(t)$  die Auslenkung aus der Ruhelage zum Zeitpunkt  $t$  ( $s(0) = 0$ ), m die Masse,  $\beta > 0$  den Reibungskoeffizient und  $k > 0$  die Federkonstante bezeichnet.

Die charakteristische Gleichung lautet

$$
\lambda^2 + \frac{\beta}{m}\lambda + \frac{k}{m} = 0
$$

und hat die Lösungen

$$
\lambda_{1,2} = \frac{1}{2m} \left( -\beta \pm \sqrt{\beta^2 - 4km} \right).
$$

Je nach dem Wert der Diskriminante  $\beta^2 - 4km$  ergeben sich nun unterschiedliche Fälle:

- 1.  $\beta^2 4km > 0$ : Die Reibung ist sehr groß, daher findet keine Oszillation im eigentlichen Sinne statt, sondern das System "kriecht" in die Ruhelage zurück  $(s(t) \to 0$ für  $t \to \infty$ ).
- 2.  $\beta^2 4km = 0$ : Die Lösung der Differentialgleichung ist

$$
s(t) = (C_1 + C_2 t)e^{-\frac{\beta}{2m}t}.
$$

Dies stellt den aperiodischen Grenzfall dar, wo der Oszillator in minimal kurzer Zeit in die Ausgangslage zurückkehrt.

3.  $\beta^2 - 4km < 0$ : Hier ist

$$
s(t) = e^{-\frac{\beta}{2m}t} \left( C_1 \cos \frac{\sqrt{4km - \beta^2}}{2m} t + C_2 \sin \frac{\sqrt{4km - \beta^2}}{2m} t \right).
$$

Hier findet eine wirkliche gedämpfte Schwingung mit Frequenz

$$
\nu=\frac{1}{4\pi m}\sqrt{4km-\beta^2}
$$

statt. Der Dämpfungsfaktor  $e^{-\frac{\beta}{2m}t}$  hat natürlich große Auswirkungen für großes  $m$ .

#### 3.5.1. Ansatzmethode

Es verbleibt das Problem, eine partikuläre Lösung einer inhomogenen Differentialgleichung zu finden. Für viele Störfunktionen  $b(x)$  hilft dabei folgender

<span id="page-69-0"></span>Satz 3.3 (Ansatzmethode). Sei die Störfunktion in der Differentialgleichung [\(3.5\)](#page-67-0) von der Form

$$
b(x) = e^{\alpha x} (A_m(x) \sin \beta x + B_m(x) \cos \beta x),
$$

wobei  $A_m(x)$  und  $B_m(x)$  Polynome vom Grad m darstellen. Das charakteristische Polynom

$$
P(\lambda) = \lambda^n + a_{n-1}\lambda^{n-1} + \dots + a_1\lambda + a_0
$$

habe n verschiedene Nullstellen. Sei weiters  $\mu$  die Vielfachheit der Nullstelle  $\alpha + \beta i$ bezüglich  $P(\lambda)$ . Dann liefert der Ansatz

$$
y_P(x) = x^{\mu} e^{\alpha x} (C_m(x) \sin \beta x + D_m(x) \cos \beta x)
$$

eine partikuläre Lösung der Differentialgleichung, wobei  $C_m(x)$  und  $D_m(x)$  Polynome vom Grad m sind, die beispielsweise durch Einsetzen der Funktion in die Differentialgleichung und Koeffizientenvergleich bestimmt werden können.

Bemerkung 3.5.6. Ist die Vielfachheit  $\mu > 0$ , spricht man von *äußerer Resonanz*.

Bemerkung 3.5.7. Auch wenn in der Störfunktion nur eine der Winkelfunktionen sin oder cos auftritt, muss der Ansatz beide enthalten.

Tritt in der Störfunktion keine Winkelfunktion auf, entspricht dies  $\beta = 0$  (also sin  $\beta x =$ 0 und cos  $\beta x = 1$ , somit fallen auch im Ansatz die Winkelfunktionen weg.

**Bemerkung 3.5.8.** Auch wenn im Polynom  $A_m$  oder  $B_m$  einige Koeffizienten 0 sind, müssen diese im Ansatz für  $C_m$  und  $D_m$  vorkommen.

Bemerkung 3.5.9. Ist die Störfunktion die Summe  $b(x) = \sum_{l=1}^{k} b_l(x)$  einzelner Sum-manden<sup>[1](#page-70-0)</sup> der Form

$$
b_l(x) = e^{\alpha_l x} (A_{l,m}(x) \sin \beta_l x + B_{l,m}(x) \cos \beta_l x),
$$

ergibt sich der gesamte Ansatz als Summe der Ansätze für die einzelnen  $b_l(x)$  (Superpositionsprinzip).

Beispiel 3.5.10. Bestimme die allgemeine Lösung der Differentialgleichung

<span id="page-70-1"></span>
$$
y'' - 5y' + 6y = x^2 + e^x.
$$
\n(3.6)

Die homogene Lösung ist gemäß Beispiel [3.5.3](#page-68-0)

$$
y_H(x) = C_1 e^{2x} + C_2 e^{3x}.
$$

Laut Satz [3.3](#page-69-0) und dem Superpositionsprinzip kann für die partikuläre Lösung der Ansatz

$$
y_P(x) = A + Bx + Cx^2 + De^x
$$

gew¨ahlt werden, somit

$$
y'_{P}(x) = B + 2Cx + De^{x},
$$
  

$$
y''_{P}(x) = 2C + De^{x}.
$$

<span id="page-70-0"></span><sup>&</sup>lt;sup>1</sup>Hier sind die  $(\alpha_l, \beta_l)$  paarweise verschieden und die  $\beta_l \geq 0$ .

Eingesetzt in [\(3.6\)](#page-70-1) liefert das

$$
2C + Dex - 5B - 10Cx - 5Dex + 6A + 6Bx + 6Cx2 + 6Dex = x2 + ex
$$
  
\n
$$
(2C - 5B + 6A) + (6B - 10C)x + 6Cx2 + 2Dex = x2 + ex.
$$

Koeffizientenvergleich führt nun auf das lineare Gleichungssystem

$$
2C - 5B + 6A = 0
$$

$$
6B - 10C = 0
$$

$$
6C = 1
$$

$$
2D = 1
$$

mit der Lösung  $D = \frac{1}{2}$  $\frac{1}{2}$ ,  $C = \frac{1}{6}$  $\frac{1}{6}$ ,  $B = \frac{5}{18}$ ,  $A = \frac{19}{108}$ . Die allgemeine Lösung der Differentialgleichung ist damit

$$
y(x) = y_H(x) + y_P(x) = C_1 e^{2x} + C_2 e^{3x} + \frac{19}{108} + \frac{5}{18}x + \frac{1}{6}x^2 + \frac{1}{2}e^x.
$$

Beispiel 3.5.11. Bestimme die allgemeine Lösung der Differentialgleichung

$$
y'' + 4y = x^2 + \sin x.
$$

Die Lösungen der charakteristischen Gleichung  $\lambda^2 + 4 = 0$  sind  $\lambda_{1,2} = \pm 2i$ , daher ist die allgemeine homogene Lösung

$$
y_H(x) = C_1 \sin 2x + C_2 \cos 2x
$$

(vgl. Bemerkung [3.5.2\)](#page-68-1).

Die erste Störfunktion  $x^2$  ist ein Polynom 2. Grades, also muss ebenfalls ein Polynom 2. Grades,  $D_2(x) = A_0 + A_1x + A_2x^2$ , angesetzt werden. Für die zweite Störfunktion  $\sin x$  muss eine entsprechende Linearkombination von sin und cos angesetzt werden,  $C \sin x + D \cos x$ . Der Ansatz für  $y_P$  lautet also

$$
y_P(x) = (A_0 + A_1x + A_2x^2) + (C\sin x + D\cos x),
$$

was eingesetzt in die Differentialgleichung

$$
2A_2 - C\sin x - D\cos x + 4A_0 + 4A_1x + 4A_2x^2 + 4C\sin x + 4D\cos x = x^2 + \sin x
$$

liefert. Koeffizientenvergleich führt auf  $A_0 = -\frac{1}{8}$  $\frac{1}{8}$ ,  $A_1 = 0$ ,  $A_2 = \frac{1}{4}$  $\frac{1}{4}$ ,  $C = \frac{1}{3}$  $\frac{1}{3}$ ,  $D = 0$ , also

$$
y_P(x) = -\frac{1}{8} + \frac{1}{4}x^2 + \frac{1}{3}\sin x.
$$

Die allgemeine Lösung ist daher

$$
y(x) = y_P(x) + y_H(x) = -\frac{1}{8} + \frac{1}{4}x^2 + \frac{1}{3}\sin x + C_1\sin 2x + C_2\cos 2x.
$$
<span id="page-72-1"></span>Beispiele 3.5.12. Es seien hier noch einige weitere Beispiele zur Ansatzmethode gegeben, wobei nur die wesentlichen Schritte angeführt sind. Es ist jeweils die allgemeine Lösung der gegebenen Differentialgleichung zu bestimmen.

<span id="page-72-0"></span>1.  $y'' - 4y' + 4y = 3xe^{2x}$ .

Die charakteristische Gleichung ist  $\lambda^2 - 4\lambda + 4 = 0$ , somit  $\lambda_{1,2} = 2$ ,

$$
y_H(x) = C_1 e^{2x} + C_2 x e^{2x}.
$$

Es tritt innere und äußere Resonanz auf, da  $\alpha = 2$  eine Nullstelle des charakteristischen Polynoms ist. Der Ansatz für  $y_P$  ist

$$
y_P(x) = x^2 (A_0 + A_1 x) e^{2x}.
$$

Einsetzen und Koeffizientenvergleich liefert  $A_0 = 0$  und  $A_1 = \frac{1}{2}$  $\frac{1}{2}$ , also

$$
y_P(x) = \frac{x^3}{2}e^{2x}.
$$

2.  $y'' - 4y' + 4y = (x^2 + 3) \sin 2x$ .

Charakteristische Gleichung und  $y_H$  wie in [1.](#page-72-0) Hier tritt allerdings keine äußere Resonanz auf, da für diese Störfunktion  $\beta = 2$  und  $\pm 2i$  keine Nullstelle ist. Der Ansatz lautet also

$$
y_P(x) = (A_0 + A_1x + A_2x^2)\sin 2x + (B_0 + B_1x + B_2x^2)\cos 2x.
$$

3.  $y'' - 4y' = 3x^2 + 1$ .

Die charakteristische Gleichung ist  $\lambda^2 - 4\lambda = 0$ , somit  $\lambda_1 = 0$ ,  $\lambda_2 = 4$ ,

$$
y_H(x) = C_1 e^{4x} + C_2.
$$

In der Störfunktion steckt implizit  $e^{0x}$ , also  $\alpha = 0$ . 0 ist einfache Nullstelle des charakteristischen Polynoms, somit  $\mu = 1$ . Der Ansatz lautet daher

$$
y_P(x) = x(A_0 + A_1x + A_2x^2).
$$

4.  $y'' + 2y' + 5y = e^{-x}(x+4)\sin 2x$ .

Die charakteristische Gleichung ist  $\lambda^2 + 2\lambda + 5 = 0$ , somit  $\lambda_1 = -1 + 2i$ ,  $\lambda_2 = -1 - 2i$ ,

$$
y_H(x) = C_1 e^{-x} \sin 2x + C_2 e^{-x} \cos 2x.
$$

Der Ansatz lautet daher

$$
y_P(x) = xe^{-x} ((A_0 + A_1x) \sin 2x + (B_0 + B_1x) \cos 2x).
$$

#### 3.5.2. Variation der Konstanten

Die allgemeine Lösung einer homogenen Differentialgleichung 2. Ordnung hat die Form

$$
y_H(x) = C_1 y_1(x) + C_2 y_2(x).
$$

Durch Variation der Konstanten erhält man einen Ansatz für eine spezielle Lösung der inhomogenen Gleichung, also

$$
y_P(x) = C_1(x)y_1(x) + C_2(x)y_2(x).
$$

Nun kann eine weitere Bedingung aufgestellt werden, um die Anzahl der Freiheitsgrade zu reduzieren. Zweckmäßig ist

$$
C_1'y_1 + C_2'y_2 = 0.
$$

Das führt auf ein Gleichungssystem für $C_1^\prime$ und $C_2^\prime,$ nämlich

$$
C'_1y_1 + C'_2y_2 = 0,
$$
  
\n
$$
C'_1y'_1 + C'_2y'_2 = b(x).
$$

Dieses Gleichungssystem ist eindeutig lösbar: Die lineare Unabhängigkeit von  $y_1, y_2$  führt dazu, dass die so genannte Wronski-Determinante

$$
W(x) = \begin{vmatrix} y_1 & y_2 \\ y'_1 & y'_2 \end{vmatrix}
$$

von 0 verschieden ist.

Beispiel 3.5.13. Löse die Differentialgleichung

$$
y'' - 3y' + 2y = e^x.
$$

Die charakteristische Gleichung lautet  $\lambda^2 - 3\lambda + 2 = 0$  und hat die Lösungen  $\lambda_1 = 1$ und  $\lambda_2 = 2$ , daher ist die homogene Lösung

$$
y_H(x) = C_1 e^x + C_2 e^{2x}.
$$

Durch Variation der Konstanten erhalten wir das Gleichungssystem

$$
C'_1 e^x + C'_2 e^{2x} = 0
$$
  
\n
$$
C'_1 e^x + 2C'_2 e^{2x} = e^x.
$$
\n(3.7)

Subtraktion der beiden Gleichungen ergibt

<span id="page-73-0"></span>
$$
C_2'e^{2x} = e^x,
$$

also  $C_2' = e^{-x}$ . Aus [\(3.7\)](#page-73-0) folgt  $C_1' = -1$ . Direkte Integration ergibt  $C_1 = -x$  und  $C_2 = -e^{-x}$ . Somit ist

$$
y_P(x) = -xe^x - e^{2x}e^{-x} = -e^x(x+1)
$$

eine spezielle Lösung der Differentialgleichung. Daher lautet die allgemeine Lösung

$$
y(x) = -e^x(x+1) + C_1e^x + C_2e^{2x}.
$$

## A. Formelsammlung

Lösungsformel für quadratische Gleichungen

• der Form  $x^2 + px + q = 0$ :

$$
x=-\frac{p}{2}\pm\sqrt{\frac{p^2}{4}-q}
$$

• der Form  $ax^2 + bx + q = 0$ :

$$
x = \frac{-b \pm \sqrt{b^2 - 4ac}}{2a}
$$

**Satz von Vieta** Für die Lösungen  $\alpha_1$ ,  $\alpha_2$  von  $x^2 + px + q = 0$  gilt

$$
p = -\alpha_1 - \alpha_2,
$$
  

$$
q = \alpha_1 \alpha_2,
$$

und es folgt die Faktorisierung

$$
x^2 + px + q = (x - \alpha_1)(x - \alpha_2).
$$

#### Binomischer Lehrsatz

$$
(a+b)^n = \sum_{k=0}^n \binom{n}{k} a^{n-k} b^k
$$

mit

$$
\binom{n}{k} = \frac{n!}{k!(n-k)!} = \frac{n(n-1)\cdots(n-k+1)}{k(k-1)\cdots1}.
$$

Speziell

$$
(a+b)^2 = a^2 + 2ab + b^2
$$
  
\n
$$
(a+b)^3 = a^3 + 3a^2b + 3ab^2 + b^3
$$
  
\n
$$
(n = 2),
$$
  
\n
$$
(n = 3).
$$

#### Zerlegung von Differenzen n-ter Potenzen

$$
a^{n} - b^{n} = (a - b) (a^{n-1} + a^{n-2}b + \dots + ab^{n-2} + b^{n-1}).
$$

Speziell

$$
a^2 - b^2 = (a - b)(a + b)
$$
 (n = 2),

$$
a3 - b3 = (a - b)(a2 + ab + b2)
$$
 (n = 3).

#### Rechenregeln für Potenzen und Logarithmen

$$
a^{x} = e^{x \ln a}
$$
  
\n
$$
a^{x+y} = a^{x} \cdot a^{y}
$$
  
\n
$$
(a^{x})^{y} = a^{x \cdot y}
$$
  
\n
$$
log_{a}(x \cdot y) = log_{a} x + log_{a} y
$$
  
\n
$$
log_{a}(x^{y}) = y \cdot log_{a} x
$$

#### Hyperbel- und Areafunktionen

$$
\cosh x = \frac{e^x + e^{-x}}{2}
$$
\n
$$
\sinh x = \frac{e^x - e^{-x}}{2}
$$
\n
$$
\cosh x = \ln (x + \sqrt{x^2 - 1})
$$
\n
$$
\sinh x = \frac{\sinh x}{\cosh x}
$$
\n
$$
\operatorname{arcsinh} x = \ln (x + \sqrt{x^2 + 1})
$$
\n
$$
\operatorname{arcsinh} x = \frac{1}{2} \ln \left( \frac{1 + x}{1 - x} \right)
$$

$$
\cosh^2 x - \sinh^2 x = 1
$$

#### Trigonometrische Funktionen

$$
\tan x = \frac{\sin x}{\cos x}
$$

$$
\sin^2 x + \cos^2 x = 1
$$

Additionstheoreme

$$
\cos(\alpha \pm \beta) = \cos \alpha \cos \beta \mp \sin \alpha \sin \beta
$$
  

$$
\sin(\alpha \pm \beta) = \sin \alpha \cos \beta \pm \cos \alpha \sin \beta
$$

#### Doppelwinkelfunktionen

$$
\cos(2\alpha) = 1 - 2\sin^2 \alpha = 2\cos^2 \alpha - 1
$$
  

$$
\sin(2\alpha) = 2\sin \alpha \cos \alpha
$$

#### 2. Additionstheoreme

$$
\sin \alpha + \sin \beta = 2 \sin \frac{\alpha + \beta}{2} \cos \frac{\alpha - \beta}{2}
$$

$$
\sin \alpha - \sin \beta = 2 \cos \frac{\alpha + \beta}{2} \sin \frac{\alpha - \beta}{2}
$$

$$
\cos \alpha + \cos \beta = 2 \cos \frac{\alpha + \beta}{2} \cos \frac{\alpha - \beta}{2}
$$

$$
\cos \alpha - \cos \beta = -2 \sin \frac{\alpha + \beta}{2} \sin \frac{\alpha - \beta}{2}
$$

#### Polarkoordinaten

$$
r := \sqrt{x^2 + y^2},
$$
\n
$$
\varphi := \begin{cases}\n\arctan \frac{y}{x}, & \text{falls } x > 0 \\
\arctan \frac{y}{x} + \pi, & \text{falls } x < 0, y \ge 0 \\
\arctan \frac{y}{x} - \pi, & \text{falls } x < 0, y < 0 \\
+\frac{\pi}{2}, & \text{falls } x = 0, y > 0 \\
-\frac{\pi}{2}, & \text{falls } x = 0, y < 0\n\end{cases}
$$

bzw.

$$
x = r \cos \varphi, \qquad \qquad y = r \sin \varphi
$$

#### Produkt komplexer Zahlen in Polarkoordinaten

$$
r(\cos\varphi + i\sin\varphi) \cdot s(\cos\psi + i\sin\psi) = rs(\cos(\varphi + \psi) + i\sin(\varphi + \psi))
$$

#### Formel von de Moivre

$$
(r(\cos\varphi + i\sin\varphi))^n = r^n(\cos n\varphi + i\sin n\varphi)
$$

Wurzeln aus komplexen Zahlen Sei  $w = r(\cos \varphi + i \sin \varphi)$ ,  $n \in \mathbb{N}$ . Dann gibt es genau *n* komplexe Zahlen  $z_1, \ldots, z_n$  mit  $z_j^n = w$ :

$$
z_1 = \sqrt[n]{r} \left( \cos \frac{\varphi}{n} + i \sin \frac{\varphi}{n} \right)
$$
  
\n
$$
z_2 = \sqrt[n]{r} \left( \cos \left( \frac{\varphi}{n} + \frac{2\pi}{n} \right) + i \sin \left( \frac{\varphi}{n} + \frac{2\pi}{n} \right) \right)
$$
  
\n
$$
z_3 = \sqrt[n]{r} \left( \cos \left( \frac{\varphi}{n} + \frac{4\pi}{n} \right) + i \sin \left( \frac{\varphi}{n} + \frac{4\pi}{n} \right) \right)
$$
  
\n
$$
\vdots
$$
  
\n
$$
z_n = \sqrt[n]{r} \left( \cos \left( \frac{\varphi}{n} + \frac{2(n-1)\pi}{n} \right) + i \sin \left( \frac{\varphi}{n} + \frac{2(n-1)\pi}{n} \right) \right)
$$

#### Differentiationsregeln

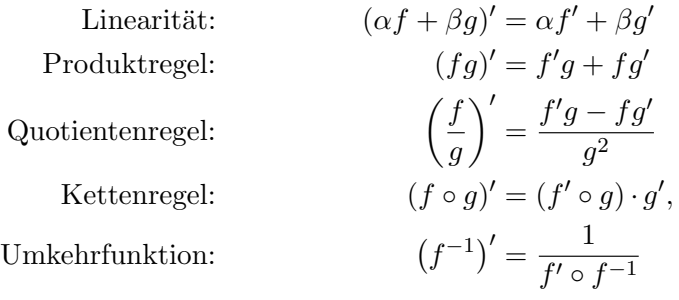

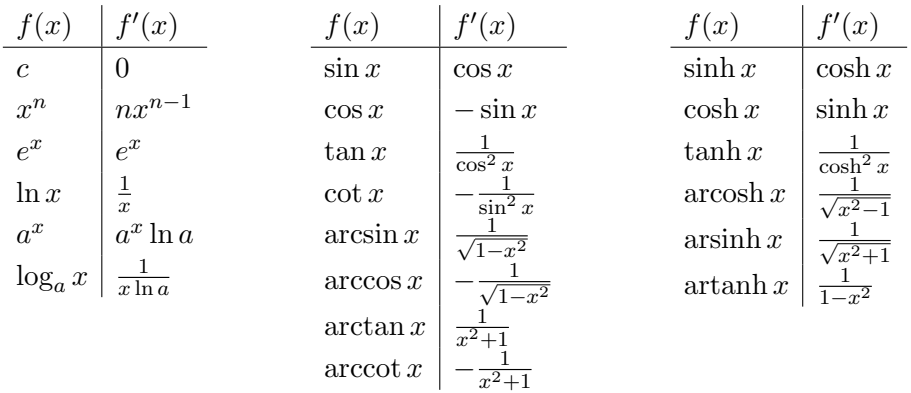

Ableitungstabelle In der folgenden Tabelle seien  $a, c, n$  Konstanten mit  $a > 0, n \in \mathbb{N}$ .

#### Zweidimensionale Kettenregel

$$
\frac{\partial (f \circ g)}{\partial u} = \frac{\partial f}{\partial x} \frac{\partial x}{\partial u} + \frac{\partial f}{\partial y} \frac{\partial y}{\partial u}
$$

$$
\frac{\partial (f \circ g)}{\partial v} = \frac{\partial f}{\partial x} \frac{\partial x}{\partial v} + \frac{\partial f}{\partial y} \frac{\partial y}{\partial v}
$$

Richtungsableitung

$$
\frac{\partial f}{\partial \vec{r}} = \operatorname{grad} f \cdot \vec{r}
$$
 bei Richtung $\vec{r}$ mit  $\|\vec{r}\| = 1$ 

Regel von de L'Hospital

$$
\lim_{x \to x_0} \frac{f(x)}{g(x)} = \lim_{x \to x_0} \frac{f'(x)}{g'(x)}
$$

falls

$$
\lim_{x \to x_0} f(x) = \lim_{x \to x_0} g(x) = 0 \quad \text{oder} \quad \lim_{x \to x_0} f(x) = \lim_{x \to x_0} g(x) = \infty
$$

#### Taylor-Polynom

$$
T_n(x) = f(x_0) + f'(x_0)(x - x_0) + \frac{1}{2}f''(x_0)(x - x_0)^2 + \dots + \frac{1}{n!}f^{(n)}(x_0)(x - x_0)^n
$$
  
= 
$$
\sum_{k=0}^n \frac{1}{k!}f^{(k)}(x_0)(x - x_0)^k
$$

#### Taylor-Entwicklungen

$$
\exp(x) = \sum_{n\geq 0} \frac{x^n}{n!} = 1 + x + \frac{x^2}{2!} + \frac{x^3}{3!} + \cdots
$$
  
\n
$$
\cos(x) = \sum_{n\geq 0} (-1)^n \frac{x^{2n}}{(2n)!} = 1 - \frac{x^2}{2!} + \frac{x^4}{4!} - + \cdots
$$
  
\n
$$
\sin(x) = \sum_{n\geq 0} (-1)^n \frac{x^{2n+1}}{(2n+1)!} = x - \frac{x^3}{3!} + \frac{x^5}{5!} - + \cdots
$$
  
\n
$$
\exp(iy) = \cos(y) + i\sin(y)
$$
  
\n
$$
\cosh(x) = \sum_{n\geq 0} \frac{x^{2n}}{(2n)!} = 1 + \frac{x^2}{2!} + \frac{x^4}{4!} + \cdots
$$
  
\n
$$
\sinh(x) = \sum_{n\geq 0} \frac{x^{2n+1}}{(2n+1)!} = x + \frac{x^3}{3!} + \frac{x^5}{5!} + \cdots
$$
  
\n
$$
\ln(1+x) = \sum_{n\geq 0} (-1)^{n+1} \frac{x^n}{n} = x - \frac{x^2}{2} + \frac{x^3}{3} - \frac{x^4}{4} + \cdots
$$
 für  $-1 < x \leq -1$   
\n
$$
(1+x)^{\alpha} = \sum_{n\geq 0} {(\alpha) \choose n} x^n
$$
 für  $|x| < 1$ 

mit

$$
\binom{\alpha}{n} = \frac{\alpha \cdot (\alpha - 1) \cdot (\alpha - 2) \cdots (\alpha - n + 1)}{n!}
$$

#### Kurvendiskussion

- 1. Definitionsbereich
- 2. Nullstellen:  $f(x) = 0$
- 3. Extremwerte:  $f'(x) = 0$ ,  $f''(x) > 0$  (Minimum) bzw.  $f''(x) < 0$  (Maximum) und Randuntersuchung
- 4. Monotonie:  $f'(x) > 0$  bzw.  $f'(x) < 0$
- 5. Wendepunkte:  $f''(x) = 0$ ,  $f'''(x) \neq 0$
- 6. Krümmung:  $f''(x) > 0$  bzw.  $f''(x) < 0$
- 7. Verhalten am Rand des Definitionsbereichs: Grenzwertberechnung

Integrationsregeln

$$
\int (f(x) + g(x)) dx = \int f(x) dx + \int g(x) dx
$$

$$
\int \lambda f(x) dx = \lambda \int f(x) dx
$$
 (λ konstant)

**Stammfunktionen** In der folgenden Tabelle seien  $a, c, n$  von x unabhängige Konstanten mit  $a > 0, n \in \mathbb{N}$ .

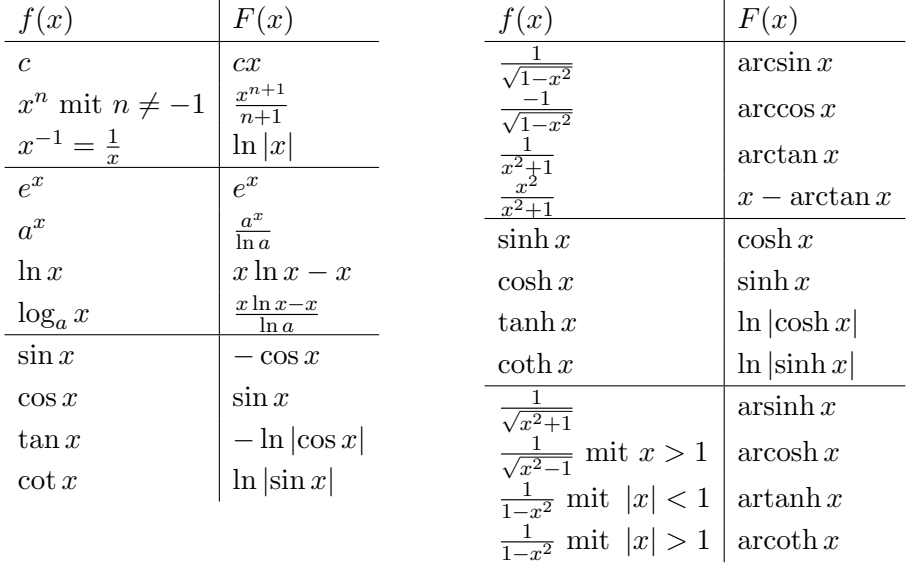

Partielle Integration

$$
\int f'(x) \cdot g(x) \, dx = f(x) \cdot g(x) - \int f(x) \cdot g'(x) \, dx
$$

Integration durch Substitution

$$
\int f(x) dx = \int f(g(t)) \cdot g'(t) dt \quad \text{bzw.} \quad \int f(h(x)) dx = \int f(t) \frac{dt}{h'(x)}
$$

Integration rationaler Funktionen Partialbruchzerlegung und Integration der einzelnen Summanden.

#### Standardsubstitutionen

1. 
$$
\int R(e^x) dx
$$
:  $e^x = z, dx = \frac{dz}{z}$ .

2. 
$$
\int R(\cosh x, \sinh x, \tanh x, \coth x) dx:
$$
  
\n
$$
\cosh x = \frac{e^x + e^{-x}}{2}, \quad \sinh x = \frac{e^x - e^{-x}}{2}, \quad \tanh x = \frac{e^x - e^{-x}}{e^x + e^{-x}}, \quad \coth x = \frac{e^x + e^{-x}}{e^x - e^{-x}}.
$$
  
\n3. 
$$
\int R(\cos x, \sin x) dx:
$$
  
\n
$$
\tan \frac{x}{2} = t, \qquad \sin x = \frac{2t}{1 + t^2}, \qquad \cos x = \frac{1 - t^2}{1 + t^2}, \qquad dx = \frac{2dt}{1 + t^2}.
$$
  
\n4. 
$$
\int R(x, \sqrt{1 - x^2}) dx: \qquad x = \cos t, dx = -\sin t dt.
$$
  
\n5. 
$$
\int R(x, \sqrt{x^2 - 1}) dx: \qquad x = \cosh t, dx = \sinh t dt.
$$
  
\n6. 
$$
\int R(x, \sqrt{x^2 + 1}) dx: \qquad x = \sinh t, dx = \cosh t dt.
$$
  
\n7. 
$$
\int R(x, \sqrt{x + a}, \sqrt{x + b}) dx: \qquad x + a = u^2, dx = 2u du.
$$

#### Laplacescher Entwicklungssatz

$$
\det A = \sum_{i=1}^{n} (-1)^{i+j} \cdot a_{ij} \cdot \det A_{ij} \qquad (\text{,Entwicklung nach der } j\text{-ten Spalte"})
$$

$$
= \sum_{j=1}^{n} (-1)^{i+j} \cdot a_{ij} \cdot \det A_{ij} \qquad (\text{,Entwicklung nach der } i\text{-ten Zeile"})
$$

#### $2 \times 2$ -Matrizen

$$
\det \begin{pmatrix} a & b \\ c & d \end{pmatrix} = ad - bc
$$

Regel von Sarrus

$$
\det \begin{pmatrix} a & b & c \\ d & e & f \\ g & h & j \end{pmatrix} = aej + bfg + cdh - ceg - bdj - afh
$$

#### Polarkoordinaten

$$
x = r \cos \varphi, \qquad \qquad y = r \sin \varphi
$$

(vgl. oben).

Jacobi-Determinante:

$$
|\mathrm{det}\,J_T|=r
$$

#### Kugelkoordinaten

$$
r = \sqrt{x^2 + y^2 + z^2}
$$
  
\n
$$
\varphi = \arctan \frac{y}{x}
$$
  
\n
$$
\vartheta = \arccot \frac{z}{\sqrt{x^2 + y^2}}
$$
  
\n(0 \le \varphi < 2\pi) \t\t\t
$$
y = r \sin \vartheta \sin \varphi
$$
  
\n
$$
z = r \cos \vartheta
$$

Jacobi-Determinante:

$$
|\det J_T| = r^2 \sin \vartheta
$$

#### Eigenwertgleichung

$$
(A - \lambda I)\vec{x} = 0
$$

**Diagonalisierung** einer Matrix  $A \in \mathbb{R}^{n \times n}$  mit Eigenwerten  $\lambda_1, \ldots, \lambda_n$  und zugehörigen linear unabhängigen Eigenvektoren $\vec{x}_1, \ldots, \vec{x}_n$ :

$$
T^{-1}AT = \begin{pmatrix} \lambda_1 & 0 & \dots & 0 \\ 0 & \lambda_2 & \ddots & \vdots \\ \vdots & \ddots & \ddots & 0 \\ 0 & \dots & 0 & \lambda_n \end{pmatrix} = D
$$

mit  $T = \begin{pmatrix} \vec{x}_1 & \dots & \vec{x}_n \end{pmatrix}$ 

#### Matrixpotenz

$$
A^k = T D^k T^{-1}
$$

#### Lösung einer homogenen Differentialgleichung

$$
y^{(n)}(x) + a_{n-1}y^{(n-1)}(x) + \dots + a_1y'(x) + a_0y(x) = 0
$$

Charakteristisches Polynom:

$$
P(\lambda) = \lambda^n + a_{n-1}\lambda^{n-1} + \dots + a_1\lambda + a_0
$$

mit Nullstellen  $\lambda_i$ , Vielfachheiten  $\mu_i$ .

$$
y_H(x) = C_{11}e^{\lambda_1 x} + \dots + x^{\mu_1}C_{1\mu_1}e^{\lambda_1 x} + \dots + C_{k1}e^{\lambda_k x} + \dots + x^{\mu_k}C_{k\mu_k}e^{\lambda_k x}
$$

Ansatzmethode Störfunktion:

$$
b(x) = e^{\alpha x} (A_m(x) \sin \beta x + B_m(x) \cos \beta x)
$$

 $(A_m(x), B_m(x))$ : Polynome vom Grad m).  $\mu$ : Vielfachheit der Nullstelle  $\alpha + \beta i$  bezüglich  $P(\lambda)$ . Ansatz:

$$
y_P(x) = x^{\mu} e^{\alpha x} (C_m(x) \sin \beta x + D_m(x) \cos \beta x)
$$

 $(C_m(x), D_m(x))$ : Polynome vom Grad m)

#### Variation der Konstanten

 $y_H(x) = C_1y_1(x) + C_2y_2(x)$ 

Ansatz:

$$
y_P(x) = C_1(x)y_1(x) + C_2(x)y_2(x)
$$

mit

$$
C'_1y_1 + C'_2y_2 = 0
$$
  

$$
C'_1y'_1 + C'_2y'_2 = b(x)
$$

## Sätzeverzeichnis

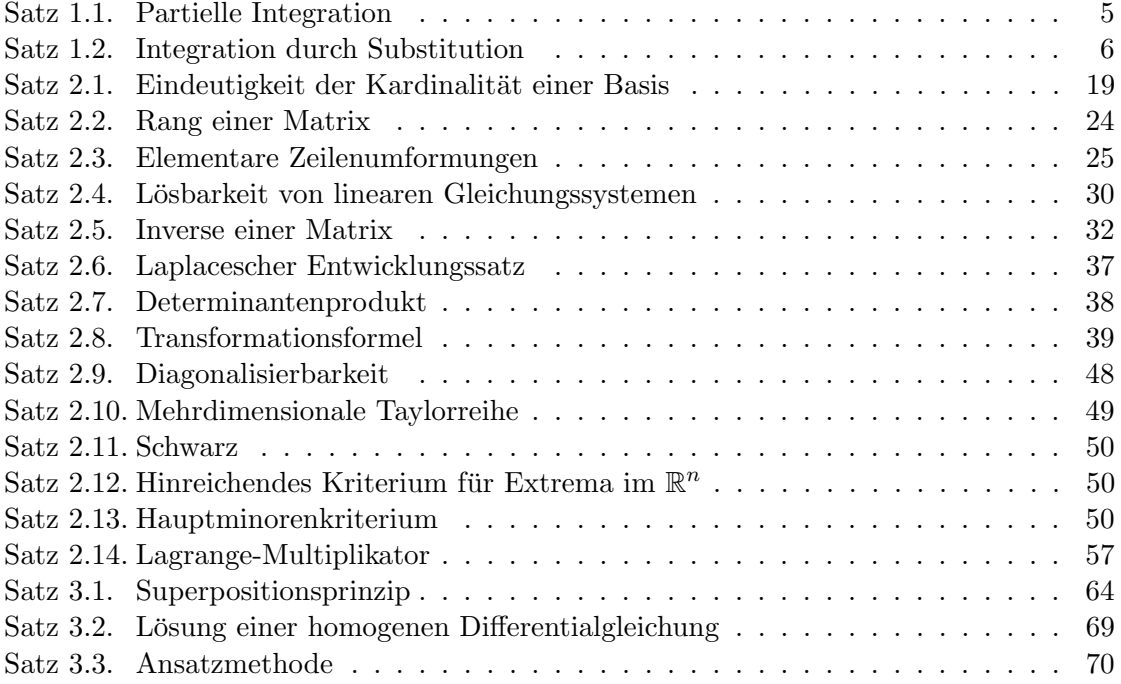

# Abbildungsverzeichnis

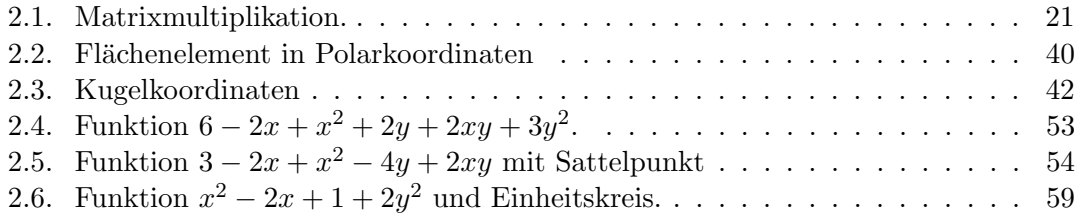

### Index

algebraische Vielfachheit, [44](#page-43-0) Anfangsbedingungen, [59](#page-58-1) Anfangswertproblem, [59](#page-58-1) aperiodischer Grenzfall, [69](#page-68-0) charakteristische Gleichung, [67](#page-66-0) charakteristisches Polynom, [44,](#page-43-0) [66](#page-65-0) Definitheit, [49](#page-48-1) Determinante, [35](#page-34-0) diagonalisierbar, [47](#page-46-0) Diagonalmatrix, [19](#page-18-1) Dimension, [18](#page-17-0) Eigenraum, [43](#page-42-0) Eigenvektor, [43](#page-42-0) Eigenwert, [43](#page-42-0) Einheitsmatrix, [19](#page-18-1) Elementare Zeilenumformungen, [24](#page-23-1) Ellipse, [39](#page-38-1) Entkopplung, [65](#page-64-0) erweiterte Koeffizientenmatrix, [24](#page-23-1) Erzeugendensystem, [17](#page-16-0)

Gauß-Jordan-Algorithmus, [32](#page-31-1) geometrische Vielfachheit, [43](#page-42-0)

Hauptachsentransformation, [65](#page-64-0) Hauptdiagonale, [19](#page-18-1) Hauptminoren, [49](#page-48-1) Hesse-Matrix, [49](#page-48-1) homogen, [63](#page-62-0)

indefinit, [49](#page-48-1) inhomogen, [63](#page-62-0) Inhomogenität, [24,](#page-23-1) [63](#page-62-0) Inverse, [31](#page-30-0) invertierbar, [31](#page-30-0)

Jacobi-Matrix, [38](#page-37-1) Koeffizientenmatrix, [24,](#page-23-1) [65](#page-64-0) Kugel, [42](#page-41-1) Kugelkoordinaten, [40](#page-39-1) Leitkoeffizient, [25](#page-24-1) lineare Differentialgleichung, [63](#page-62-0) Lineare Unabhängigkeit, [17](#page-16-0) Lineares Gleichungssystem, [23](#page-22-0) Matrixmultiplikation, [19](#page-18-1) Matrixpotenz, [47](#page-46-0) Nebendiagonale, [19](#page-18-1) negativ definit, [49](#page-48-1) Partialbruchzerlegung, [7](#page-6-0) partielle Integration, [4](#page-3-0) Polarkoordinaten, [38,](#page-37-1) [55](#page-54-0) Polynomdivision, [8](#page-7-0) positiv definit, [49](#page-48-1) Rückwärtseinsetzen, [26](#page-25-0) Radioaktiver Zerfall, [59](#page-58-1) Randbedingungen, [59](#page-58-1) Rang, [23](#page-22-0) reguläre Matrix, [31](#page-30-0) Resonanz äußere, [70](#page-69-1) innere, [68](#page-67-1) Sarrus, [37](#page-36-1) Schwerpunkt, [40](#page-39-1) Skalarprodukt, [21](#page-20-1) Spaltenrang, [22](#page-21-0) Störvektor, [24](#page-23-1) Störterm, [63](#page-62-0)

Substitionsregel, [5](#page-4-1) Superpositionsprinzip, [63,](#page-62-0) [70](#page-69-1) Symmetrie, [22](#page-21-0) System von Differentialgleichungen, [65](#page-64-0)

Taylorreihe, [48](#page-47-1) Transformationsformel, [38](#page-37-1) Transposition, [22](#page-21-0)

Untervektorraum, [16](#page-15-0)

Variation der Konstanten, [64,](#page-63-1) [73](#page-72-1) Viertelkreis, [40](#page-39-1) Volumen, [42](#page-41-1)

Wronski-Determinante, [73](#page-72-1)

Zeilenrang, [22](#page-21-0) Zeilenstufenform, [25](#page-24-1)